# **İSTANBUL TEKNİK ÜNİVERSİTESİ FEN BİLİMLERİ ENSTİTÜSÜ**

# **HELİKOPTERLERDE KULLANILAN T700 TURBOŞAFT MOTORUNUN DENEYSEL**

## **YÜKSEK LİSANS TEZİ Mak. Müh. Kılıç Faruk ÖZEN (503021606)**

### **Tezin Enstitüye Verildiği Tarih : 9 Mayıs 2005 Tezin Savunulduğu Tarih : 3 Haziran 2005**

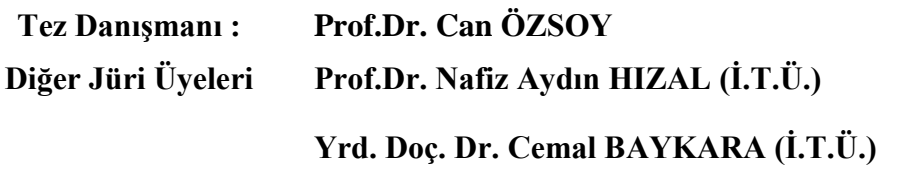

**MAYIS 2005**

### **ÖNSÖZ**

T 700 Turboşaft motorları uzun yıllardan beri pek çok helikopterde görev yapmıştır. Bu motorlar kendi sınıfında basit yapıları, tamir-bakım kolaylığı gibi özelliklerinin yanı sıra performansları ile de öne çıkmış motorlardır. Bu çalışmada sistem tanılama yöntemi kullanılarak bu motorun deneysel modellenmesi yapıldı. Çalışmanın amacı motorun deneysel olarak modellenerek bundan sonra geliştirilecek ileri kontrol tekniklerine sağlıklı bir temel oluşturmak ve motor kontrol parametrelerini mümkün olduğunca azaltmaktır.

Tezin hazırlanması sırasında olan katkıları ve benimle paylaştığı görüşleri ve yol göstericiliği ile hocam Prof. Dr. Can ÖZSOY"a teşekkürlerimi sunarım. Çalışmam sırasında yine benden görüşlerini ve desteklerini esirgemeyen Yüksek Elektronik Mühendisi Seçil ÖZEN"e ve Sistem Dinamiği ve Kontrol yüksek lisans dönem arkadaşlarım İlker Delice, Erdal Genç, İlker Çardaklı ve Atilla Kılıçarslan"a da teşekkürü bir borç bilirim.

Mayıs 2005 KILIÇ FARUK ÖZEN

# **İÇİNDEKİLER**

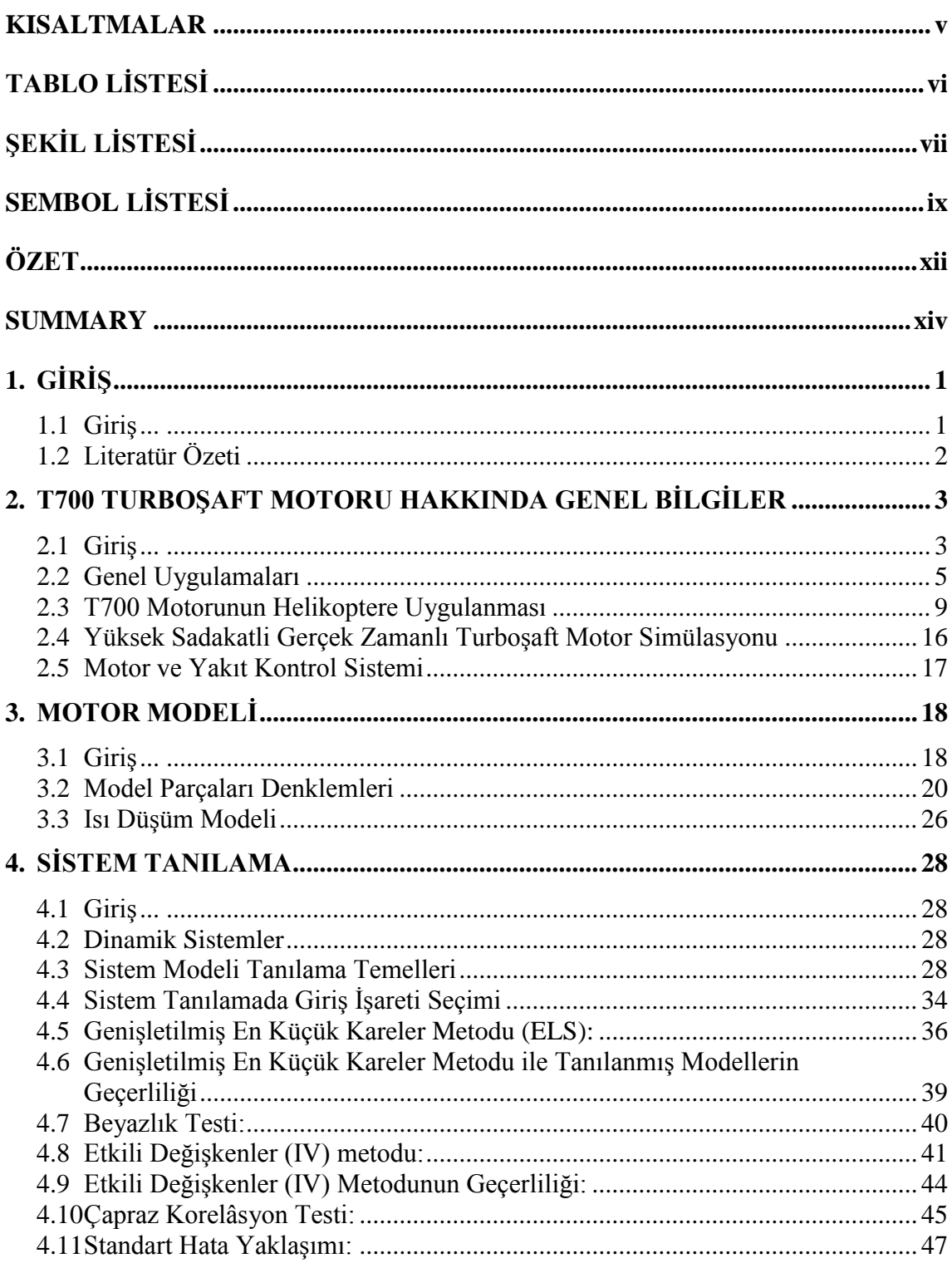

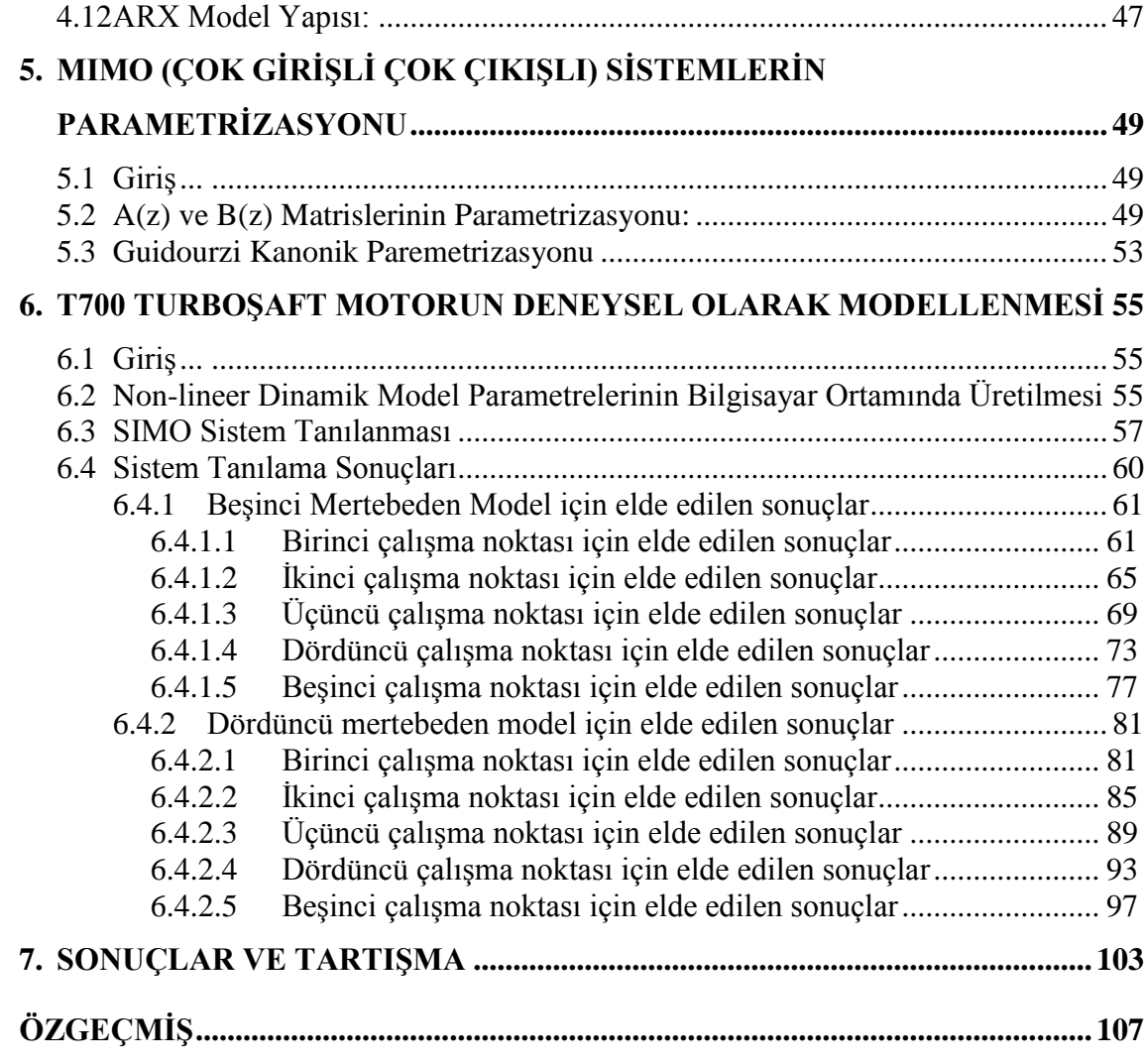

### <span id="page-4-0"></span>**KISALTMALAR**

- **ARMAX :** Auto Regressive Moving Average with Exogenous Input
- **ARX** : Auto Regressive with Exagenous Input<br>ELS : ExtendedLeast Squares (Genisletilmis)
- **ELS** : ExtendedLeast Squares ( Genişletilmiş En Küçük Kareler )<br> **I/O** : Giris Cıkıs
- **I/O :** Giriş Çıkış
- **IV :** Instrumental Variables ( Etkili Değişkenler )
- **MIMO** : Multi Input Multi Output
- **PRBS** : Pseudo Random Binary Sequence
- **SIMO** : Single Input Multi Output
- **SISO** : Single Input Single Output

# <span id="page-5-0"></span>**TABLO LİSTESİ**

# **Sayfa No**

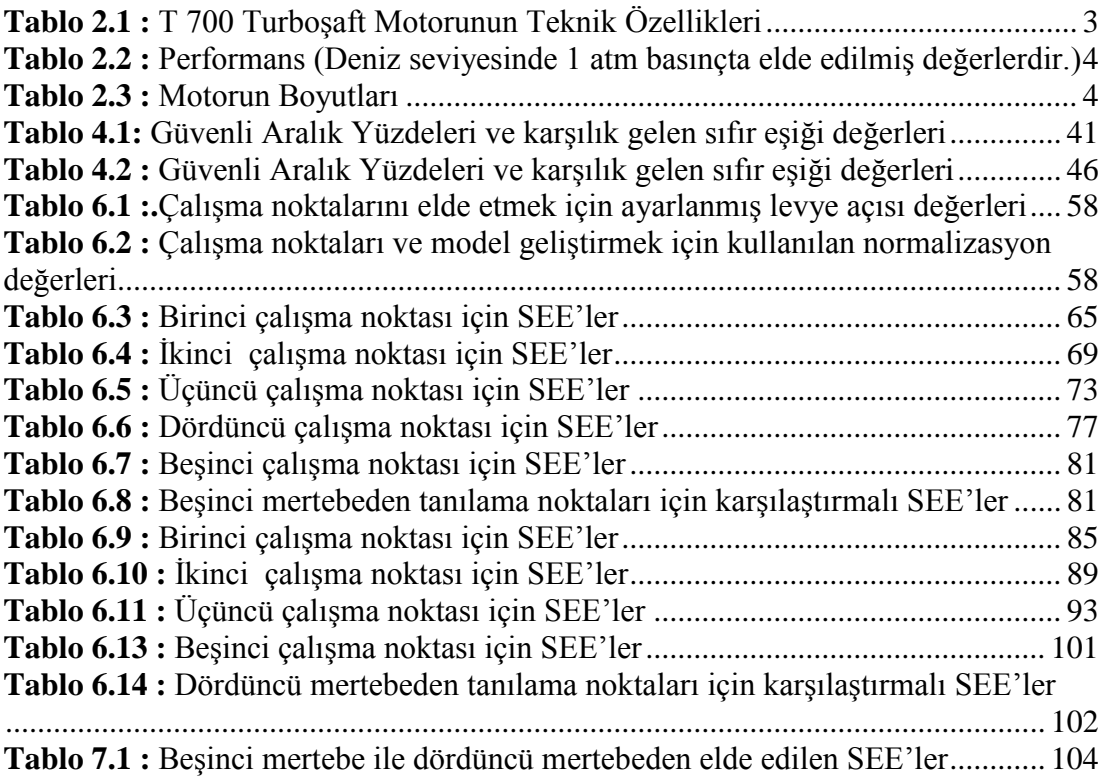

# <span id="page-6-0"></span>**ŞEKİL LİSTESİ**

# **Sayfa No**

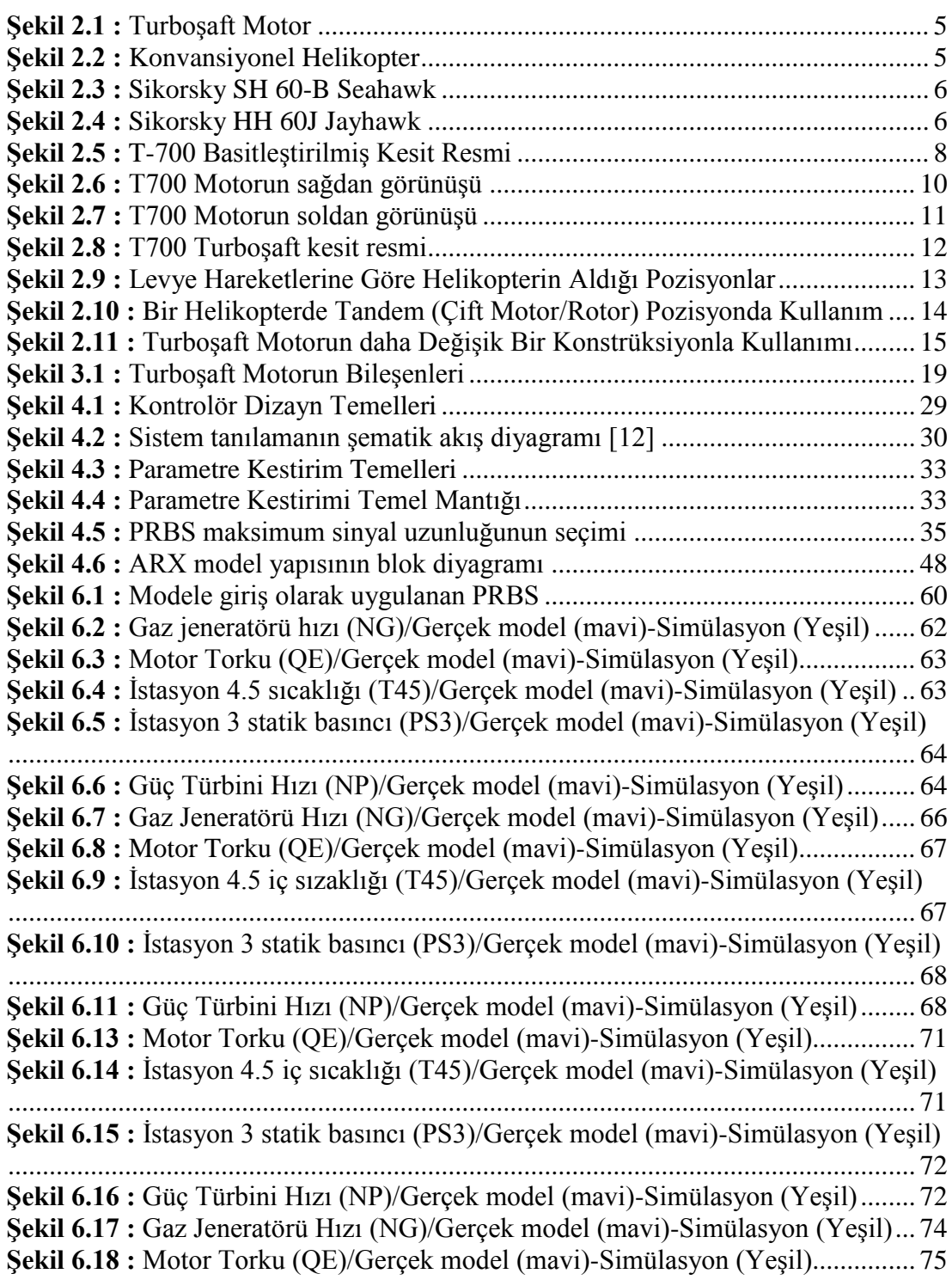

**Şekil 6.19 :** [İstasyon 4.5 iç sıcaklığı\(T45\)/Gerçek model \(mavi\)-Simülasyon \(Yeşil\)](#page-89-1) [....................................................................................................................................](#page-89-1) 75 **Şekil 6.20 :** [İstasyon 3 statik basıncı \(PS3\)/Gerçek model \(mavi\)-Simülasyon \(Yeşil\)](#page-90-0) [....................................................................................................................................](#page-90-0) 76 **Şekil 6.21 :** [Güç Türbini Hızı \(NP\)/Gerçek model \(mavi\)-Simülasyon \(Yeşil\)........](#page-90-1) 76 **Şekil 6.22 :** [Gaz Jeneratörü Hızı \(NG\)/Gerçek model \(mavi\)-Simülasyon \(Yeşil\)...](#page-92-0) 78 **Şekil 6.23 :** [Motor Torku \(QE\)/Gerçek model \(mavi\)-Simülasyon \(Yeşil\)...............](#page-93-0) 79 **Şekil 6.24 :** [İstasyon 4.5 iç sıcaklığı \(T45\)/Gerçek model \(mavi\)-Simülasyon \(Yeşil\)](#page-93-1) [....................................................................................................................................](#page-93-1) 79 **Şekil 6.25 :** [İstasyon 3 statik basıncı \(PS3\)/Gerçek model \(mavi\)-Simülasyon \(Yeşil\)](#page-94-0) [....................................................................................................................................](#page-94-0) 80 **Şekil 6.26 :** [Güç Türbini Hızı \(NP\)/Gerçek model \(mavi\)-Simülasyon \(Yeşil\)........](#page-94-1) 80 **Şekil 6.27 :** [Gaz Jeneratörü Hızı \(NG\)/Gerçek model \(mavi\)-Simülasyon \(Yeşil\)...](#page-97-0) 83 **Şekil 6.28 :** [Motor Torku \(QE\)/Gerçek model \(mavi\)-Simülasyon \(Yeşil\)...............](#page-97-1) 83 **Şekil 6.29 :** [İstasyon 4.5 iç sıcaklığı \(T45\)/Gerçek model \(mavi\)-Simülasyon \(Yeşil\)](#page-98-0) [....................................................................................................................................](#page-98-0) 84 **Şekil 6.30 :** [İstasyon 3 statik basıncı \(PS3\)/Gerçek model \(mavi\)-Simülasyon \(Yeşil\)](#page-98-1) [....................................................................................................................................](#page-98-1) 84 **Şekil 6.31 :** [Güç Türbini Hızı \(NP\)/Gerçek model \(mavi\)-Simülasyon \(Yeşil\)........](#page-99-2) 85 **Şekil 6.32 :** [Gaz Jeneratörü Hızı \(NG\)/Gerçek model \(mavi\)-Simülasyon \(Yeşil\)...](#page-101-0) 87 **Şekil 6.33 :** [Motor Torku \(QE\)/Gerçek model \(mavi\)-Simülasyon \(Yeşil\)...............](#page-101-1) 87 **Şekil 6.34 :** [İstasyon 4.5 iç sıcaklığı \(QE\)/Gerçek model \(mavi\)-Simülasyon \(Yeşil\)](#page-102-0) [....................................................................................................................................](#page-102-0) 88 **Şekil 6.35 :** [İstasyon 3 statik basıncı \(PS3\)/Gerçek model \(mavi\)-Simülasyon \(Yeşil\)](#page-102-1) [....................................................................................................................................](#page-102-1) 88 **Şekil 6.36 :** [Güç Türbini Hızı \(NP\)/Gerçek model \(mavi\)-Simülasyon \(Yeşil\)........](#page-103-2) 89 **Şekil 6.37 :** [Gaz Jeneratörü Hızı \(NG\)/Gerçek model \(mavi\)-Simülasyon \(Yeşil\)...](#page-105-0) 91 **Şekil 6.38 :** [Motor Torku \(QE\)/Gerçek model \(mavi\)-Simülasyon \(Yeşil\)...............](#page-105-1) 91 **Şekil 6.39 :** [İstasyon 4.5 iç sıcaklığı\(T45\)/Gerçek model \(mavi\)-Simülasyon \(Yeşil\)](#page-106-0) [....................................................................................................................................](#page-106-0) 92 **Şekil 6.40 :** [İstasyon 3 statik basıncı \(PS3\)/Gerçek model \(mavi\)-Simülasyon \(Yeşil\)](#page-106-1) [....................................................................................................................................](#page-106-1) 92 **Şekil 6.41 :** [Güç Türbini Hızı \(NP\)/Gerçek model \(mavi\)-Simülasyon \(Yeşil\)........](#page-107-2) 93 **Şekil 6.42 :** [Gaz Jeneratörü Hızı \(NG\)/Gerçek model \(mavi\)-Simülasyon \(Yeşil\)...](#page-109-0) 95 **Şekil 6.43 :** [Motor Torku \(QE\)/Gerçek model \(mavi\)-Simülasyon \(Yeşil\)...............](#page-109-1) 95 **Şekil 6.44 :** [İstasyon 4.5 iç sıcaklığı \(T45\)/Gerçek model \(mavi\)-Simülasyon \(Yeşil\)](#page-110-0) [....................................................................................................................................](#page-110-0) 96 **Şekil 6.45 :** [İstasyon 3 statik basıncı \(PS3\)/Gerçek model \(mavi\)-Simülasyon \(Yeşil\)](#page-110-1) [....................................................................................................................................](#page-110-1) 96 **Şekil 6.46 :** [Güç Türbini Hızı \(NP\)/Gerçek model \(mavi\)-Simülasyon \(Yeşil\)........](#page-111-1) 97 **Şekil 6.47 :** [Gaz Jeneratörü Hızı \(NG\)/Gerçek model](#page-113-0) (mavi)-Simülasyon (Yeşil)... 99 **Şekil 6.48 :** [Motor Torku \(QE\)/Gerçek model \(mavi\)-Simülasyon \(Yeşil\)...............](#page-113-1) 99 **Şekil 6.49 :** [İstasyon 4.5 iç sıcaklığı \(T45\)/Gerçek model \(mavi\)-Simülasyon \(Yeşil\)](#page-114-0) [..................................................................................................................................](#page-114-0) 100 **Şekil 6.50 :** [İstasyon 3 statik basıncı \(PS3\)/Gerçek model \(mavi\)-Simülasyon \(Yeşil\)](#page-114-1) [..................................................................................................................................](#page-114-1) 100 **Şekil 6.51 :** [Güç Türbini Hızı \(NP\)/Gerçek model \(mavi\)-Simülasyon \(Yeşil\)......](#page-115-1) 101

## <span id="page-8-0"></span>**SEMBOL LİSTESİ**

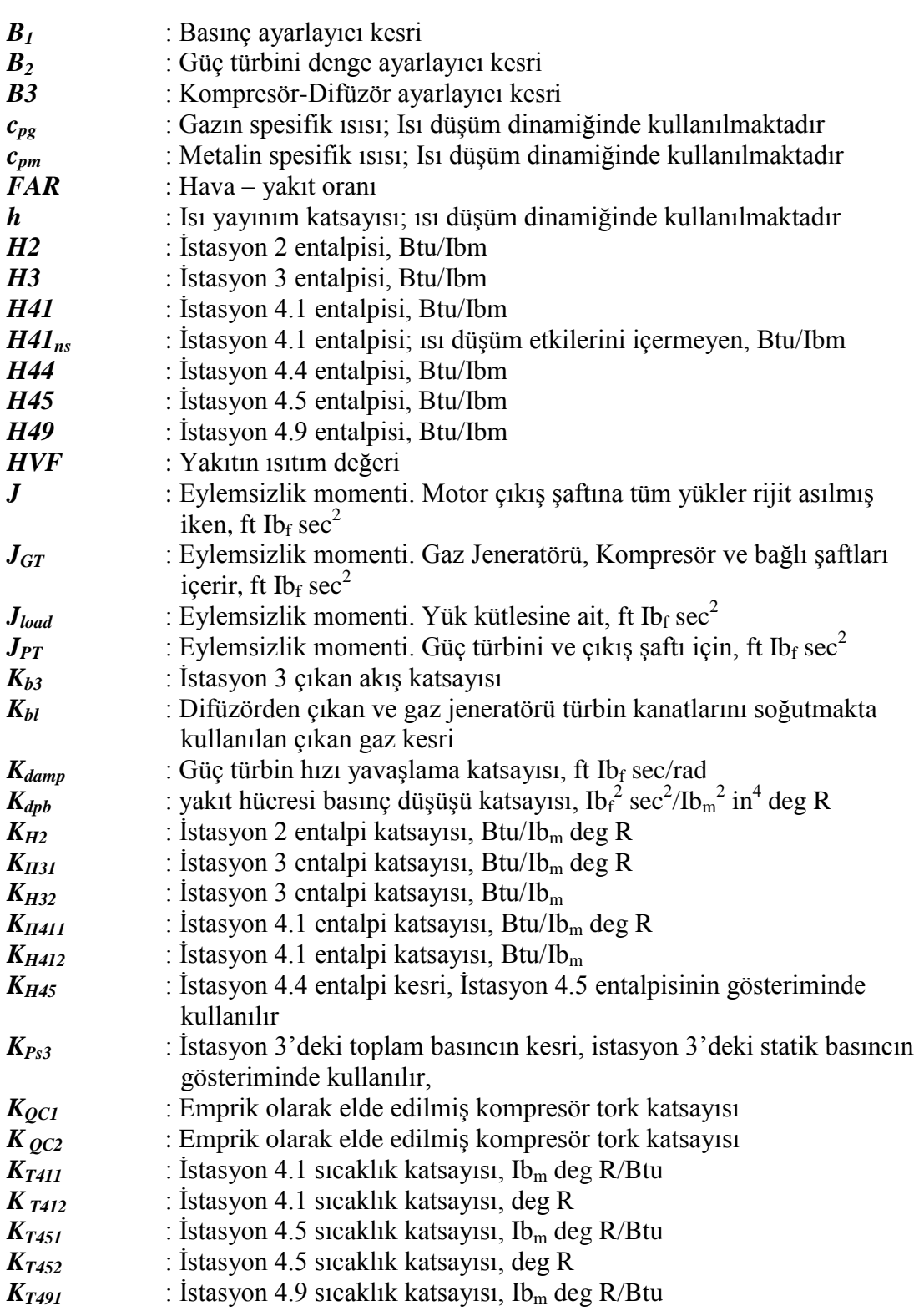

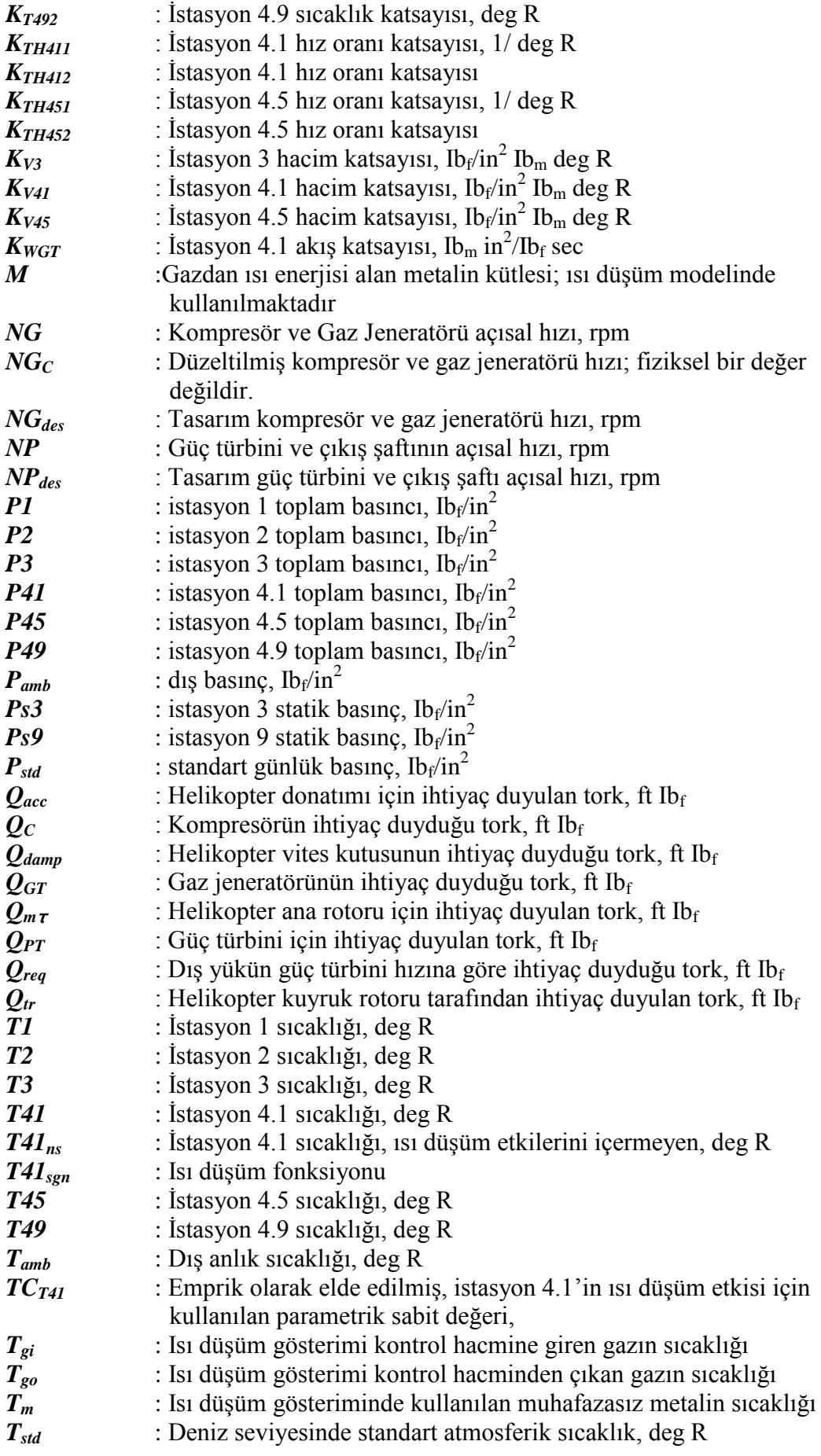

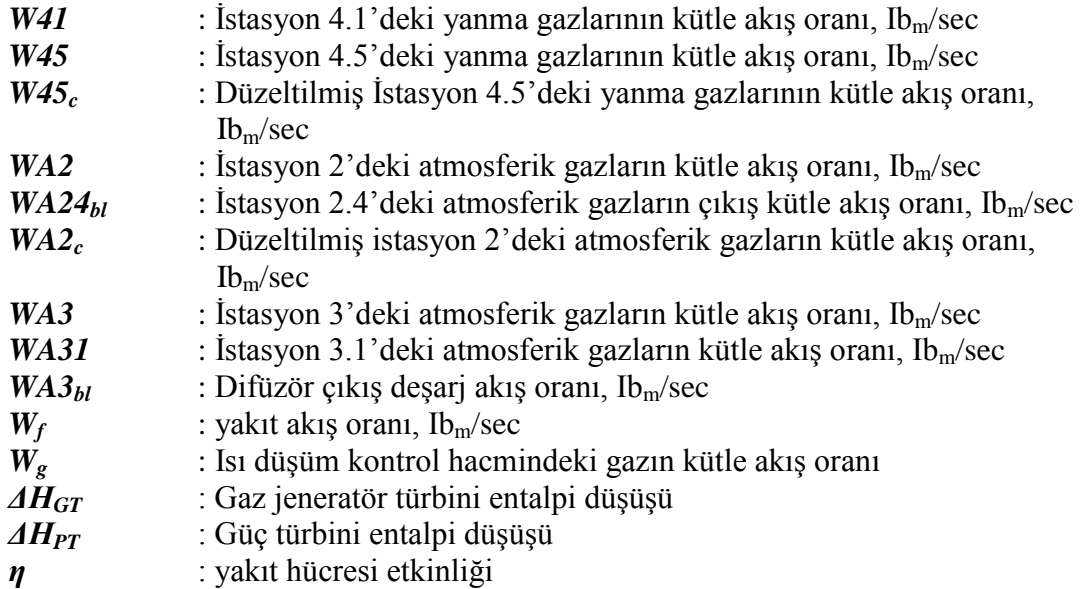

# **HELİKOPTERLERDE KULLANILAN T700 TURBOŞAFT MOTORUN DENEYSEL MODELLENMESİ**

### **ÖZET**

<span id="page-11-0"></span>T700 turboşaft motorları General Electric firması tarafından üretilmiş 1600 Hp sınıfında motorlardır. Bu motorlar başta helikopterlerde olmak üzere tanklarda ve bazı savaş gemilerinde de kullanılmıştır. Bu çalışmada bu motorun helikoptere uygulaması ile ilgilenilecektir.

T700 dinamik parametrelerini üretebilmek için [1] no"lu referansla birlikte gelen yazılım kullanılmıştır. Bu yazılım herhangi bir Fortran 90 Compiler ile çalıştırılabilmektedir. Non-lineer motor dinamiği termodinamik ve fiziksel dinamik denklemler aracılığı ile tanımlanarak programa girilmiştir. Non-lineer denklem çözümlerinde de diferansiyel denklemler kullanarak doğrusallaştırma yerine çeşitli fonksiyon tabloları kullanılmış, yine termodinamik denklemlerden faydalanılmış ve tek noktalı interpolasyonlar kullanılmıştır. Böylece non-lineer motor dinamik parametreleri tamamen gerçek çalışma koşullarında olduğu gibi sonuç vermektedir.

T700 non-lineer dinamik model parametrelerini üreten program içerisinde levye açısı değişkenleri XCPC1 ve XCPC2 değerleri değiştirilerek 5 ayrı düzenli çalışma noktası için tıpkı [3] no"lu referans da elde edilen çalışma koşullarına yakın koşullar için program düzenlenmiş ve elde edilen dinamik parametreler oluşturulan farklı I/O veri dosyalarında saklanmıştır.

Sistem tanılama prosedürü gereğince elde edilen dinamik model verileri tekrar düzenlendi ve sistem tanılamasının yapılacağı MATLAB 5.0 programının okuyabileceği formata getirildi. MATLAB içerisinde çalışan ve MIMO sistemlerin sistem tanılamasının yapılamasına olanak tanıyan MidSys Toolbox kullanıldı. Bu Toolbox"da tanımlanmış olan fonksiyon grupları aracılığıyla parametre kestirim yöntemlerinden ELS ve IV (gecikmiş gözlemleme ile) seçilmiş ve her iki yöntemin çözümleri biribiri ile karşılaştırılmıştır. Karşılaştırma her yöntem için SEE"ler hesaplanarak yapılmıştır. Her iki modelin state space"i hesaplanmış ve özdeğerlerine bakılarak kararlılığı da kontrol edilmiştir. Bu iş yapılırken model mertebesi 5 olarak alınmıştır.

Daha sonra daha iyi sonuçlar veren IV metodu (gecikmiş gözlemler ile – delayed observations-) ile sitem mertebesi 4"e düşürülerek çalışma tekrarlanmıştır. 4. mertebeden sistem için elde edilen simülasyon sonuçları verilmiş, tekrar standart hata hesabı yapılmış, elde edilen yeni modelin state space modeli hesaplanmıştır. Tekrar özdeğerlere bakılarak kararlılık kontrol edilmiştir. Tüm bu adımlar daha önce belirlenen 5 ayrı çalışma şartı için tekrarlanmış ve sistem cevapları birbirleri ile karşılaştırılmıştır.

Yapılan bu çalışmalar ışığında kısa bir değerlendirme yapılırsa ELS ile elde edilen ARMAX model yapısının standart hatasının IV metodu ile elde edilmiş ARX yapı hatasına oranla daha fazla olduğu görülmüştür. Bu yüzden IV metodu ile elde edilen ARX yapı hem gerçeğe daha yaklaşık sonuçlar verdiği için hem de ARMAX"a oranla daha basit ve sade bir yapı sunduğu için yapılan çalışmanın esas cevabı olarak alınmıştır.

5. mertebeden olan modelin tanılaması gereken parametre sayısı 25"tir. Tanılanacak parametre sayısını azaltmak için çalışmalar yapılmıştır. Bu çalışmalar doğrultusunda sistem mertebesi öncelikle 4"e düşürülmüştür. 4. mertebeden elde edilen model iyi sonuç veren ARX model yapısını elde edilmesini sağlayan IV metodu ile parametre tanılaması yapılmıştır. Bunun sonucunda tanılanacak parametre sayısı 20"ye indirilmiş ve mevcut modelden daha sade, daha kolay kontrol edilebilecek bir modele ulaşılmıştır. 4. mertebeden tanılanmış model için yapılan simülasyonlar ve standart hata hesapları da 5. mertebeden tanılanmış model hataları arasında kayda değer bir farklılık gözlemlenmemiştir.

# **EXPERIMENTAL MODELLING OF T700 TURBOSHAFT ENGINE USED IN HELICOPTERS**

#### **SUMMARY**

<span id="page-13-0"></span>This thesis describes research aiming to construct the system model of T700 Turboshaft motor. These motors are used in the production of tanks, battleships and particularly helicopters. This work considers its use on helicopters.

An off-the-shelf algorithm supplied from [1] is used to produce the dynamic parameters. Non-linear motor dynamics is defined by thermodynamic and physical dynamic equations. In order to solve the non-linear equations, instead of linearization through differential equations several function tables, thermodynamic equations and single point interpolations are used. Consequently, non-linear motor parameters that give results that are similar to real working conditions are achieved.

Choosing working conditions that are similar to the ones provided in [3] the program is run for 5 different work points and generated parameters are saved in different I/O files. After that, using system identification methods the model of T700 motor is empirically defined. This is in order to obtain the dynamic parameters that are closest to the system"s real physical behaviour and find the best model using recursive estimation methods of system identification. It is aimed that the obtained model will provide a basic structure for future research on sensor error diagnosis control, modelbased intelligent controller design, regulation of gas emission, driving comfort control or several closed-loop control methods.

In the control literature one can come across many models, however these models are application specific, and achieving a generic model is the ultimate goal.

In this work, the dynamic model data are arranged in a format that can be read by MATLAB 5.0. MidSys Toolbox that enables the identification of MIMO systems is used. Using the function groups that are provided in the toolbox, ELS and IV (with delayed observations) parameter estimation methods are applied and their results are compared by calculating SEE"s. The state spaces for the both models are calculated and their stabilities are checked. Model order is kept as 5. For a  $5<sup>th</sup>$  order system, the number of parameters that need to be identified is 25. Experiments are also carried on to decrease the order of the system.

Later, the IV (delayed observations) method, which gave the best results, is applied to the system with a model order 4. The simulation results for  $4<sup>th</sup>$  order system, is given; error calculation is made and the state space for the new model is calculated. The new model"s stability is also checked. The above steps are repeated for the working conditions that have been selected beforehand and the results are compared.

It has been observed that standard error for ARMAX model structure that is obtained by ELS has been bigger compared to ARX structure that is obtained by IV method. Therefore ARX structure is accepted as the answer of this study because of its plausible results and the simple structure it presents compared to ARMAX. IV method gives good results for  $4<sup>th</sup>$  order system as well. Standard error calculations of the  $4<sup>th</sup>$  order system demonstrated that there is not a considerable difference compared to the standard error of the  $5<sup>th</sup>$  order system.

## <span id="page-15-0"></span>**1. GİRİŞ**

#### <span id="page-15-1"></span>**1.1 Giriş**

GE T-700 turboşaft motorlarının sistem tanılamasının yapılması; helikopterin manevra kabiliyeti, emniyeti ve özellikle verimliliği açısından önemlidir. Helikopter çalıştığı sürece güç türbini hızının sabit kalması helikopterin dengesi açısından önemlidir. Güç türbini hızında oluşabilecek bir değişim motora zarar verebilir ve helikopter kontrolünde zayıflıklara yol açar.

T700 turboşaft motorları General Electric firması tarafından üretilmiş 1600 Hp sınıfında motorlardır. Bu motorlar başta helikopterlerde olmak üzere tanklarda ve bazı savaş gemilerinde de kullanılmıştır. Bu çalışmada bu motorun helikoptere uygulaması ile ilgilenilecektir.

T700 turboşaft motoru helikoptere ikili olarak tandem pozisyonda bağlanmaktadır. İki adet T 700 tork paylaşacak şekilde birbirine paralel olarak bağlanır. Bu bağlantı ile motorun tüm torku bir vites kutusu aracılığıyla çıkış şaftına bağlanır. Turboşaft tasarımının temel değerleri; düşük ağırlık, yüksek güç – ağırlık oranı, düşük yakıt tüketimi, dayanıklılık, güvenilirlik ve dengeli ayarlanabilen sabit hız kontrolüdür.

Daha sonra sistem tanılama yöntemi ile T700 motorun deneysel olarak modellenmesi çalışmasına başlanmıştır. Bu işin yapılmasındaki amaç helikopter motoru dinamik parametrelerinin bilgisayar ortamından gerçeğe uygun olarak elde edilmesi ile bu parametrelerden yola çıkarak sistem tanılamaya özgü tekrarlayan kestirim yöntemleri ile sistem tanılama modelinin elde edilmesidir. Elde edilen bu model ileride yapılacak sensör hata diyagnoz kontrolü, model bazlı akıllı kontrolör dizaynı, motor artık gazlarının düzenlenmesi ve sürüş konforu kontrolü ya da kapalı çevrim kontrol yöntemlerinin rahatça uygulanabileceği bir temel oluşturmaktır.

### <span id="page-16-0"></span>**1.2 Literatür Özeti**

GE T700 motorun sistem tanılamasının yapılması için bu konuda daha önceden yapılmış çalışmalar incelenmiştir. İlk aşamada sistem tanılamanın iyi yapılabilmesi için sağlıklı bir non-lineer modelin elde edilmesi şarttır. Bu model çıkarılırken detaylı bir çalışma olan [1]"den faydalanılmıştır. Basitleştirilmiş ifadeler ise [3]"de yapılanlara dayanılarak verilmiştir. T-700 motoru hakkında teknik detaylar ve motor özellikleri [4] ve [14]'den alınmıştır.

T700"ün helikopterde kullanımı hakkındaki bilgiler için yine [3] ve [4] numaralı kaynaklardan yararlanıldı. Motorun sistem tanılaması hakkında detaylı bilgiler [1]"de mevcuttur. ARX model yapısı [6] referans alınarak tarif edilmiştir.

ARMAX modelin sistem tanılamasının yapılması için kullanılan genişletilmiş (extended) en küçük kareler metodu [10]"da açıkça belirtilmiştir. Sistem tanılama esnasında oluşan hataların ölçümü için standart hata eldesi (standart error estimation) kullanılmış ve bu yöntem hakkında ki bilgiler [3]"den elde edilmiştir.

Sistemin doğrulanması için kullanılan validation teknikleri hakkındaki bilgilere [11] ve [12]"den ulaşıldı. Gerçeğe uygun non-lineer çıkış datalarının elde edilmesi için Fortran Power Station 4.0 programı; buradan elde edilen gerçeğe uygun motor çıkış datalarının sistem tanılanması ise Matlab 5.0 altında çalışan bir toolbox olan ADAPTECH system identification toolbox kullanılarak hesaplanmış [2], [15] ve sistem hataları ise MATLAB 5.0 içerisinde hesaplanmıştır. Tez çalışması elde edilen sonuçların daha önce yapılan çalışmalara oranla getirdiği avantaj ve dezavantajların ortaya konması ve elde edilen sonuçların yorumlanması ile ilerideki çalışmalarda neler yapılabileceği üzerine de durulmuştur.

Sistem tanılaması ve basitleştirilmiş model ile ilgili çalışmalar aslında 1990"lı yılların başında başlamıştır. Sistem hata ve arızalarını teşhis etmek üzere tanılanmış ve basitleştirilmiş bir model yapısı ilk defa 1992 yılında [3] numaralı referansda ayrıntılı olarak anlatılmıştır. T700 motorun sistem tanılaması üzerine yapılmış çalışmalardan sonra sistem tanılaması yapılmış motor modeli üzerinde güç türbini kontrolü için tasarlanmış kendi kendini ayarlayan regülatör gibi [5] ileri kontrol çalışmaları üzerinde de durulmuştur.

# <span id="page-17-0"></span>**2. T700 TURBOŞAFT MOTORU HAKKINDA GENEL BİLGİLER**

#### <span id="page-17-1"></span>**2.1 Giriş**

T 700 GE 401 C motoru önden tahrikli bir turboşaft motordur. Motor, integral iç partikül ayırıcı, beş aşamalı eksenel akışlı kompresörden oluşan bir gaz jeneratörü, tek kademeli santrifüj akışlı kompresör, halka şeklinde, direkt akışlı dairesel yanma odası, iki aşamalı eksenel akışlı gaz jeneratör türbini ve bağımsız iki aşamalı eksensel akışlı güç türbininden oluşmaktadır [14].

<span id="page-17-2"></span>

| Kompresör                                 | Aksiyel, 5 aşamalı, 1 aşama santrifüj |  |  |
|-------------------------------------------|---------------------------------------|--|--|
| Maksimum Des. Basınç Oranı/SLS            | 17,9                                  |  |  |
| Maksimum İzin Verilen Hava Kaçağı         | % 6,5                                 |  |  |
| Yanma Odası                               | Dairesel, Direkt akışlı               |  |  |
| Maksimum İzin Verilen SS Türbin Sıcaklığı | 1385 °C                               |  |  |
| Maksimum oranlı Turbin Sıcaklığı (SLS)    | 1354 °C                               |  |  |
| Türbin                                    | Aksiyel, 2 aşamalı                    |  |  |
| Egzost Aralığı                            | Sınırlı Alan,                         |  |  |
| Türbin Tipi                               | Hava Soğutmalı                        |  |  |
| SHP (SLS)'nin ağırlıkça oranı             | 4,24:1                                |  |  |

**Tablo 2.1 :** T 700 Turboşaft Motorunun Teknik Özellikleri

| Oran                    | Shp  | Tork<br>$(Ib-ft)$ | Rpm<br>(g.g/output) | Hava<br>akışı<br>(Ib/sec) | Sfc<br>$(Ib/shp-hr)$ | Gaz<br><b>1S1S1</b><br>$(F^{\circ})$ |
|-------------------------|------|-------------------|---------------------|---------------------------|----------------------|--------------------------------------|
| <b>İhtimal</b>          | 1940 | 488               | 45100               | 11,9                      | 0,462                | 880                                  |
| Maksimum                | 1890 | 475               | 44617               | 11,8                      | 0,460                | 856                                  |
| Orta                    | 1800 | 452               | 44079               | 11,5                      | 0,459                | 828                                  |
| Maksimum<br>Kontrol     | 1662 | 418               | 43517               |                           | 0,552                | 786                                  |
| %50 Maksimum<br>Kontrol | 831  | 209               |                     |                           |                      |                                      |

<span id="page-18-0"></span>**Tablo 2.2 :** Performans (Deniz seviyesinde 1 atm basınçta elde edilmiş değerlerdir.)

**Tablo 2.3 :** Motorun Boyutları

<span id="page-18-1"></span>

| uzunluk          | $46,12$ inc |  |  |
|------------------|-------------|--|--|
| Çap              | 15,55 inc   |  |  |
| Maksimum yarıçap | $17,10$ inc |  |  |
| Kuru ağırlık     | 458 Ib      |  |  |
| Yaş ağırlık      | 478 Ib      |  |  |

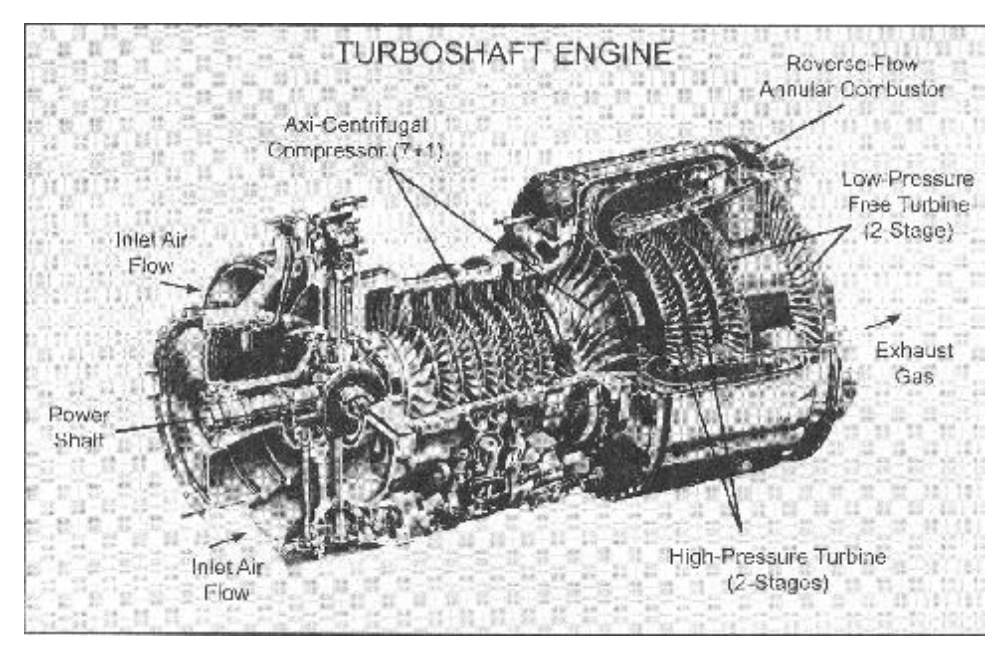

**Şekil 2.1 :** Turboşaft Motor

#### <span id="page-19-1"></span><span id="page-19-0"></span>**2.2 Genel Uygulamaları**

SH 60-B Seahawk, Lamps Mark III (Amerikan Deniz Kuvvetleri için), SH-60F, CN-HELO, HH-60J Jayhawk, HH-60H, HCS İspanyol Deniz kuvvetleri Seahawk helikopterleri ve SH-60B"nin Japon ve Avusturya"da ki versiyonlarında kullanılmıştır.

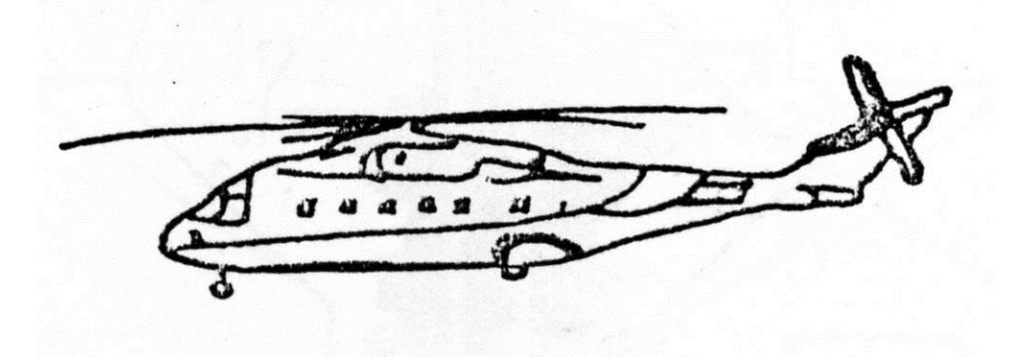

<span id="page-19-2"></span>**Şekil 2.2 :** Konvansiyonel Helikopter

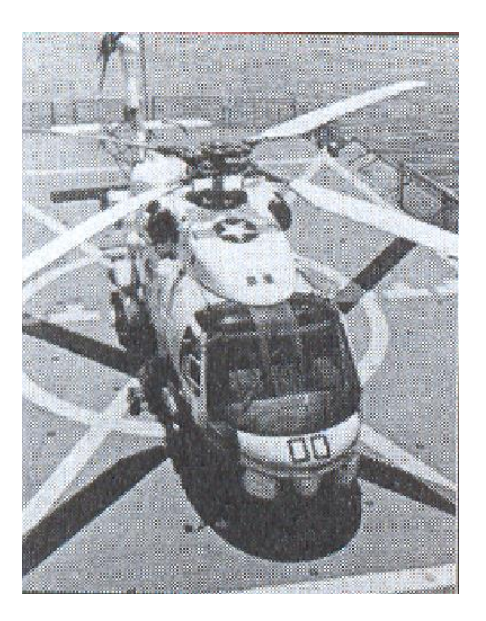

**Şekil 2.3 :** Sikorsky SH 60-B Seahawk

<span id="page-20-0"></span>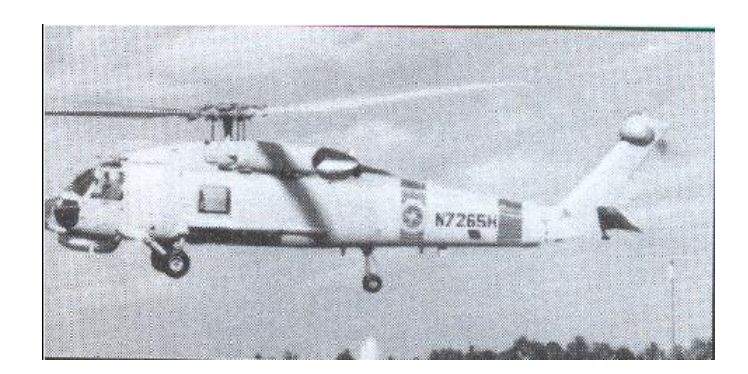

**Şekil 2.4 :** Sikorsky HH 60J Jayhawk

<span id="page-20-1"></span>Turboşaft motorlar aslen yapı olarak turbojet motorlarla büyük benzerlikler göstermektedir. Aradaki fark turboşaft motorun ürettiği gücü bir şafta vermesi; buna karşın turbojet motorun ürettiği gücü ise büyük bir hızlanma jetine aktarmasıdır. Turboşaftlar genellikle helikopterlerde kullanılırlar. Bunun dışında güç üretimi gereken yerlerde, gemi motoru ve savaş tanklarında da kullanılmıştır.

Tıpkı turbojet motorlar gibi turboşaft motor da difüzör, kompresör, yanma sistemi, türbin, ve egzosdan oluşur. Turbojetten farklı olarak indirgeme viteslerine ve helikopter rotoruna bağlanmak üzere tasarlanmış yönlendirme şaftına sahiptir. Difüzer, kompresör ve yanma odası turbojet motorla aynı prensipte çalışır. Ancak turboşaft motor farklı olarak bir türbini kompresörü çevirmek için, diğer türbini ise motorun çıkışında şaftı döndürmek için kullanır. Doğal olarak şaftın bu tahrikle çok yüksek devirlerde döner. Bu yüzden şaftın sonuna bu devri düşürmek için indirgeme şanzımanı eklenmelidir. Böylece helikopterin daha etkin bir biçimde çalışması sağlanır.

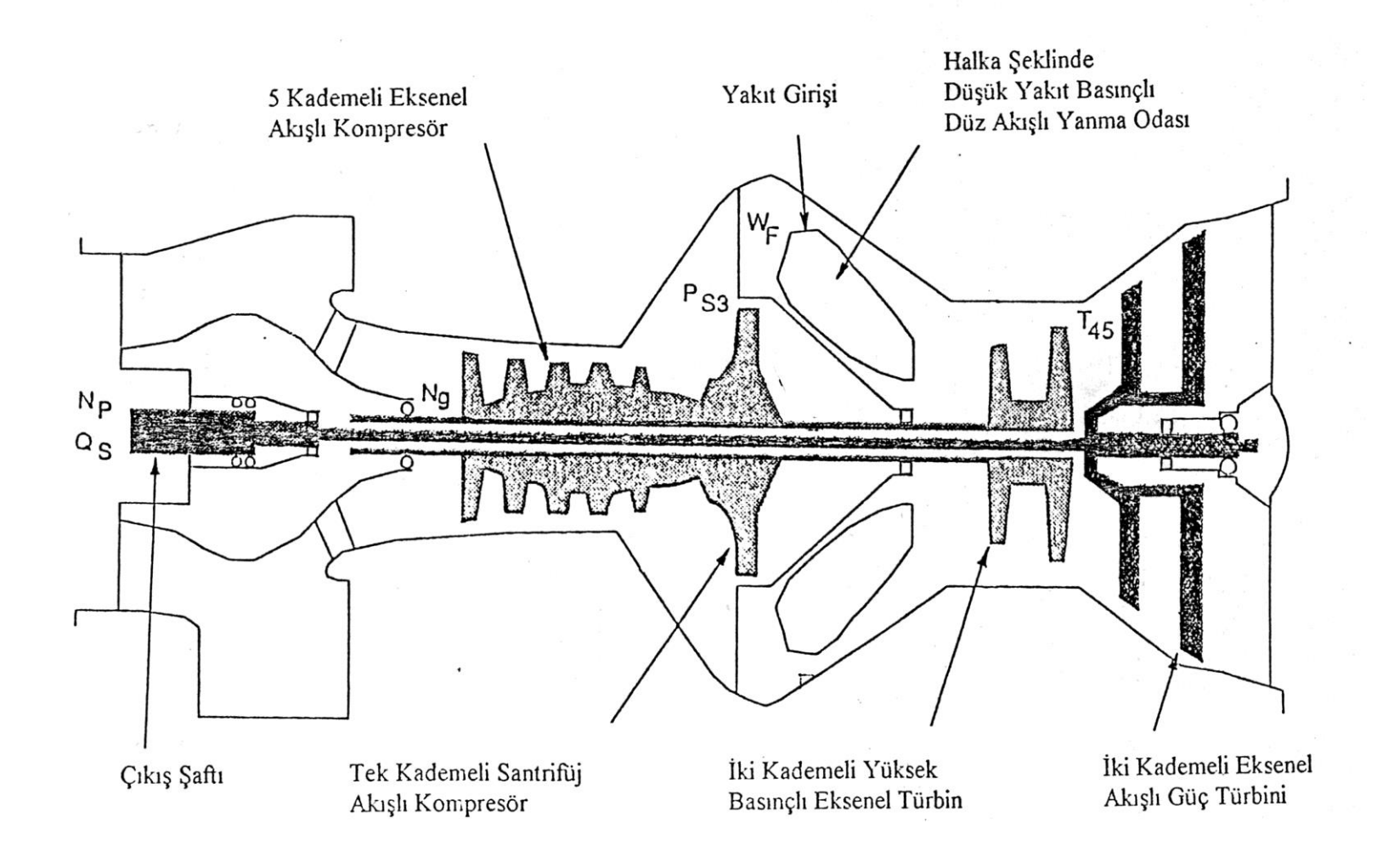

<span id="page-22-0"></span>**Şekil 2.5 :** T-700 Basitleştirilmiş Kesit Resmi

Turboşaft tasarımındaki temel değerler şöyle sıralanabilir:

- Düşük ağırlık
- Yüksek güç ağırlık oranı
- Düşük yakıt tüketimi
- Dayanıklılık
- Güvenilirlik
- Dengeli ayarlanabilen sabit hız kontrolü

Modern gaz türbini güç üniteleri dönme açısal hızı ve yakıt hücresi iç sıcaklığının etkilerini maksimize ederek egzost emisyonlarını da kontrol etmek zorundadırlar. Ancak bu kontrol yapılırken motor limitleri ve güvenli çalışma koşullarının dışına çıkılmamasına dikkat etmek gerekir [8]. Bu yüzden etkili bir sistem tanılama ile gaz türbininin non-lineer davranışının modellenmesi sadece uygun uçuş koşullarının sağlanması için değil, uçuş konforu, tam yüklü, yarım yüklü uçuşların da kontrolünün sağlanabilmesi açısından önem taşımaktadır.

## <span id="page-23-0"></span>**2.3 T700 Motorunun Helikoptere Uygulanması**

T700 Amerika"da ki havacılık turboşaft motorları tarihinde çok önemli bir yere sahiptir. İlk T700 kısa adı ATDE olan Army Advanced Technology Demonstrator Engine programının bir parçası olarak 1960"lı yılların sonlarında gün ışığına çıktı. Bu program işlevsel, sağlam, tamiri kolay ve her şeyden önce maliyeti düşük bir motor üretimini kapsıyordu.

T700"ün hemen hemen tüm modülleri mekanik olarak değiştirilebiliyordu. Buna aksesuarlar, kompresör, yanma odası ve yüksek basınç türbin modülleri de dahildi. Kurulum için hiçbir kritik boyut ayarı ya da kalibrasyon gereksinimi olmaması da büyük bir avantajdı. Sadece iki kişi ve takım çantasında ki on adet alet edevat ile motoru kurmak mümkündü.

T700 GE 700 turboşaft motoru Amerikan ordusunun Apache ve Blackhawk tipi helikopterlerinde görev yaptı. 1600 Hp gücündeki modüler, iki makaralı motor (figur 1) bir gaz jeneratör bölümü ile serbest güç türbininden oluşur. Gaz jeneratörü kısmı 5

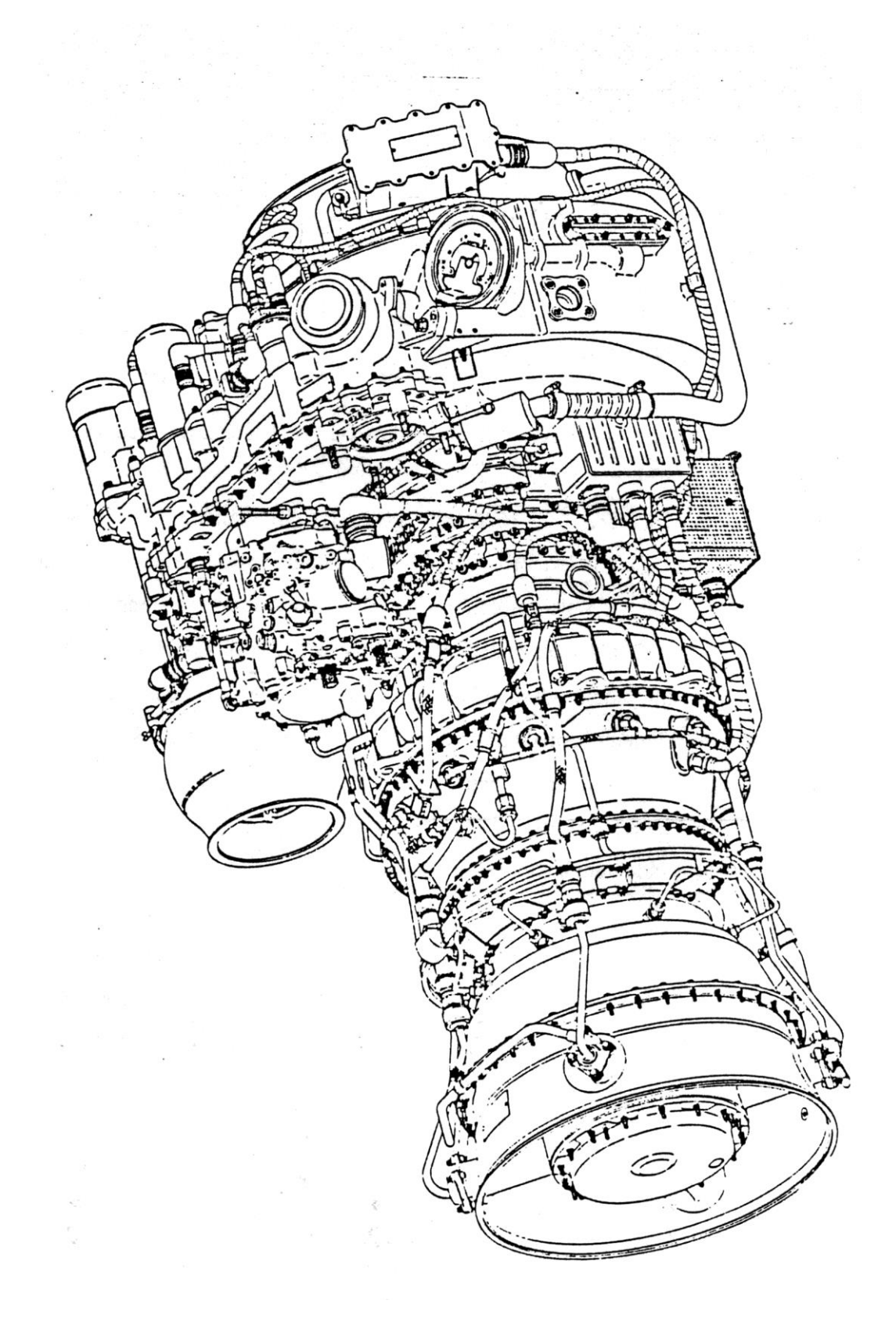

<span id="page-24-0"></span>**Şekil 2.6 :** T700 Motorun sağdan görünüşü

<span id="page-25-0"></span>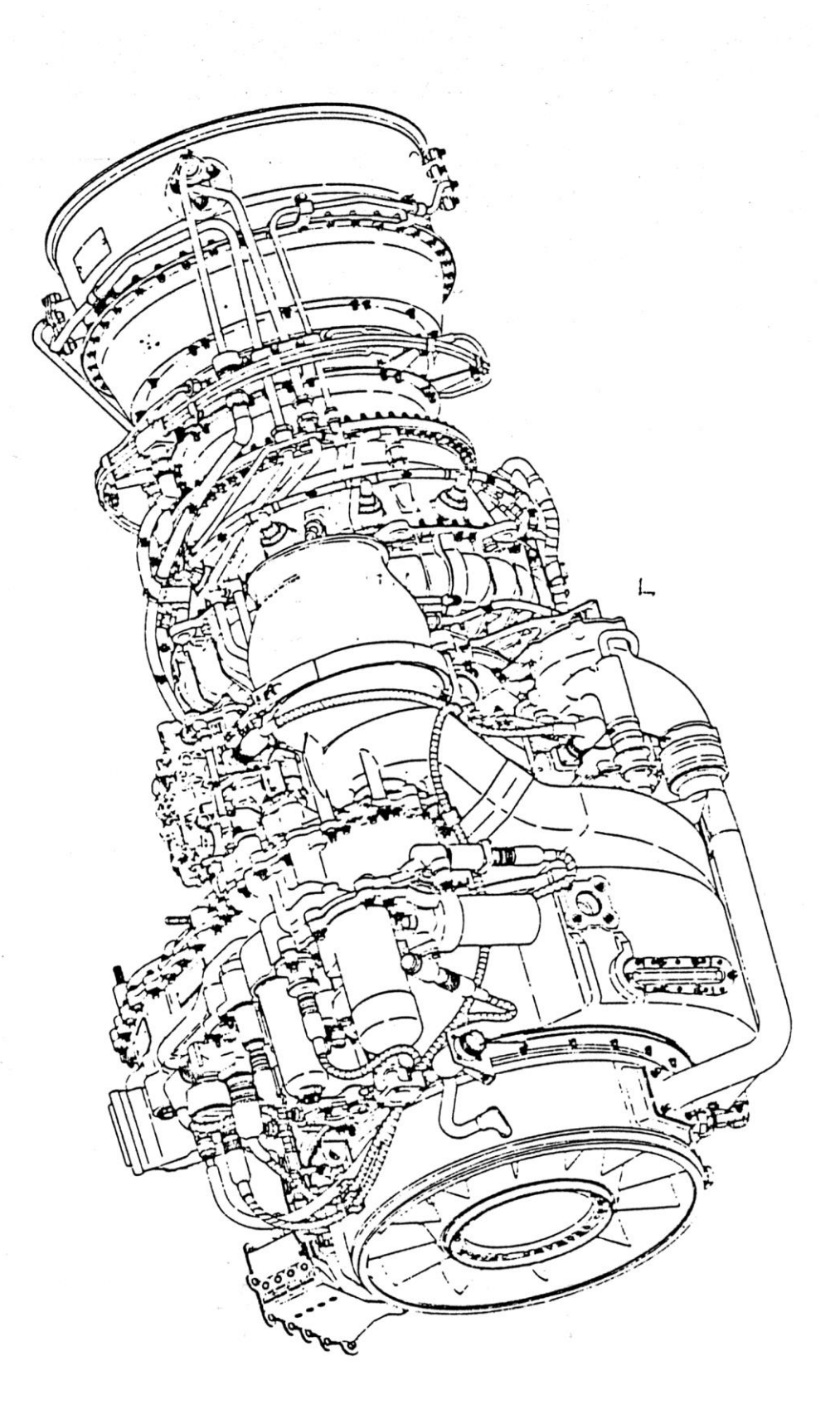

**Şekil 2.7 :** T700 Motorun soldan görünüşü

aşamalı aksiyel ve tek aşamalı santrifüj kompresör, düşük yakıt basınçlı dairesel yanma odası, ve hava soğutmalı iki aşamalı, aksiyel akışlı yüksek basınç türbininden oluşmaktadır. Serbest güç türbini ise iki aşamalı, soğutmasız, aksiyel akış tiplidir. Burada gaz jeneratörü ile güç türbini arasında tek yönlü bir bağlantı vardır. Yani güç türbini gaz jeneratöründen hareket alarak güç üretir, ama güç türbininin yaptığı işten hareketle gaz jeneratörü çalışmaz. Mekanik bağlantılar ve vitesler ile güç türbini rotor sistemini harekete geçiriyor, öyle ki güç türbini hızı ile rotor açısal hızları belirli bir orantı ile çalışmaktadır. Bu şekilde, helikopter uygulamasında, güç türbinini rotor sisteminin bir parçası olarak almak doğal karşılanmalıdır. Çünkü güç türbini ile rotor sistemi birbirine mekanik olarak bağlıdır.

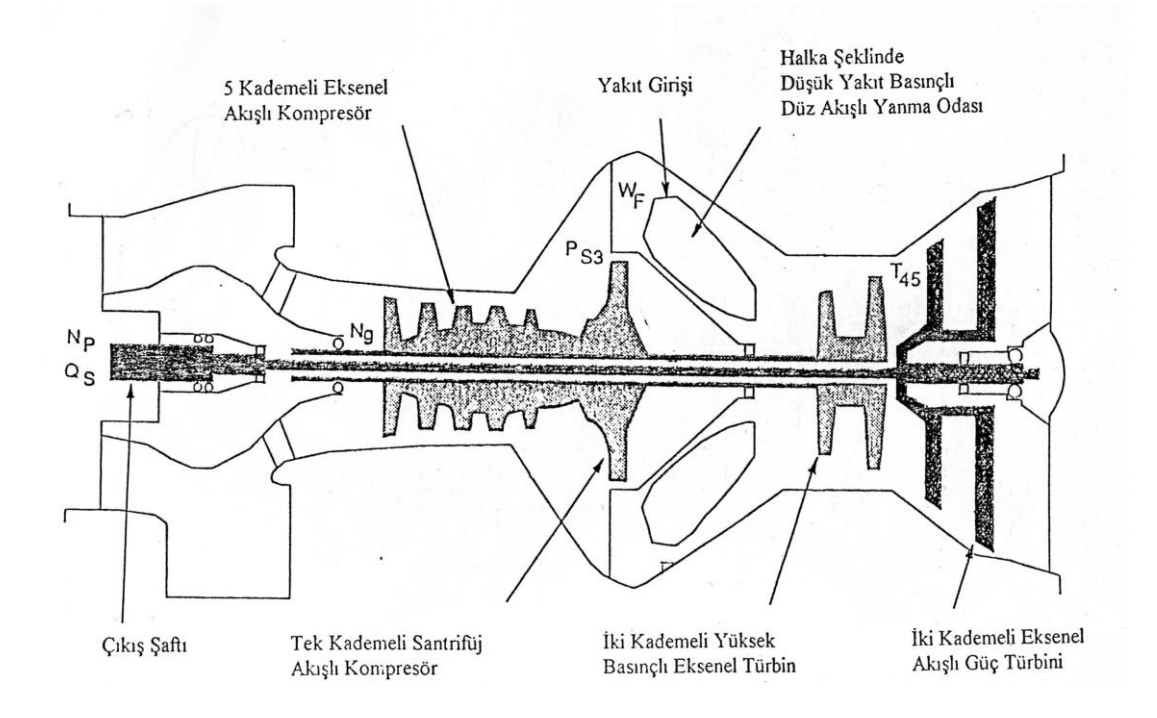

**Şekil 2.8 :** T700 Turboşaft kesit resmi

<span id="page-26-0"></span>Helikopter pilotu helikopteri yönlendirme çubuğunu hareket ettirerek kontrol eder. Yönlendirme çubuğu ana rotor kanatlarına bağlıdır. Rotor kanatlarındaki açı değişimleri yükte değişime ve bu nedenle de aracın yükselmesine ya da alçalmasına neden olur. Standart T700 kontrol sistemi güç türbinini hızını yakıt akışı ile ayarlayarak yükte değişimleri sağlar. Güç türbin şaftı 20,900 d/d hızda sabit dönmeye ayarlanmıştır. Bu güç türbin hızında değişim ancak bazı etkenlerle sağlanabilir. Bunlar da yönlendirme çubuğu üzerindeki değişimler gibi ya da ani rüzgâr değişimleri gibi zorlayıcı dış etkenler olabilir. Ayrıca aşırı hızlar, fazla şaft torku ya da motorların birinin arızası durumunda da üretilen gücün düzenlenebilmesi gerekmektedir [7]. Motor steady state haline yaklaştığı andan itibaren, kontrol sistemi, güç türbini hızını ayarlandığı sabit dönme hızına otomatik olarak getirir. Motorun ayırma noktası ise gaz jeneratörü hızı ile tasarım hızı yüzdesi cinsinden tanımlanmıştır [3].

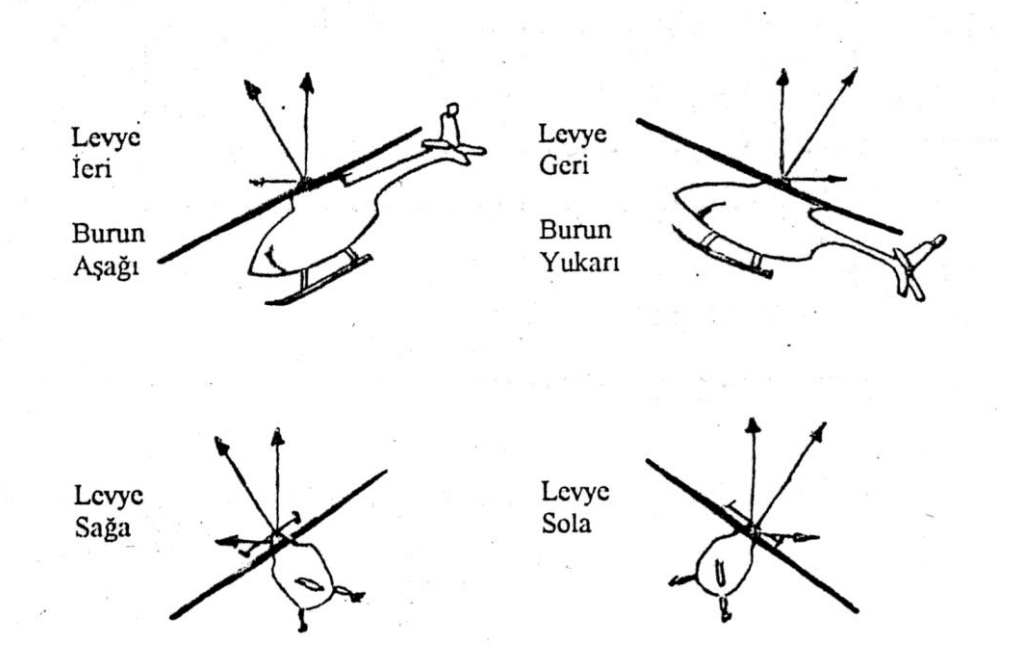

**Şekil 2.9 :** Levye Hareketlerine Göre Helikopterin Aldığı Pozisyonlar

<span id="page-27-0"></span>Şekil 2.10"da görüldüğü gibi, rotor sistemini çevirebilmek için iki motor tork paylaşımı mantığı ile tandem pozisyonda çalıştırılmaktadır [4]. Her motor için güç türbini şaftı ana vites kutusuna birer burun kutu (küçük, düşürücü vites kutusudur; torku 90 derece açıyla çevirmeye yarar.) ve ayırıcı debriyaj aracılığıyla bağlanmıştır. Ana rotor tahrikini vites kutusundan alan bir şaftla çevrilmektedir. Debriyaj, türbinin rotoru çevirmesine izin vermektedir ancak bu durumun tersine izin vermez. Kuyruk rotoru ise ana rotorun ucuna bağlı bir vites sisteminin ucuna eklenmiştir. Hareketini de ana rotora bağlı bu vites sistemi ile alır. Bu sayede ana rotor döndüğü an dönmeye başlar ve ana rotor durunca da durur. Yani hareketinin kaynağı motor değil ana rotordur. Helikopter yükselmeye çalıştığı zaman uygulanan torkun artırılması ilave güç gereksinimini karşılar. Bunu gerçekleştirmek için de yakıt akışı hızlandırılır. Rotor türbine angaje olduğu sürece yük uygulamaya devam eder. Alçalma emri verildiği andan itibaren gereken yukarıda anlatılanın tam tersidir.

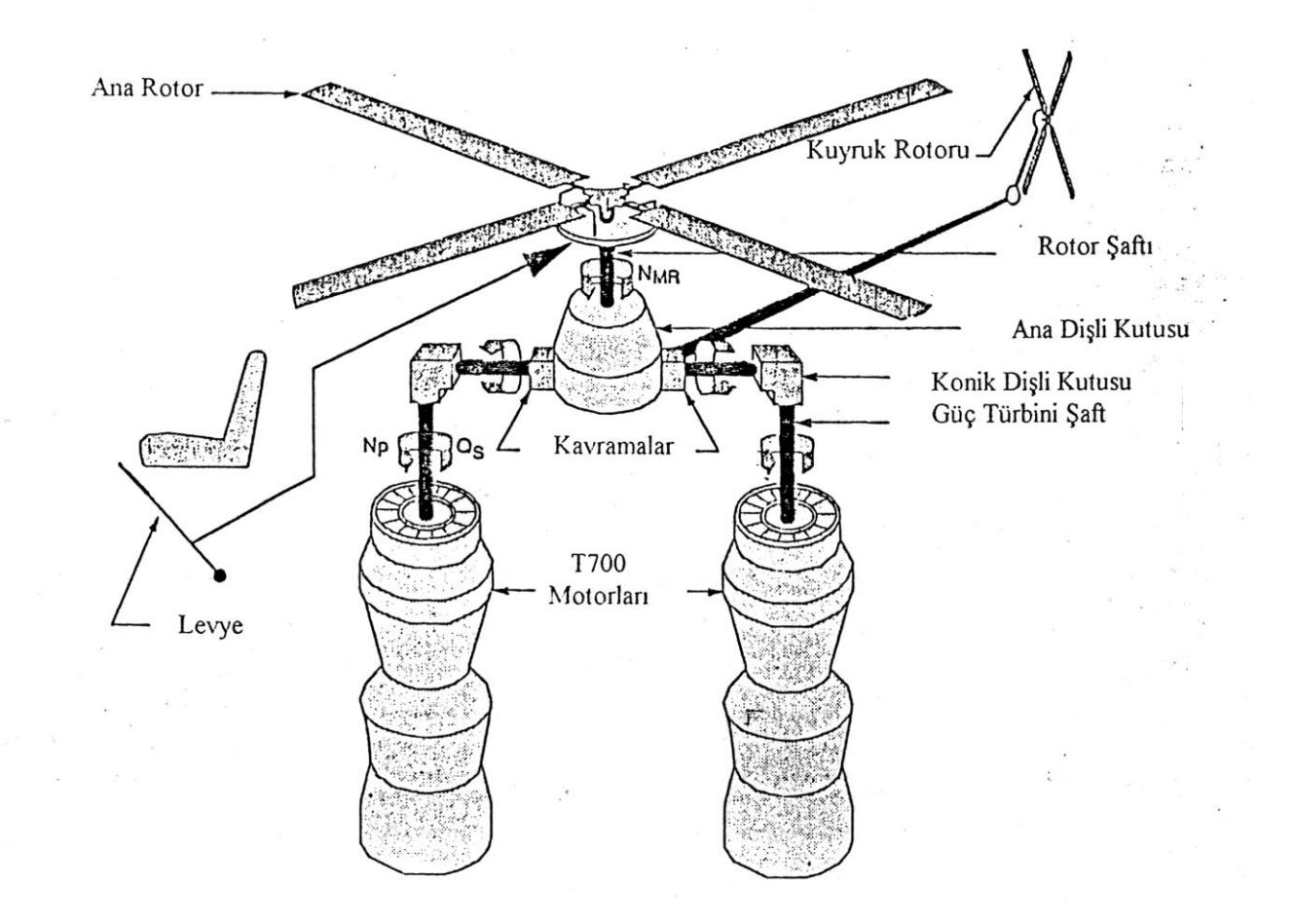

<span id="page-28-0"></span>**Şekil 2.10 :** Bir Helikopterde Tandem (Çift Motor/Rotor) Pozisyonda Kullanım

Yani, alçalmak için güç azaltılması gerekir. Bu yüzden tork düşürülür. Torkun düşmesi için de yakıt akışı yavaşlatılır.

Rotor şaftla birlikte serbestçe hareket eder. Sadece sürtünmelere nedeni ile yavaşladığında şaft tarafından harekete zorlanır. Buna benzer bir durum aynı zamanda helikopterin yönlendirilmesi sırasında da yaşanır. Yükselmek gerektiğinde şaft rotoru tahrik eder, alçalmak gerektiğinde de hiç bir şekilde rotora müdahale etmez[4].

<span id="page-29-0"></span>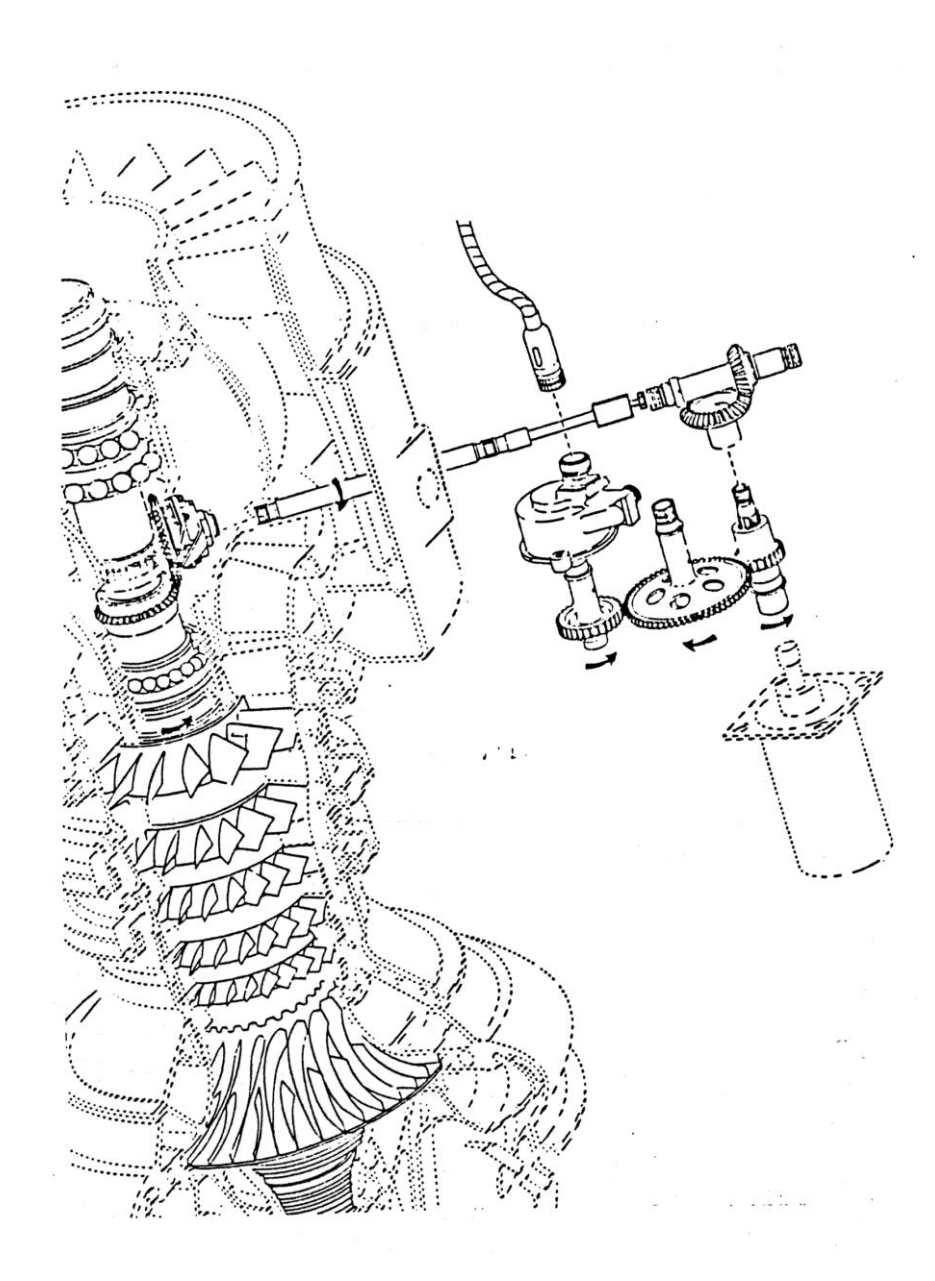

**Şekil 2.11 :** Turboşaft Motorun daha Değişik Bir Konstrüksiyonla Kullanımı

Motorun daha değişik bir kullanımı Şekil 2.11"da gösterilmiştir. Ana rotor, dişli kutusunun çıkış milinden hareketini almaktadır. Kavrama, türbinin rotor sistemini emniyetli bir şekilde çevirmesini temin etmektedir. Kuyruk rotoru, ana rotordan güç alan bir vites kutusundan hareketini almaktadır.

### <span id="page-30-0"></span>**2.4 Yüksek Sadakatli Gerçek Zamanlı Turboşaft Motor Simülasyonu**

- Yakıt besleme sistemi dinamik cevabını yüksek band genişliğinde doğru olarak gösterebilecek gerçek zamanlı bir modele ihtiyaç vardır. ( Çünkü şimdiye kadar ki gerçek zamanlı rotor kanadı elemanlı helikopter simülasyonları açıkça kanat dinamiklerini modelleyebilmektedir. Bunu da gelişim frekansı başına bir adet model üretir. )
- Motorun içinin açıkça ifade edildiği matematiksel bir gösterime ihtiyaç vardır. Motor iç durumunu ve motor dinamiğindeki değişimlerin gözlemlenebilmesi ve görüntülenmesi için sağlıklı bir dinamik model kurulmalıdır.
- Kurulan model tüm güç değişimlerinde geçerli bir model olmalıdır. (Rotor sistemleri genellikle sıfırda maksimum güce kadar olan her noktayı kullanır. )
- Tüm uygulama koşullarında model yine geçerliliğini korumak zorundadır.
- Çıkış torku
- Gaz türbini dinamiği
- Kompresör çıkış statik basıncı ve motor iç sıcaklıklarının bilinmesi yakıt kontrol sisteminin ayarlanması için önem taşımaktadır.
- Motor içi kütle akışları diğer maddelere nazaran daha az önemlidir.

Çıkış torkunun kısmi türevlerinden türetilen ve türbin hızlarının değişimine bağlı bir model üzerine kurulmuş iki farklı gerçek zamanlı model elde edilebilir. Kısmi türev üzerine kurulan gerçek-zamanlı modeller limitli koşullarda başarılı olduğundan dolayı burada uygulanması pek tercih edilemez. Bunun yerine kısmi türevlere iyi bir alternatif olabilen termodinamik bağıntılara dayalı ve basitleştirilmiş bir gerçek zamanlı model hem daha gerçekçi hem de geniş bir aralıkta doğruluğunu koruyan gerçek zamanlı bir model elde edebilmeye yarar.

#### <span id="page-31-0"></span>**2.5 Motor ve Yakıt Kontrol Sistemi**

Yakıt kontrol sistemi hız kontrolü için güç yönetimine yarar. Bunun yanında aşırı ısınmaya karşı korunma ve motorlar arasında yük paylaşımının ayarlanmasında da kullanılır. Hidromekanik kontrol ünitesi (HMU) ve elektriksel kontrol ünitesinden (ECU) oluşmaktadır. HMU yakıt miktarını gaz jeneratörü hızı ve güç ihtiyacına göre ayarlarken, ECU yüksek ısıya karşı korunma mekanizması ve izokron güç türbini hızı yönetimini üstlenir [1].

## <span id="page-32-0"></span>**3. MOTOR MODELİ**

#### <span id="page-32-1"></span>**3.1 Giriş**

Gaz türbini motorları ısı enerjisini kullanılabilir işe dönüştürürler. Bu dönüşüm gazların genişlemesi ile oluşan basınçtan türbinlerin dönmesi ile oluşur. Tipik bir serbest türbin mekanizmalı turboşaft motor dört ana parçadan oluşur:

- Kompresör. Yakıt hücresinde kullanılmak üzere atmosferik gazları sıkıştırır [1].
- Yakıt hücresi. Kimyasal enerji potansiyelinin ısıya dönüştürüldüğü yerdir [1].
- Gaz Jeneratörü. Isı enerjisi ile gazların genleştiği ve kompresörün çalışma gücünü aldığı yerdir [1].
- Güç Türbini. Gaz jeneratörü tarafından kullanılamayan enerjinin geçtiği ve motorun gücünün üretildiği, gazların içinden geçtiği bölümdür [1].

Bu dört ana parça birbirinden sıvı karışım hacimleri ile ayrılmaktadır. Tüm bu ayırma bölümleri akış pasajları ile donatılmıştır ve termodinamik gösterimleri çıkarılabilmektedir. Her kontrol hacmindeki gazların durumları basınç, sıcaklık ve kütle akışı cinslerinden verilebilmektedir. Her parçanın denklemleri ise parçanın durumuna göre, yukarı akış ya da aşağı akış termodinamik bağıntıları, elde edilen ve harcanan enerji miktarı ve her kontrol hacmindeki kütle akışları cinsinden belirtilebilmektedir. Kütle akışı değerlerini elde edebilmek için, kütlenin korunumu prensibi kullanılmıştır. Dönen parçaların dinamik denklemleri açısal dönmenin izlenmesi ile dönen parçanın torku ve eylemsizlik momenti değerlendirilerek hesaplanmıştır. Akışkanlar mekaniği ile ilgili veya mekanik prosesler ile ilgili kayıplar, daha önce elde edilmiş emprik verilere dayanarak tek ya da çok değişkenli denklemler ile ifade edilmiştir.

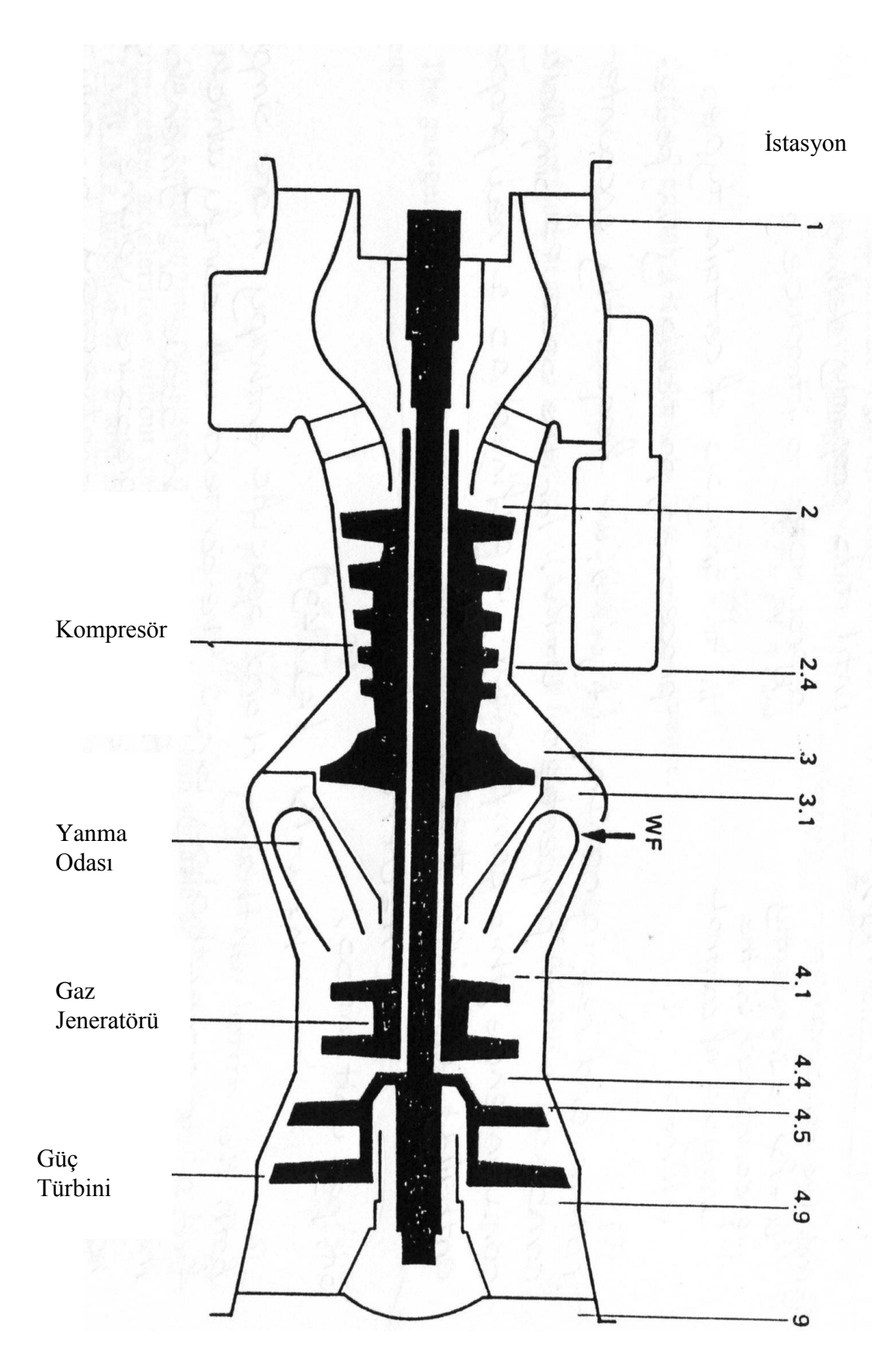

<span id="page-33-0"></span>**Şekil 3.1 :** Turboşaft Motorun Bileşenleri

#### <span id="page-34-0"></span>**3.2 Model Parçaları Denklemleri**

Tüm motorun matematik modeli aşağıdaki gibidir:

Toplam basınç P2 ve Sıcaklık T2 burada statik koşullarda eşit olarak kabul edilmiştir [3].

$$
P2 = P1 = Pamb
$$
 (3.1)

$$
T2=T1=Tamb
$$
 (3.2)

Bu tip proseslerin analizinde, güç üretimini basitliği ve güvenilirliği koruyarak tariflenebilmek için entalpiden faydalanılır. Bu yüzden de ikinci istasyonun entalpisini ikinci istasyonun sıcaklığı T2"den faydalanarak hesaplanacak.

$$
H2=KH2*T2
$$
 (3.3)

İstasyon 3"ün statik basıncı toplam basıncın lineer bir fonksiyonu olarak tanımlanırsa

$$
Ps3=KPs3*P3 \tag{3.4}
$$

Gaz jeneratörü türbini hızı boyutsuz sıcaklık parametresinin karekökü ile doğrulanabilir. Burada NG gaz jeneratörü türbini hızı ve kompresör açısal hızı olarak tanımlanır ise

$$
\theta_2 = \frac{T2}{T_{\text{std}}} \tag{3.5}
$$

$$
NG_C = \frac{NG}{\sqrt{\theta_2}}\tag{3.6}
$$

Motor üzerinde, kompresörün ilk aşaması değişken açılı stator vanalarını barındırır. Değişken açılı stator vanaları hem yakıt harcamasını optimize ederken hem de kompresörün hiç duraklamadan ivmelenmesini sağlar. Vana pozisyonu T" ve NG"nin fonksiyonları ile kontrol edilir. Modelin karmaşıklığını minimize etmek için, düzeltilmiş kompresör hava akışı için bir performans indeksi oluşturulmuştur ve bu oluşturulan indeks üçüncü istasyon statik basıncı ve düzeltilmiş gaz jeneratörü türbini hızının fonksiyonundan hesaplanarak üretilmiştir.

$$
WA2C = f1 \left( \frac{P_s 3}{P2}, NG_C \right)
$$
 (3.7)

$$
\delta_2 = \frac{P2}{P_{\text{std}}} \tag{3.8}
$$

$$
T3 = T2f_2 \left(\frac{P_s3}{P2}\right) \tag{3.9}
$$

$$
WA2 = WA2_c \frac{\delta_2}{\sqrt{\theta_2}}
$$
 (3.10)

İkinci ve üçüncü istasyonun entalpi ve sıcaklık değişimleri ise kompresör biriminin basınç değişiminden hareketle belirlenebilmektedir.

$$
H3=KH31T3+KH32
$$
 (3.11)

Kanat akışlarının lineer olmayan fraksiyonları da tıpkı kompresör hava akışı gibi oluşturulan bir fonksiyon indeksinden faydalanılarak kullanılmaktadır. Bu durumda anlık kanat akışları da kanat fraksiyonlarından hareketle oluşturulan indeks kullanılarak hesaplanabilmektedir. İstasyon 2.4"deki akış, contaları basınç altına almaktadır; yağ kaybına karşı koruma sağlar, sıcak gazları motor bünyesinde tutar ve toz, nemi yağ pompalarının dışında tutar. Bunlara ilaveten akış güç türbini destekleme pistonuna basınç uygular. Güç türbini destekleme pistonu, güç türbini üzerinde öncül bir kuvvet oluşturarak zorlayıcı yükün bir kısmını türbin kaplaması
üzerine gelmesini engeller. Yayıcı çıkış havası, WA<sub>3b1</sub>, yanma odası çeperini ve gaz jeneratörü türbini kanatlarını ve kaplamalarını soğutmak için kullanılır. Gaz jeneratörü türbininin soğutulması içinse kanat akışının fraksiyonu kullanılır. Türbin kanatları içten soğutmalıdır ve kanat gazları fıskiye tipli küçük delikçikler serileri ile atılır.

$$
B1 = f3(NGC) \tag{3.12}
$$

$$
B2=f4(WA2C)
$$
 (3.13)

$$
B3 = f5(WA2C) \tag{3.14}
$$

$$
WA24b1 = WA2(B1 + B2)
$$
 (3.15)

$$
WA3b1=WA2(B3+Kb3)
$$
 (3.16)

Yayıcıdaki kütle akışının fraksiyonu kompresörün dördüncü aşamasındaki kanat akışının kompresöre girişteki akış miktarından çıkarılması ile bulunur.

$$
WA3=WA2-WA24b1 \tag{3.17}
$$

Yanma odası kütle akışı ve etkisi iç ve dış basınçların, iç sızaklığının ve yakıt-hava oranının non-lineer bir fonksiyonudur. Yanma odası entalpisindeki değişimler ayrıca yakıtın ısı değerinin de bir fonksiyonudur.

$$
WA31 = \sqrt{\frac{P3(P3 - P41)}{K_{dpb}*T3}}
$$
 (3.18)

Isı düşüm dinamiği eklenmemiş halde istasyon 4.1 sıcaklığı:

$$
FAR = \frac{W_f}{WA31}
$$
 (3.19)

$$
H41_{ns} = \frac{H3 + \eta \cdot FAR \cdot HVF}{1 + FAR}
$$
\n
$$
(3.20)
$$

$$
\eta = f_6(FAR) \tag{3.21}
$$

$$
T41_{ns} = K_{T41_1} H41_{ns} + K_{T41_2}
$$
 (3.22)

Bu sıcaklık fonksiyonu ağır değişim gösteren bir fonksiyondur. Eğer hiç ısı düşüm dinamiği gösterilmezse, denklem;

$$
T41 = T41ns \tag{3.23}
$$

$$
T41 = T41ns * fs(T41, T41ns, W41, NGC)
$$
 (3.24)

$$
H41=KH41-1*T41+KH41-2
$$
\n(3.25)

Gaz jeneratörü türbini entalpi değişimi parametresini basınç oranının fonksiyonu olarak hesaplarken kritik bir değer kullanılmıştır. Güncel entalpi düşüşü bu parametrenin kritik hız oranının karesi ile çarpılmasıyla bulunur. Çıkış entalpisi

$$
\theta 41 = K_{TH41_1} * T41 + K_{TH41_2}
$$
 (3.26)

$$
\Delta H_{GT} = \theta_{41} * f_7 \left(\frac{P45}{P41}\right) \tag{3.27}
$$

$$
H44 = H41 - \Delta H_{GT} \tag{3.28}
$$

Motorun normal işleyiş koşulları dışında kütle akışını boğulmuş egzost çıkışı denklemi ile hesaplanması açık ve yeterlidir [1].

$$
W41 = K_{wGT} * \frac{P41}{\sqrt{\theta_{41}}} \tag{3.29}
$$

İstasyon 4.5"de istasyon 4.4"den gelen gazlar ve kompresörün soğutulan kanatlarından gelen akış güç türbinine girmeden önce burada karışırlar. Karışan gazların entalpisi, istasyon 4.4"de ki entalpi ile orantılıdır. Bu durumda istasyon 4.5"in sıcaklığı kolayca entalpi denkleminden faydalanılarak bulunabilir.

$$
H45=KH45*H44
$$
 (3.30)

$$
T45=KT45-1*H45+KT45-2
$$
 (3.31)

Güç türbini entalpi düşüşü parametresi de tıpkı gaz jeneratörü türbininde hesaplandığı gibi hesaplanabilir. Aynı şekilde güç türbini entalpi düşüşü de basınç oranının bir fonksiyonudur. Ek olarak, kütle akışı da basınç oranından elde edilir.

$$
W45_c = f_9 \left(\frac{P_s 9}{P45}\right) \tag{3.32}
$$

$$
\Delta H_{PT} = \theta_{45} * f_8 \left(\frac{P49}{P45}\right) \tag{3.33}
$$

$$
\theta 45 = K_{TH45_1} * T45 + K_{TH45_2}
$$
 (3.34)

$$
W45 = W45_c * \frac{P45}{\sqrt{\theta_{45}}} \tag{3.35}
$$

İstasyon 4.9"un entalpisi ve sıcaklığı güç türbini boyunca değişen entalpiden çıkarılır.

$$
H49=H45 \cdot HPT \tag{3.36}
$$

İstasyon 4.9 basınıcı ise gaz jeneratörü hızı non-lineer fonksiyonunun haritasından elde edilir.

$$
Ps9 = Pamb \tag{3.38}
$$

$$
P49 = PS9 * f10(NGC)
$$
 (3.39)

T49=KT49-1\*H49+KT49-2<br>
2 jeneratörü hızı non-lineer<br>
Ps9=Pamb<br>
P49=Ps9\*f10(NGC)<br>
afindan ihtiyaç duyulan to<br>
hesaplanır. Kompresör iç<br>
5 fonksiyonlardan yaralanı<br>
a terim ise sönümleme fakt<br>
bağlı bir faktördür.<br>  $\frac{1}{NG}$ Çıkış torkları ve motor tarafından ihtiyaç duyulan tork değerleri kompresör ve türbinlerdeki değişimlerden hesaplanır. Kompresör iç kanat akışlarının etkileri emprik olarak elde edilmiş fonksiyonlardan yaralanılarak çıkarılır. Güç türbini eşitliğine eklenecek bir başka terim ise sönümleme faktörüdür. Sönümleme faktörü, güç türbini hızı değişimlerine bağlı bir faktördür.

$$
Q_{c} = 778*12* \frac{60}{2\pi} * \frac{1}{NG} * \left\{ W A 2 \left( K_{Q C_{1}} * H 3 - H 2 \right) + W A 3 * K_{Q C_{2}} * H 3 \right\} \quad (3.40)
$$

$$
Q_{GT} = 778*12* \frac{60}{2\pi} * \frac{1}{NG} * W41\Delta H_{GT}
$$
 (3.41)

$$
Q_{PT} = 778 * 12 * \frac{60}{2\pi} * \frac{1}{NP} * \left\{ W45 * \Delta H_{PT} - K_{damp} * \frac{2\pi}{60} * (NP - NP_{des}) \right\}
$$
 (3.42)

İstasyon 3, 4.1 ve 4.5"in iç basınç dinamik karakteristiklerini bulmak için kütlenin korunumu prensibi kullanılmıştır [1].

$$
P3 = K_{v3} \int T3(WA3 - WA3_{bl} - WA31) dt
$$
 (3.43)

$$
P41 = K_{V41} \int T41 \Big( W A 31 - W_f - W A 41 \Big) dt \tag{3.44}
$$

$$
P45 = K_{V45} \int T45(W41 - W45 + B_3 K_{bl}WA2) dt
$$
 (3.45)

Türbin hızları açısal momentumun korunumu ilkesine sadık kalınarak dışarıdan etkiyen torkların fonksiyonundan elde edilmiştir.

$$
NG = \frac{60}{2\pi} \int \frac{Q_{GT} - Q_C}{J_{GT}} dt
$$
 (3.46)

$$
J = J_{PT} + J_{load} \tag{3.47}
$$

$$
NP = \frac{60}{2\pi} \int \frac{Q_{PT} - Q_{req}}{J} dt
$$
 (3.48)

### **3.3 Isı Düşüm Modeli**

Türbinin metal kütlesi ile içinden geçen sıcak gaz arasında metal kütlenin gazdan absorbe ettiği hızlı bir enerji transferi vardır. Bu özellikle istasyon 4.1"de önemli değerlere ulaşır. İstasyon 4.1"de yanma odasının hemen alt kısmında bu enerji transferi en yüksek değerine ulaşır. Bu etki ısı-düşümü etkisi olarak bilinir ve bu fenomena ısı transferi eşitlikleri ile oluşturulan parametre kümeleri ile çözülebilir.

$$
c_{pm}M\frac{dT_m}{dt} = hA_m(T_{gi} - T_m)
$$
\n(3.49)

$$
c_{pg} W_g \left( T_{gi} - T_{g0} \right) = c_{pm} M \frac{dT_m}{dt}
$$
\n(3.50)

Burada ilk eşitlik, metal ve gaz sıcaklıkları arasındaki farktan hareket ederek metal sıcaklığındaki ısı değişimini vermektedir ve ikinci eşitlik ise bu sıcaklık değişiminin gaz üzerinde yarattığı etkinin denklemidir. Bu eşitlikler aşağıdaki transfer fonksiyonu ile de ifade edilebilir:

$$
\frac{T_{g0}}{T_{gi}} = \frac{T41}{T41_{ns}} = \frac{\left(\frac{M_{Cpm}}{hA_m} - \frac{M_{Cpm}}{W_gC_{pg}}\right)s + 1}{\frac{M_{Cpm}}{hA_m}s + 1}
$$
\n(3.51)

Zaman sabiti  $M_{Cpm}/hA_m$  kütle akışı ve gaz sıcaklığının bir fonksiyonudur.

$$
\frac{M_{Cpm}}{hA_m} = TC_{T41} * \frac{\sqrt{T41}}{W41^{\frac{4}{5}}}
$$
(3.52)

 $TC_{T41}$ burada emprik olarak elde edilmiş bir sabittir.  $M_{Cpm}/c_{pg}$  değeri gaz jeneratörünün bir fonksiyonu gibi değişim gösterir.

$$
T41_{\text{sgn}} = f_{hs}(NG_C) \tag{3.53}
$$

$$
\frac{M_{Cpm}}{W_g c_{pg}} = \frac{T41_{sgn}}{W41}
$$
\n(3.54)

# **4. SİSTEM TANILAMA**

#### **4.1 Giriş**

Sistem tanılama, dinamik sistemler üzerinden ölçülen veriler ile matematik model kurma problemi ile ilgilenir [11]. Konu aslen bilimsel metodolojinin bir parçasıdır. Ve dinamik sistemler günlük hayatımızda çok fazla kullanılan sistemler olduğundan da yaygın kullanım alanları bulmaktadır.

#### **4.2 Dinamik Sistemler**

Sistem, gözlemlenebilen sinyaller üreten ve değişim gösteren yani interaktif diye tanımlanacak nesnelere denir [10]. Gözlemlenebilen sinyaller (output) sistem çıkışları olarak adlandırılır. Sistemler genelde dışarıdan uyarılırlar. Sistem tarafından manipule edilebilecek bu uyarıcılara da (input) sistem girişi adı verilir. Sistemi etkileyen tüm diğer sinyaller ise bozucu sinyaller olarak sınıflandırılabilir. Bozucu sinyallerin bir kısmı direkt olarak ölçülebilenler ve çıkış sinyali üzerinde etki edenler olarak ikiye ayrılabilir.

### **4.3 Sistem Modeli Tanılama Temelleri**

Tanılama, dinamik bir sistemi giriş/çıkış ölçümlerinden hareket ederek tanımlamaktır. Modelin bilinmesi yüksek performanslı kontrol sistemlerinin kurulabilmesi için gereklidir. Şekil 4.1 kontrölör tasarımının genel prensiplerini özetler. Doğru kontrolör tasarımı ve kontrolör ayarı için [10]:

- 1. İstenen kontrolör performansını sağlama
- 2. Uygun kontrol tasarımı metoduna sahip olmak
- 3. Kontrol edilecek sistemin dinamik modelini bilmek (kontrol modeli olarak da bilinir). Bu model kontrol değişkenleri ile çıkış değişkenleri arasındaki ilişkiyi belirtmelidir.

Sistemin matematik modelinin ana fikri ya da fenomenası, temel bir kavram oluşturmaktır. Genellikle birçok model tipi vardır, ancak tüm bu modeller belirli uygulamalar için spesifiktir.

Örneğin, (fizik kimya gibi temel kurallara dayalı) bilimsel tipli modeller tüm sistemi anlatırlar ve genellikle simülasyon ve dizayn problemlerinde kullanılırlar. Bu modeller, genellikle, aşırı derecede karmaşık bir yapıya sahiptir ve çok nadiren hiç sadeleştirilmeden kontrol sistemi tasarımında kullanılırlar. Sistem çıkış değişkenleri ile sistem girişi arasındaki ilişkiyi veren dinamik modeller ise kontrol sistemi tasarımı ve ayarlanması için en ideal model tipidir.

Dinamik modellerde bilimsel tip modellerin içerisinden türetilmişlerdir. Buna rağmen, bu modellerden önemli derecede farklıdırlar. Bu yüzden pratikte, direkt olarak sistem tanılama yolu ile deneysel verilerden dinamik modeli çıkaracak bir yöntem arayışı üretilir.

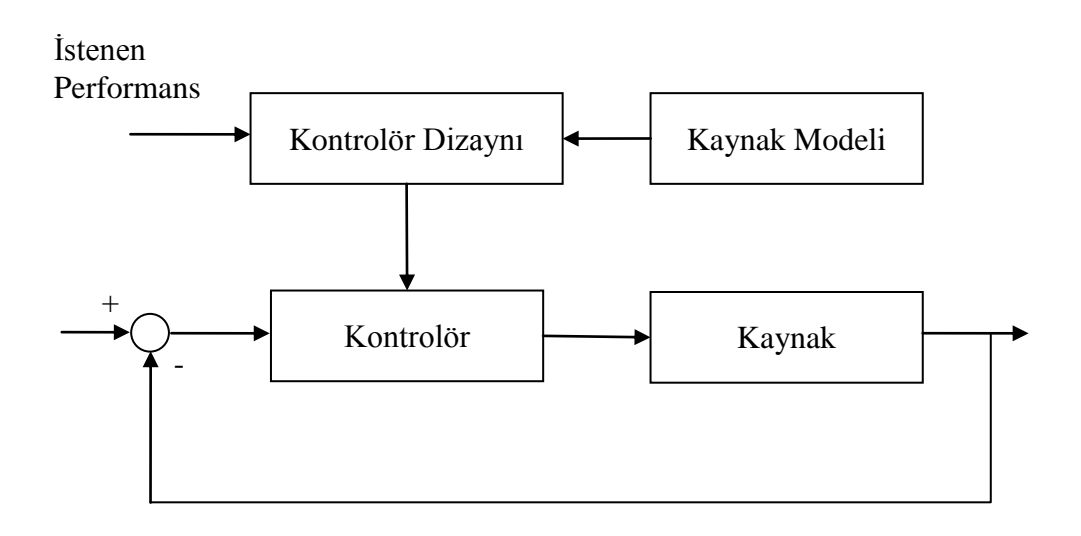

**Şekil 4.1 :** Kontrolör Dizayn Temelleri

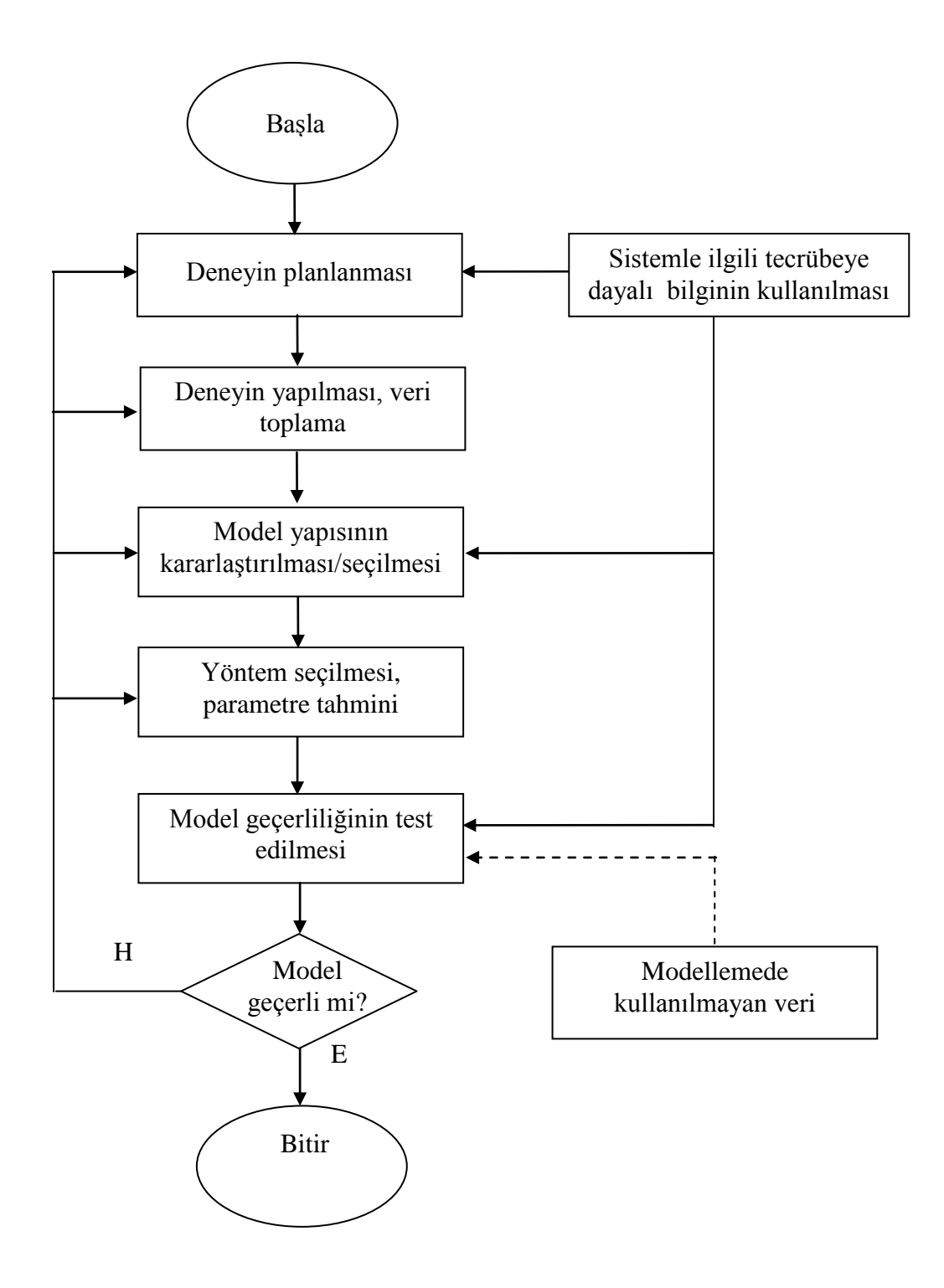

**Şekil 4.2 :** Sistem tanılamanın şematik akış diyagramı [12]

İki tip dinamik model vardır:

- 1. Parametrik olmayan modeller (ör: basamak cevabı, frekans cevabı)
- 2. Parametrik modeller (ör: transfer fonksiyonu, diferansiyel veya fark denklemleri)

Bundan böyle ayrık zamanlı parametrik modellerin sistem tanılaması ile ilgilenilecek, çünkü bu modeller dijital kontrol sistemi tasarımı ve ayarlanması konusunda en uygun yapıdaş modellerdir.

Sistem tanılama bir sistemin dinamik modelini elde etmek için deneysel bir yaklaşım metodudur ve aşağıdaki dört adımla bu işi yapar [10]:

- 1. Giriş/çıkış verileri (Deney protokolü altında elde edilmelidir)
- 2. Model yapısı seçimi (karmaşıklık derecesi)
- 3. Model parametrelerinin çıkarımı
- 4. Tanılanmış modelin geçerliliği (yapı ve parametre değerleri)

Tam bir sistem tanılama operasyonu yukarıdaki dört adımı da içermelidir. Her adımda yapılacak işlemler modelin parametrik, parametrik olamayan, sürekli ya da ayrık zamanlı olmasına göre değişim gösterir.

Parametrik olmayan modellerin basamak cevabından parametrik modeller elde etmek için kullanılan klasik sistem tanılama metodu genellikle sürekli parametrik modellerin elde edilmesi için kullanılır. Bu durum ayrık zamanlı modellerin tanılaması için de kullanılabilir.

Sistem basamak cevabının şeklinden başlarsak, bir model tipi seçilir ve bu modelin parametreleri elde edilir. Eğer örnekleme frekansı biliniyorsa karşılık gelen örneklenmiş model tablolar kullanılarak elde edilebilir.

Bu tip modellerin birçok dezavantajı vardır:

- Yüksek genlikte test sinyali
- Düşük hassasiyet
- Dış etkiler için bir model oluşturmaz
- Uzun bir uygulama prosedürü vardır

Model geçerliliği sistemi yoktur.

Dijital bir bilgisayarın varlığı örneklenmiş sistem modelinin parametrelerinin otomatik olarak elde edilmesine olanak tanır. Parametrik örneklenmiş modellerden simülasyonlar yardımıyla parametrik olmayan (basamak cevabı ya da frekans cevabı) modeller elde edilebilir. Bu yaklaşımla elde edilen model direkt fiziksel modelden elde edilene göre daha hassas olur. Ayrıca bu hassasiyet çok zayıf sinyallerle dahi elde edilebilir.

Yüksek performanslı sistem tanılama algoritmaları tekrarlayan bir formülasyona sahiptir. Gerçek zamanlı sistem tanılama problemleri ve onların uygulanmasında bu tip formülasyonlara başvurulur. Bu sistem tanılama metotları çok zayıf sinyallerle çalışmasına rağmen etkileyici bir performans sunarlar.

Model bir kez elde edildikten sonra, sistem için objektif bir geçerlilik testi yapılmalıdır. Bu da kestirim hatalarının istatistiksel testleri ve kestirilmiş çıkış sinyali  $\hat{y}(t)$  ile yapılabilir. Geçerlilik testi en iyi sonuç veren modelin seçilip seçilmediğini öğrenmeye yarar.

Sonuç olarak tanılanmış sistem için basamak cevaplarını ve frekans cevaplarını hesaplayarak ve grafik olarak göstererek, sürekli modelin karakteristiğini belirlemek (basamak cevabı ya da frekans cevabı) mümkündür.

Sistem modeli tanılamasına bu modern bakış açısı klasik metotların hemen hemen bütün hatalarının ayıklanmasına ve ek olarak aşağıdaki tüm olasılıkların gerçeklenmesine olanak sağlanmıştır[10]:

- Kontrolörlerin çalışma sırasında tekrar ayarlanmasına izin vererek, gerçek zamanlı sistem parametre değerlerinin elde edilmesi
- Dış etki modellerinin sistem tanılaması
- Transducer gürültülerinin modellenmesi
- Titreşim frekanslarının bulunması ve ölçülmesi
- Sinyallerin spektral analizi

#### Ayrıklaştırılmış Kaynak

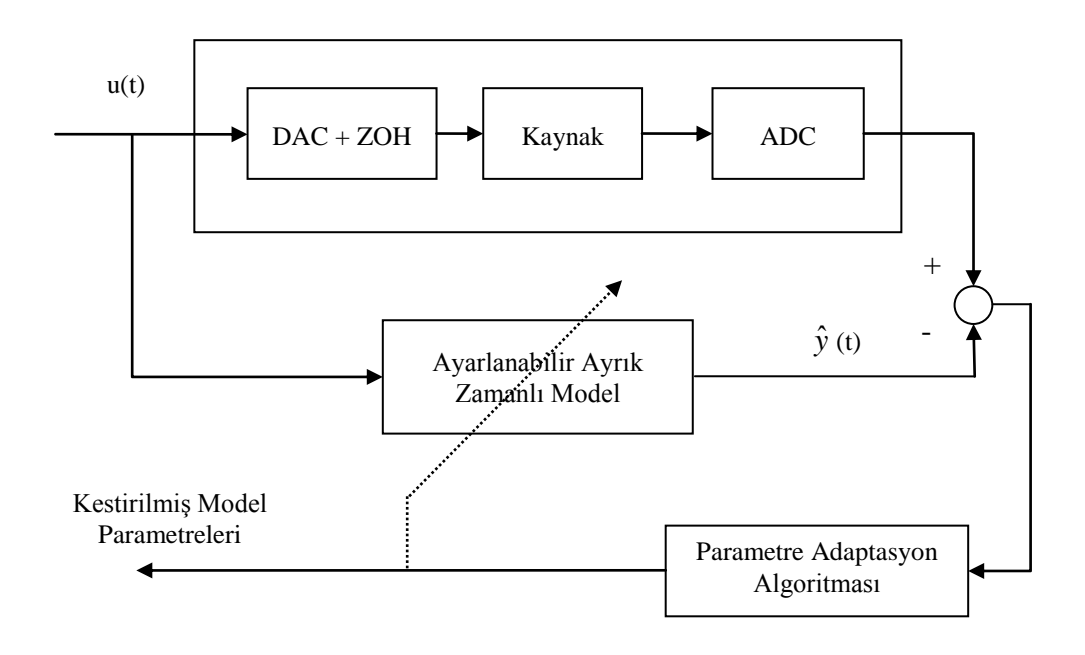

**Şekil 4.3 :** Parametre Kestirim Temelleri

$$
\begin{bmatrix}\nYeniParametreKestirimleri \\
(Yektör) \\
\vdots \\
(Xatrix)\n\end{bmatrix} =\n\begin{bmatrix}\n\ddot{O}ncekiParametreKestirimleri \\
(Vektör)\n\end{bmatrix} +\n\begin{bmatrix}\nAdaptasyonKazanci \\
(Matrix)\n\end{bmatrix} * \begin{bmatrix}\n\ddot{O}lçümFonksiyonu \\
(Vektör)\n\end{bmatrix} * \begin{bmatrix}\nKestirimHatasıFonksiyonu \\
(Skaler)\n\end{bmatrix}
$$

**Şekil 4.4 :** Parametre Kestirimi Temel Mantığı

Sonuç olarak tüm sistem tanılama metotları iki ayrı kategoride toplanabilir.

- 1. Tahmin hatalarının beyazlığına bağlı sistem tanılama metotları (ε)
- 2. Gözlemleme vektörü (φ) ve tahmin hatası (ε)  $(E{\phi(t)\varepsilon(t+1)} \rightarrow 0$ 'ın korelasyonuna bağlı sistem tanılama metotları.

Pratikte sistem tanılama metotları bir model ve dış etki yapısının tüm durumlarını anlatacak bir sistem bulunmamasına rağmen, aynı zamanda standart bir tanılama metodu da bulunmamaktadır. Bu da sistem ile sistem tanımlanın interaktif bir etkileşim içinde olması gerektiğini gösterir ve aşağıdaki noktalara dikkat gösterilmelidir:

- $\bullet$  Farklı kaynak + dış etki yapıları
- Çok sayıda tanılama metodu
- Karşılık gelen geçerlilik teknikleri
- Veri elde edebilme yeteneği (PRBS eldesi vs.)
- Grafikler

# **4.4 Sistem Tanılamada Giriş İşareti Seçimi**

Uygun bir giriş sinyalinin seçimi, tanılama problemlerinin en önemli adımlarından biridir. Bu seçimdeki temel ölçüt, giriş-çıkış verilerinin farklı modeller arasında ayrım yapmaya yetecek ölçüde bilgi içerip içermediğini belirlemektir. Birbirleri ile ilgisi bulunmayan rasgele ikili diziler (pseudo random binary sequences-PRBS) bu türden uygun giriş sinyallerine uygun bir örnektir. Eğer sistem, istenilen bir giriş sinyali ile uyarılabilecek bir sistem ise genelde PRBS sinyali kullanılır [13].

PRBS diktörtgensel pulslardan oluşan beyaz gürültüye benzeyen ve bu yüzden de frekansında dalga bandı bakımından zengin sinyallerdir. Kullanımının önemli avantajlarından biri sinyal band genişliğinin sabit olması ve sistem salınımlarından bağımsız olarak sinyal üretmesidir [15].

PRBS sinyalleri bilgisayar ortamında yapılan yazılımlar ile kolayca üretilirler. N bellek hücresi sayısı olmak üzere maksimum dizi uzunluğu  $2<sup>N</sup>$ -1'dir. PRBS' in en uzun genişlikteki darbesi, bellek hücresi sayısı ile örnekleme periyodunun çarpımı kadar bir sürede uygulanmakta olup; bu süre sistem tanılama için çok önemlidir.

Bir sisteme ait sürekli durum kazancının doğru olarak tanılanabilmesi için, darbelerden en az bir tanesinin (örneğin en uzun süreli darbe) sistemin yükselme zamanı  $t_R$ ' den daha uzun süreli olması gerekmektedir.

$$
NT_s > t_R \tag{4.1}
$$

PRBS sinyali, tanılanacak sisteme düşük genliklerde (sistem girişinin sürekli rejim değerinin %  $1 \div 5$ 'i gibi) uygulanabilir. Ancak uygulanan sinyalin, sistemin gürültü seviyesinden daha büyük genlikte olmasına dikkat edilmelidir.

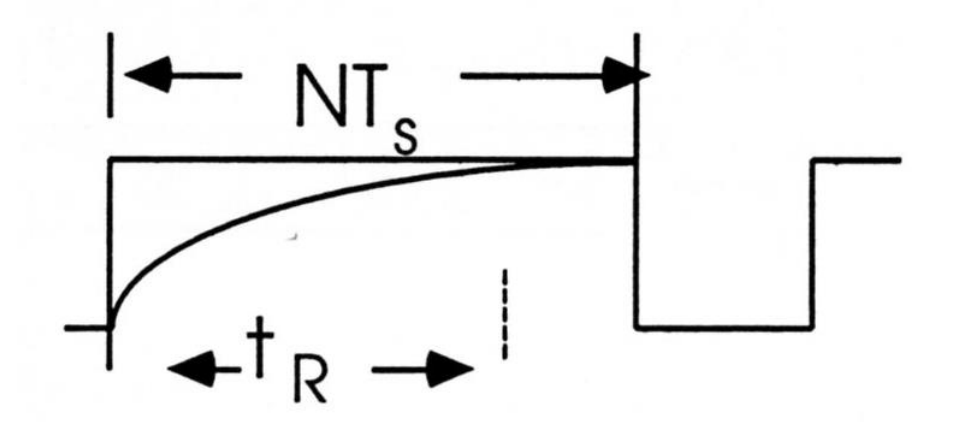

**Şekil 4.5 :** PRBS maksimum sinyal uzunluğunun seçimi

Şekil 4.5'e göre sinyal uzunluğu  $2^{N}-1$ 'dir. Tüm frekans spektrumunu kapsamak için yapılacak testin "L" uzunluğu en az etki uzunluğu kadar olmalıdır. Bu durumda PRBS:

$$
(2N - 1)TS < L \t\t(4.2)
$$

N"nin seçimi L"nin çok büyük değerlerinde fahiş etki uzunluklarına yol açabilir. Bu yüzden de örnekleme frekansı bu gibi durumlarda PRBS için saat frekansı seçilir. Eğer;

$$
f_{PRBS} = \frac{f_s}{p}; \quad p = 1, 2, 3, \dots \tag{4.3}
$$

Bu durumda N"nin seçimi aşağıdaki gibi olur:

$$
p \cdot N \cdot T_s > t_R \tag{4.4}
$$

Pratikte p maksimum 4 değerini alır ve genellikle 1 ya da 2 değerleri kullanılır.

### **4.5 Genişletilmiş En Küçük Kareler Metodu (ELS):**

Bu metot eğilimsiz kaynak + dış etki modellerini tanılamak için geliştirilmiştir. Model formu aşağıdaki gibidir:

$$
A(q^{-1})y(t) = q^{-d}B(q^{-1})u(t) + C(q^{-1})e(t)
$$
\n(4.5)

Genişletilmiş en küçük kareler metodunun temel fikri, kaynak modeli ile dış etki modellerini, asimptotik olarak beyaz bir kestirim hatası elde etmek için, simultane olarak tanılamaktır.

Bu metodu aşağıdaki kaynak ve dış etki modelinden hareketle açıklarsak:

$$
y(t+1) = -a_1 y(t) + b_1 u(t) + c_1 e(t) + e(t+1)
$$
\n(4.6)

Parametrelerin bilindiği varsayılırsa ve beyaz kestirim hatası verecek bir kestirimci oluşturulursa:

$$
\hat{y}(t+1) = -a_1 y(t) + b_1 u(t) + c_1 e(t)
$$
\n(4.7)

Bu kestirimci  $E\{ |y(t+1)-y(t+1)|\}$  $\int$  $\overline{\phantom{a}}$  $\left\{ \right\}$  $\mathbf{I}$  $\overline{\mathcal{L}}$  $\vert$ ↑  $\left($  $\overline{\phantom{a}}$  $\overline{\phantom{a}}$ L  $\left[ y(t+1) - \hat{y}(t+1) \right]^2$  $E\{ |y(t+1)-y(t+1)| \}$ 'ini minimize eder. Bunu görmek için y(t+1)'i

(4.7) denkleminde tanıtılır ve kriter içinde minimize edilir ise:

$$
E\left\{ \left[ -a_1 y(t) + b_1 u(t) + c_1 e(t) - \hat{y}(t+1) \right]^2 + E\left\{ e^2(t+1) \right\} \right\} \dots
$$
  
 
$$
\dots + 2E\left\{ \left[ -a_1 y(t) + b_1 u(t) + c_1 e(t) \right] e(t+1) \right\}
$$
 (4.8)

Burada  $\hat{y}(t+1)$  bulunacak olan optimal kestirimcinin çıkışıdır. Sağ taraftaki üçüncü terim sıfırdır, çünkü e(t+1) yani (t+1) anındaki beyaz gürültü  $t, t_1, \ldots$  ( $\hat{y}(t + t)$ ). sadece t anına kadar olan sinyallerden etkilendiğine dikkat etmek gerekir.) anındaki sinyallerden bağımsızdır.  $E\{e^{2}(t+1)\}$   $\hat{y}(t+1)$ 'in seçimine etki etmez. İlk terimin pozitif ya da sıfır olma ihtimaline karşı (4.8) denklemindeki kestirimci, ilk terimi sıfır yaparak kriteri minimize eder.

Kestirim hatası aşağıdaki gibidir:

$$
\varepsilon(t+1) = y(t+1) - y(t+1) = e(t+1)
$$
\n(4.9)

Böylece (4.8) denklemi aşağıdaki forma dönüşür:

$$
\hat{y}(t+1) = -a_1 y(t) + b_1 u(t) + c_1 \varepsilon(t)
$$
\n(4.10)

Bilinmeyen parametreler, denklem 4.10"da çıkarılan tahminleri ile değiştirilir ve kestirimci denklemi aşağıdaki formu alır:

$$
\hat{y}^{0}(t+1) = -\hat{a}_{1}(t+1) y(t) + \hat{b}_{1}(t+1) u(t) + \hat{c}_{1}(t+1) \varepsilon(t) = \hat{\theta}(t+1)^{T} \phi(t)
$$
 (4.11)

Burada:

$$
\hat{\theta}(t)^{T} = \left[\hat{a}_{1}(t), \hat{b}_{1}(t), \hat{c}_{1}(t)\right]
$$
\n(4.12)

$$
\phi(t)^{T} = [-y(t), u(t), \varepsilon(t)] \qquad (4.13)
$$

Ayarlanabilir kestirimci denklemi aşağıdaki formu alır:

$$
\hat{y}(t+1) = -\hat{a}_1(t+1) y(t) + \hat{b}_1(t+1) u(t) + \hat{c}_1(t+1) \varepsilon(t) = \hat{\theta}(t+1)^T \phi(t)
$$
 (4.14)

Kestirim hatası  $\varepsilon(t)$  ise:

$$
\varepsilon(t) = y(t) - \hat{y}(t)
$$
\n(4.15)

(t+1) anında kestirim hatası:

$$
\varepsilon^{0}(t+1) = y(t+1) - \hat{y}^{0}(t+1)
$$
\n(4.16)

Denklem 4.14"deki ayarlanabilir kestirimci kullanılarak kaynak model ve dış etki modelinin simultane tanılama modeli en küçük kareler formulasyonuna indirgenir.

Bunu yapmak için parametre adaptasyon algoritması kullanılır:

$$
\hat{\theta}(t+1) = \hat{\theta}(t) + F(t)\phi t \varepsilon(t+1)
$$
\n(4.17)

$$
\varepsilon(t+1) = \frac{\varepsilon^{0}(t+1)}{1 + \phi(t)^{T} F(t) \phi(t)}
$$
\n(4.18)

$$
F(t+1)^{-1} = \lambda_1(t) F(t)^{-1} + \lambda_2(t) \phi(t) \phi(t)^T
$$
 (4.19)

ve tüm adaptasyon kazançları kullanılmış olur. En küçük kareler metodu ile genişletilmiş en küçük kareler metodu arasında bir karşılaştırma yapılırsa, genişletilmiş en küçük kareler metodunda daha fazla parametrenin çıkarılması gerektiği kolayca görülebilir.  $\hat{\theta}(t)$  $\hat{\theta}(t)$  ilaveten C(q<sup>-1</sup>) katsayılarını da içerir. Doğal olarak gözlemleme vektörü de daha büyük boyuttadır, çünkü ilaveten ε(t), ε(t-1), … , ε(tn+1) hatalarını da içermektedir.

Genel durumda çıkarılmış parametreler vektörü ve gözlemleme vektörü aşağıdaki biçimdedir:

$$
\hat{\theta}(t)T = \left[\hat{a}_1(t)...\hat{a}_n(t),\hat{b}_1(t)...\hat{b}_m(t),\hat{c}_1(t)...\hat{c}_n(t)\right]
$$
(4.20)

$$
\phi(t)^{T} = [-y(t)...-y(t-n+1),u(t)...u(t-m+1),\varepsilon(t)... \varepsilon(t-n+1)] \quad (4.21)
$$

ARMAX model yapısının varlığından gelen rasgele dış etkiler ve asimptotik olarak azalan adaptasyon kazancı ile  $\varepsilon(t)$ , beyaz gürültüye doğru asimptotik olarak yakınsar. Böylece  $A(q^{-1})$ ,  $B(q^{-1})$  (eğer giriş verileri yeteri kadar zengin ise) eğilimsiz bir görüş açısını garanti eder.

Bu yakınsama aşağıdaki koşullarla ilişkilidir:

$$
\frac{1}{C(q^{-1})} - \frac{\lambda_2}{2}
$$
 (4.22)

$$
2 > \lambda_2 \max \ge \lambda_2(t) \tag{4.23}
$$

Yukarıdaki ifade katı pozitif ve gerçek bir transfer fonksiyonudur. Bu fonksiyon aşağıdaki iki özelliğe de sahiptir.

- i. (i). Asimptotik olarak dengelidir.
- ii. (ii). Her frekansta gerçek kısım pozitiftir.

# **4.6 Genişletilmiş En Küçük Kareler Metodu ile Tanılanmış Modellerin Geçerliliği**

Eğer artık kestirim hataları beyaz gürültü düzeninde ise ve eğilimsiz parametre kestirimleri elde etmek isteniyorsa; bu tanılanmış modelin kaynak çıkışı için en iyi kestirimi yaptığı anlamına gelir. Böylece kestirim hatası varyansı da minimize edilmiş olur. Öte yandan artık hatalar beyaz ve beyaz gürültü başka bir değişken ile

korelasyonda değil ise, giriş çıkış verileri arasındaki tüm korelasyonlar tanılanmış sistem modeli tarafından temsil edilir ve modellenmemiş değişkenlerin giriş verileri üzerinde hiçbir etkisinin bulunmadığı anlaşılır.

Geçerlilik metodunun özü şöyledir:

- Eğer kaynak ve dış etki yapısı doğru seçildi ise,
- Eğer bu yapı için uygun tanılama metodu seçildi ise,
- $\bullet$  A(q<sup>-1</sup>), B(q<sup>-1</sup>), C(q<sup>-1</sup>) polinomlarının dereceleri ve gecikme değeri doğru seçildi ise,

kestirim hatası  $\varepsilon(t)$  asimptotik olarak beyaz gürültüye yaklaşır:

$$
\lim_{t \to \infty} E\{\varepsilon(t)\varepsilon(t-i)\} = 0 \quad i = 1, 2, 3, \dots; -1, -2, -3, \dots \tag{4.24}
$$

Geçerlilik metodu aşağıdaki prensibi uygular:

- 1. Giriş/Çıkış verileri dosyası oluşturur (tanılanmış sistem için)
- 2. Kestirim hatası dosyası oluşturur. ( minimum 100 veriden oluşur)
- 3. Kestirim hatası dizisi üzerinde beyazlık testi uygular.

## **4.7 Beyazlık Testi:**

Bu test kestirim hatalarının belirlenmesini amaçlar ve aşağıdaki gibi tanımlanır [2]:

$$
\varepsilon_{i}\left(t+\hat{n}_{i}+1\right)=y_{i}\left(t+\hat{n}_{i}+1\right)-\sum_{j=1}^{m}\sum_{k=1}^{\hat{n}_{i,j}}a_{ijk}y_{j}\left(t+k\right)-\sum_{j=1}^{m}\sum_{k=1}^{\hat{n}_{i}}b_{ijk}u_{j}\left(t+k\right)-\sum_{j=1}^{p}\sum_{k=1}^{\hat{n}_{i}}c_{ijk}\varepsilon_{j}\left(t+k\right)
$$
\n(4.25)

 $\land$ 

yukarıdaki tanım beyaz gürültü olarak düşünülebilir. Bu da normalize otokorelasyon fonksiyonunun hesaplanması ile yapılabilir:

$$
\sqrt{N} \frac{\Gamma \varepsilon_i(\tau)}{\Gamma \varepsilon_i(0)} \qquad \tau = 1, 2, 3, \dots, \tau \text{max}
$$
\n(4.26)

 $ve$  ε<sub>i</sub> sinyali için otokorelasyon fonksiyonu;

$$
\Gamma \varepsilon_i \left( \tau \right) = \frac{1}{N} \sum_{t=1}^{N-\tau} \varepsilon_i \left( t + \tau \right) \varepsilon_i \left( t \right) \tag{4.27}
$$

Eğer  $\varepsilon_i(t)$  beyaz gürültü ise  $\sqrt{N\Gamma\varepsilon_i(\tau)/\Gamma\varepsilon_i(0)}$  sifir ortalama ile asimptotik olarak Gaussian özellik gösterir ve varyansı 1"dir. Otokorelasyonun normalizasyonu, önceden belirlenmiş güvenli bir aralığa karşılık gelen sıfır eşiği (zero threshold) elde etmeye olanak tanır.

| Güvenli aralık   %91   %92,8   %94,2   %95   %97 |  |  |                                          | %99 |
|--------------------------------------------------|--|--|------------------------------------------|-----|
| Sıfır eşik değeri $\pm 1.7$ $\pm 1.8$            |  |  | $\pm 1.9$ $\pm 2.0$ $\pm 2.13$ $\pm 2.6$ |     |

**Tablo 4.1:** Güvenli Aralık Yüzdeleri ve karşılık gelen sıfır eşiği değerleri

 $\frac{(\tau)}{(\tau)}$   $\tau$ <br>
(0)  $\tau$ <br>
ksiyonu;<br>  $=\frac{1}{N}\sum_{t=1}^{N-\tau}$ ;<br>  $\mathcal{E}_i(\tau)/\Gamma$ ,<br>
ryansı 1<br>
llığa karş<br>  $\frac{3z}{\pm 1,8}$ <br>
ali aralıl<br>
oya göre<br>  $\pm 1,8$ <br>
ali aralıl<br>
oya göre<br>
du: Ak<br>
ettiğimi<br>
odu: Ak<br>
ettiğimi<br>
odu: Ak<br>
ett Yukarıdaki tablo [2] belli güvenli aralık yüzdelerine karşılık gelen sıfır eşik değerlerini göstermektedir. Bu tabloya göre beyazlık testinden sonra gerçek modelle tanılanmış model arasında sıfır eşik değeri içinde sapmalar meydana gelirse elde ettiğimiz model geçerli bir model olur. Aksi bir durumda, yani sıfır eşik değerinin üzerinde salınımlar varsa elde ettiğimiz model gerçek sistemi tam olarak yansıtamıyor olabilir.

#### **4.8 Etkili Değişkenler (IV) metodu:**

Etkili değişkenler metotlarının arkasındaki temel fikir, etkili değişkenler ile yüksek korelasyona sahip yeni bir gözlem vektörü oluşturmaktır. Bu gözlem vektörü gürültü, dış etki gibi faktörlerle korelasyona sahip olmamalıdır ve  $E{\Phi(t)\epsilon(t+1)}=0$ 'ı elde etmelidir [10].

Kaynak ve dış etki modelini yine şöyle alalım:

$$
y(t+1) = -a_1 y(t) + b_1 u(t) + c_1 e(t) + e(t+1)
$$
\n(4.28)

Tekrarlanabilir en küçük karelerdeki gibi aynı ayarlanabilir kestirimci alınır ise:

$$
\hat{y}^{0}(t+1) = -\hat{a}_{1}(t)y(t) + \hat{b}_{1}(t)u(t) + \hat{c}_{1}(t)^{T}\varphi(t)
$$
\n(4.29)

$$
\hat{\theta}(t)^{T} = \left[\hat{a}_{1}(t), \hat{b}_{1}(t)\right]
$$
\n(4.30)

$$
\varphi(t)^{T} = \left[ -y(t), u(t) \right] \tag{4.31}
$$

ve;

$$
\hat{y}(t+1) = \hat{\theta}(t+1)^{T} \varphi(t)
$$
\n(4.32)

Kestirim hatası şöyle açıklanabilir:

$$
y(t+1) = -a_1y(t) + b_1u(t) + c_1e(t) + e(t+1)
$$
(4.28)  
thanabilir en ktiçük karelerdeki gibi aynı ayarlanabilir kestirimci alunr ise:  

$$
\hat{y}^0(t+1) = -\hat{a}_1(t)y(t) + \hat{b}_1(t)u(t) + \hat{e}_1(t)^T \varphi(t)
$$
(4.29)  

$$
\hat{\varphi}(t)^T = \left[\hat{a}_1(t), \hat{b}_1(t)\right]
$$
(4.30)  

$$
\varphi(t)^T = [-y(t), u(t)]
$$
(4.31)  

$$
\hat{y}(t+1) = \hat{\varphi}(t+1)^T \varphi(t)
$$
(4.32)  
lim hatası şöyle açıklanabilir:  

$$
\varepsilon(t+1) = y(t+1) - \hat{\varphi}(t+1)^T \varphi(t) = \left[\hat{\varphi} - \hat{\varphi}(t+1)\right]^T \varphi(t) + c_1e(t) + e(t+1)
$$
(4.33)  

$$
y(t+1) = \partial^T \varphi(t) + c_1e(t) + e(t+1)
$$
(4.34)  

$$
\partial^T = [a_1, b_1]
$$
(4.35)  

$$
E\{\varphi(t), \varepsilon(t+1)\}, \hat{\theta} = \theta \text{ için uygulanır isc:}
$$
  

$$
E\{y(t)\varepsilon(t+1)\}^T = \left[-E\{y(t)\varepsilon(t+1)\}, 0\right] \neq 0
$$
(4.36)

$$
y(t+1) = \theta^T \varphi(t) + c_1 e(t) + e(t+1)
$$
\n(4.34)

$$
\theta^T = [a_1, b_1] \tag{4.35}
$$

Şimdi Ε $\{\varphi(t), \varepsilon(t+1)\}, \hat{\theta} = \theta$  için uygulanır ise:

$$
E\{y(t)\varepsilon(t+1)\}^{T} = \left[-E\{y(t)\varepsilon(t+1)\}, 0\right] \neq 0
$$
\n(4.36)

 $u(t)$ , e(t), ve e(t+1)'den bağımsız olduğu sürece (ikinci bileşen sıfırdır) eğilim şöyle gösterilebilir:

$$
E\{y(t)\varepsilon(t+1)\} \approx c_1 E\{e^2(t)\} = c_1 \sigma^2
$$
\n(4.37)

(  $y(t)$  ve  $\varepsilon(t+1)$  e(t) içinde birer terim bulundurur. )

En küçük kareler metodunda  $(\Phi(t)=\varphi(t))$  tarafından kullanılan gözlem vektörünün ilk terimi, bir adım sonraki değeri ile değiştirilir. Bu yolla etkili bir değişken oluşturulmuş olur. Yeni gözlem vektörü:

$$
\phi(t)^{T} = \phi_{IV}(t)^{T} = \left[-y(t-1), u(t)\right]
$$
\n(4.38)

(4.28) iki adım ötelenir ise y(t-1)'in e(t-1) ve e(t-2)'li terimler içerir:

$$
E\{y(t-1)\varepsilon(t+1)\}=0 \Longrightarrow E\{\phi(t)^T\varepsilon(t+1)\}=0
$$
\n(4.39)

Parametre adaptasyon algoritması hala en küçük kareler formundadır. Burada da dönüşüm için etkili değişken vektörü Φ(t) kullanılır ise;

(4.40)

$$
\hat{\theta}(t+1) = \hat{\theta}(t) + F(t)\phi(t)\varepsilon(t+1)
$$
\n(4.40)

$$
\varepsilon(t+1) = \frac{\varepsilon^{0}(t+1)}{1 + \phi(t)^{T} F(t) \phi(t)}
$$
\n(4.41)

$$
F(t+1)^{-1} = \lambda_1(t) F(t)^{-1} + \lambda_2(t) \phi(t) \phi(t)^T
$$
 (4.42)

$$
\phi(t)^{T} = \phi_{IV}(t)^{T} = [-y(t-n_c), -y(t-n_c-1)...u(t), u(t-1)...]
$$
(4.43)

Burada, n<sub>c</sub>, gözlem gecikmesi aşağıdaki koşulu sağlamalıdır:

$$
n_c \ge \deg C\left(q^{-1}\right) \tag{4.44}
$$

Bunun amacı ise kestirim hatası ile gözlemler arasında istenen korelasyonsuzluğu sağlamaktır.

Öte yandan gecikmiş çıkış gözlemlerinin temsil edilebilmesi için örnekleme periyodu göreceli yüksek olmalıdır. Bu dış etkiler kaynak band genişliğine göre yüksek frekans aralığında olduğunda doğru çalışan bir yaklaşımdır.

Bu metot en küçük kareler tarafından sisteme sokulmalıdır ve bunun etki aralığı tanılanacak parametrelerin 3 – 5 katı olarak seçilmelidir.

Eğer yukarıdaki koşullar sağlanmaz ise, algoritmanın sonuçtan ıraksaması oldukça kuvvetli bir olasılıktır.

#### **4.9 Etkili Değişkenler (IV) Metodunun Geçerliliği:**

Gözlemler ile kestirim hataları arasındaki çapraz korelâsyon eğilimsiz bir parametre kestirimi yapıldığını işaret eder. Gözlemler kestirilen çıkış verilerini (giriş verisi tarafından etkilenmesine rağmen) içeriyorsa da, artık kestirim hataları ve gözlemler arasındaki bu bağlantısızlık, artık kestirim hatalarının da giriş sinyali ile hiçbir ilintisi bulunmadığını gösterir.

Geçerlilik metodu prensipleri aşağıdaki gibidir [10]:

- **•** Dış etkiler giriş sinyalinden bağımsız ise  $(\Rightarrow E\{w(t)u(t)\}=0)$
- Model ve dış etki yapısı doğru seçilmiş ise
- Seçilmiş yapıya uygun bir tanılama metodu uygulanmış ise
- $\blacklozenge$  A(q<sup>-1</sup>), B(q<sup>-1</sup>) polinomları dereceleri ve gecikme değeri doğru seçilmiş ise

 *y t* 1 ,*y t* 2 ... kestirilmiş çıkış verileri ile kestirim hatası ε(t) asimptotik olarak korelasyona sahip değildir:

$$
E\left\{\varepsilon(t)\hat{y}(t-i)\right\} \approx \frac{1}{N} \sum_{i=1}^{N} \varepsilon(t)\hat{y}(t-i) = 0 \qquad \text{i=1, 2, 3} \qquad (4.45)
$$

Geçerlilik metodu şöyle çalışır:

- 1. Giriş/Çıkış verilerinin depolandığı bir dosya oluşturulur. (Tanılanmış model için)
- 2.  $\{y(t)\}; \{y(t)\}; \{\varepsilon(t)\}\$  $\int$  $\left\langle \right\rangle$  $\mathcal{L}$  $\overline{\mathcal{L}}$  $\left\{ \right.$  $\left\{\hat{y}(t)\right\}$ ; { $\varepsilon(t)$ } dizileri için dosyalar oluşturulur (bu dosyalar en az 100'er adet veri içermelidir.)
- 3. Artık çıkış kestirim hatası dizisi ile gecikmiş model çıkış kestirim dizisi arasında çapraz korelâsyon testi yapılır.

#### **4.10 Çapraz Korelâsyon Testi:**

Bu test eğer çıkış hatası

$$
\varepsilon_i(t) = y_i(t) - \hat{y}_i(t) \tag{4.46}
$$

ise bu hatanın gerçekliğini kontrol eder;

$$
\hat{y}_{i}\left(t+\hat{n}_{i}+1\right)=\sum_{j=1}^{p}\sum_{k=1}^{\hat{n}_{ij}}a_{ijk} y_{j}\left(t+k\right)+\sum_{j=1}^{m}\sum_{k=1}^{\hat{n}_{i}}b_{ijk}u_{j}\left(t+k\right) \tag{4.47}
$$

modelin giriş verileri ile ve/veya çıkış verileri ile ne kadar korelasyona sahip olup olmadığına bakar.

Normalize çapraz korelasyon fonksiyonlarını yapmak için

$$
\sqrt{N} \frac{\Gamma \varepsilon_i \overset{\wedge}{y}_j(T)}{\sqrt{\sum_{\tau=-K}^{K} \Gamma \varepsilon_i(\tau) \Gamma u_j(\tau)}} \qquad T=1, 2, 3, \dots, \text{Tr} \text{max} \qquad (4.48)
$$

 $i= 1, 2, ..., p$  ve  $j = 1, 2, ..., m$  ve büyük K (K = N/5 seçilmiştir) değerleri için

$$
\Gamma \varepsilon_i \overset{\wedge}{y}_j \left( \tau \right) = \frac{1}{N} \sum_{t=1}^{N-\hat{\tau}} \varepsilon_i \left( t + \tau \right) \overset{\wedge}{y}_j \left( t \right) \tag{4.49}
$$

ve

$$
\sqrt{N} \frac{\Gamma \varepsilon_i u_j(T)}{\sqrt{\sum_{\tau=-K}^{K} \Gamma \varepsilon_i(\tau) \Gamma u_j(\tau)}} \qquad T = 1, 2, 3, \dots, \text{Tr} \text{max} \tag{4.50}
$$

 $i= 1, 2, ..., p$  ve  $j = 1, 2, ..., m$  ve büyük K (K = N/5 seçilmiştir) değerleri için

$$
\Gamma \varepsilon_i u_j(\tau) = \frac{1}{N} \sum_{t=1}^{N-\tau} \varepsilon_i(t+\tau) u_j(t)
$$
\n(4.51)

Eğer  $\varepsilon_i$ ,  $y_j(t)$ veya u<sub>i</sub>(t)'den bağımsız ise rasgele değişken sıfır ortalamalı asimptotik Gaussian"dır ve varyansı 1"dir. Çapraz korelasyon fonksiyonunun normalizasyonu da önceden tanımlanmış güvenli bir aralığa karşılık gelen sıfır eşiği (zero threshold) elde etmeye olanak tanır.

Güvenli aralık | %91 | %92,8 | %94,2 | %95 | %97 | %99

**Tablo 4.2 :** Güvenli Aralık Yüzdeleri ve karşılık gelen sıfır eşiği değerleri

Sıfır esik değeri  $\vert \pm 1.7 \vert \pm 1.8 \vert \pm 1.9 \vert \pm 2.0 \vert \pm 2.13 \vert \pm 2.6$ 

Yukarıdaki tablo [2] belli güvenli aralık yüzdelerine karşılık gelen sıfır eşik değerlerini göstermektedir. Bu tabloya göre çapraz korelasyon testinden sonra gerçek modelle tanılanmış model arasında sıfır eşik değeri içinde sapmalar meydana gelirse elde ettiğimiz model geçerli bir model olur. Aksi bir durumda, yani sıfır eşik değerinin üzerinde salınımlar varsa elde ettiğimiz model gerçek sistemi tam olarak yansıtamıyor olabilir.

Eğer kestirim hatası belirlenmiş sıfır eşiğinden çok büyük değerler ile başlıyorsa, elde edilen verilerin bu hatalar yüzünden çapraz korelasyon testini geçmesi mümkün değildir. Bu durumda standart sapmanın 3 katından büyük kestirim hataları ihmal edilerek, yani sıfır sayılarak sistem çıkışı tekrar düzenlenir ve sistem tekrar çapraz korelasyon testine tabi tutulabilir [9].

#### **4.11 Standart Hata Yaklaşımı:**

Non-lineer simülasyondan elde edilen çıkış verileri ile tanılanmış sitem modelinden elde edilen çıkış verileri arasında belirli bir ölçüde sapmalar vardır. Bu hataların ne boyutta olduğunu görebilmek ve yapılan hataların sistem üzerinde önemli bir etki gösterip gösteremeyeceğini hesaplamak için standart hata yaklaşımı kullanılır. SEE dinamik modeller için uygun bir hata hesabı yaklaşımıdır.

Standart hata yaklaşımı

$$
SEE = \sqrt{\frac{\sum_{k=1}^{N} [\delta y_{mi}(k) - \delta y_{i}(k)]^{2}}{\sum_{k=1}^{N} \delta y_{i}^{2}(k)}}
$$
(4.52)

formül ile gösterilir. Bu formülde 'y' non-lineer sistem çıkışlarını  $y_m$  ise tanılamış model sistem çıkışlarını gösterir. "i" ise çıkış vektörünün i. elemanını belirtir [3]. Standart hata yaklaşımı diğer hata yaklaşımları ile benzer bir algoritma kullanmaktadır.

#### **4.12 ARX Model Yapısı:**

ARX (Auto-regressive with Exagenous Input)' in denklemi;

$$
A(q^{-1}) y(t) = q^{-d} B(q^{-1}) u(t) + e(t)
$$
\n(4.53)

 $A(q^{-1})$  ve  $B(q^{-1})$  polinomları

$$
A(q^{-1}) = 1 + a_1 q^{-1} + K + a_{nA} q^{-nA}
$$
 (4.54)

$$
B(q^{-1}) = b_1 q^{-1} + K + b_{nB} q^{-nB}
$$
 (4.55)

d terimi sistemin gecikmesini göstermektedir. Bu model yapısının blok diyagramı Şekil 4.6"da verilmiştir. ARX Model geçmiş kontrol girişleri ve gözlemlenmiş çıkışlarla ilgilenir.

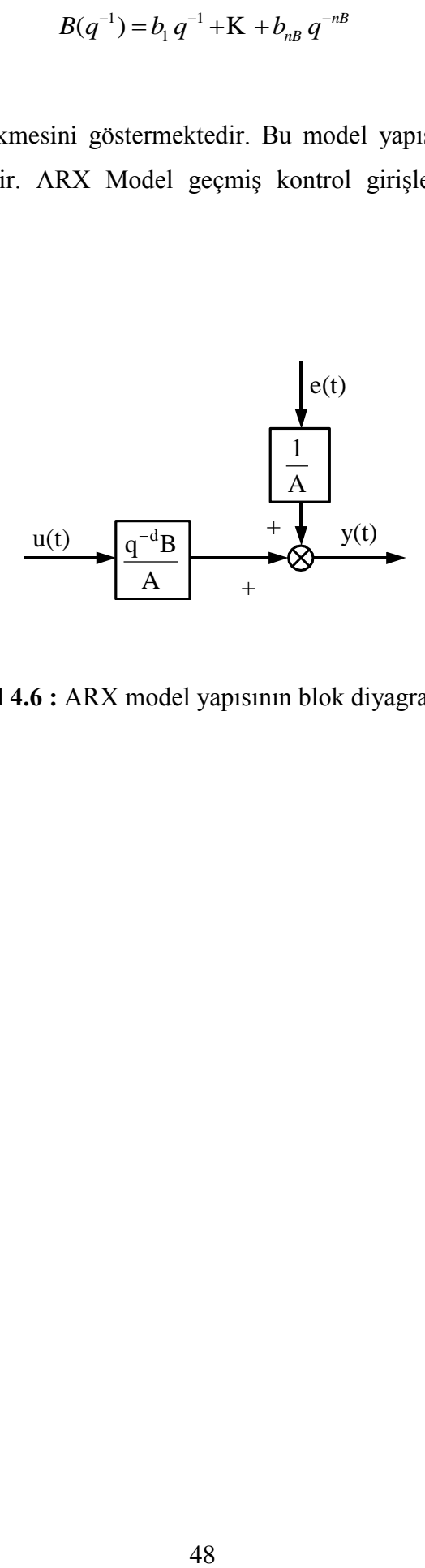

**Şekil 4.6 :** ARX model yapısının blok diyagramı

# **5. MIMO (ÇOK GİRİŞLİ ÇOK ÇIKIŞLI) SİSTEMLERİN PARAMETRİZASYONU**

#### **5.1 Giriş**

m girişli, p çıkışlı bir lineer sistem düşünürsek;

$$
A(z)y(t) = B(z)u(t)
$$
\n(5.1)

Burada y(t) ve u(t) giriş – çıkış vektörleridir. Boyutları ise sırası ile p\*1 ve m\*1'dir. "t" ise örnekleme periyodudur. Eğer z"nin ileri kaydırma operatörü olduğu düşünülürse,  $A(z)$  ve  $B(z)$  sırasıyla p\*p ve p\*m boyutlu polinom matrislere dönüşür.

$$
A(z) = \sum_{i=0}^{q} A_i z^i
$$
\n(5.2)

$$
B(z) = \sum_{i=0}^{q-1} B_i z^i
$$
 (5.3)

Burada  $A_i$  ve  $B_i$  p\*p ve p\*m boyutunda katsayı matrisleridir.

A<sup>i</sup> ve B<sup>i</sup> matrislerinin içinde sıradan olarak adlandırılabilecek 0 ya da 1"lerden oluşan bileşenler vardır. Bu bileşenlerin 0 ya da 1 olmasını sistem yapısı belirler. Sonuçta sistemin parametrizasyonu bu önemsizlerin dizilimlerine göre önemli olan parametrelerin tanılanmak üzere düzenlenmesi içindir.

#### **5.2 A(z) ve B(z) Matrislerinin Parametrizasyonu:**

 $M_t$  sistemin impuls cevabi olsun:

 $G(z) = A(z)^{-1} B(z)$  sistemin transfer matrisi ise  $G(z) = \sum_{i=1}^{\infty}$  $\overline{a}$  $=\sum_{t=1}^{\infty}M_{t}z^{-}$  $G(z) = \sum_{t=1}^{\infty} M_t z^{-t}$  olarak da açıklanabilir.

Denklem (5.1)'de y(t) ve u(t) M<sub>t</sub> ile değiştirilir ve impuls  $\delta(t)$  ( $\delta(0)=1$ ) ve t≠0 için δ(t)=0 alınırsa:

$$
\begin{bmatrix} A_0 & A_1 & \dots & A_q \end{bmatrix} \cdot \begin{bmatrix} M_1 & M_2 & M_3 & \dots & M_M \\ M_2 & M_3 & M_4 & \dots & M_{M+1} \\ \dots & \dots & \dots & \dots & \dots \\ M_{q+1} & M_{q+2} & M_{q+3} & \dots & M_{M+q} \end{bmatrix} = [0] \qquad (5.4)
$$

ve

$$
\begin{bmatrix} A_1 & A_2 & \dots & A_q \end{bmatrix} \cdot \begin{bmatrix} M_1 & 0 & 0 & \dots & 0 \\ M_2 & M_1 & 0 & \dots & 0 \\ \dots & \dots & \dots & \dots & \dots \\ M_q & M_{q-1} & M_{q-2} & \dots & M_1 \end{bmatrix} = \begin{bmatrix} B_0 & B_1 & \dots & B_{q-1} \end{bmatrix}
$$
 (5.5)

Modelin parametrizasyonu denklem (5.3) ve denklem (5.4)"den elde edilir. Hankel matrisini şöyle tanımlarsak:

$$
H_{q+1,M} = \begin{bmatrix} M_1 & M_2 & M_3 & \dots & M_M \\ M_2 & M_3 & M_4 & \dots & M_{M+1} \\ \dots & \dots & \dots & \dots & \dots \\ M_{q+1} & M_{q+2} & M_{q+3} & \dots & M_{M+q} \end{bmatrix}
$$
 (5.6)

 $H_{q+M}$  denklem (5.3)'de katsayı matrisidir.

n sistemin McMillan derecesidir.

M"nin büyük değerleri için:

$$
rang\left\{H_{q+1,M}\right\}=n\tag{5.7}
$$

Denklem (5.3)'den [ $A_0$   $A_1$   $\ldots$   $A_q$  ] parametreleri bulunur ve bu bulunan parametreler  $H_{q+1,M}$  satırları arasındaki ilişkiyi veren katsayıları verir.

A(z) matrisinin parametrizasyonu için gerekli işlemler aşağıdaki altı adımla özetlenebilir:

- 1.  $H_{q+1,M}$  q+1 tane bloğa ayrılır Her blok p satır içerir.
- 2.  $H_{q+1,M}$  matrisinden n adet bağımsız satır seçilir.
- 3. bu seçilen n adet bağımsız satır p adet tamsayı ile numaralandırılır. J(1), J(2), … J(p). Her set, J(j), nj elemana sahip ve her k. eleman h(j,k)"daki elemana eşit olmalıdır.

$$
\sum_{j=1}^{p} n_j = n \tag{5.8}
$$

4.  $H_{q+1,M}$  matrisinde s. bloktaki i. eleman seçilir. Bu seçilen eleman  $h(i,s)$  seçilen bağımsız satırlarla ilgili olmamalıdır.

$$
s = L(i) \tag{5.9}
$$

$$
h(i, L(i)) = \sum_{j=1}^{p} \sum_{k \in J(j)} a_{ijk} h(j, k)
$$
 (5.10)

5.

$$
A_{L(i)-1}(i,i) = 1
$$
  
\n
$$
A_{k-1}(i,j) = 0
$$
\n(5.11)

6. (5.3) denkleminden hareketle:

$$
A_{k-1}(i,j) = -a_{ijk} \qquad k \in J(j) \tag{5.12}
$$

(5.4) eşitliği kullanılarak B(z) şu şekilde parametrize edilebilir:

$$
\tilde{M} = \begin{bmatrix}\nM_1(1,*) \\
M_2(1,*) \\
\vdots \\
M_q(1,*) \\
\vdots \\
M_1(2,*) \\
\vdots \\
M_q(2,*) \\
\vdots \\
M_1(p,*) \\
\vdots \\
M_q(p,*)\n\end{bmatrix}\n\qquad\n\begin{bmatrix}\nB_0(1,*) \\
B_1(1,*) \\
\vdots \\
B_{q-1}(1,*) \\
\vdots \\
B_q(2,*) \\
\vdots \\
B_{q-1}(2,*) \\
\vdots \\
B_q(p,*)\n\end{bmatrix}\n\qquad\n\begin{bmatrix}\nb_{111} & b_{121} & \cdots & b_{1m1} \\
b_{112} & b_{122} & \cdots & b_{1m2} \\
\vdots & \vdots & \ddots & \vdots \\
b_{11q} & b_{12q} & \cdots & b_{2m1} \\
\vdots & \vdots & \ddots & \vdots \\
b_{21q} & b_{22q} & \cdots & b_{2m2} \\
\vdots & \vdots & \ddots & \vdots \\
b_{21q} & b_{22q} & \cdots & b_{2mn} \\
\vdots & \vdots & \vdots & \ddots \\
b_{n1q} & b_{n2q} & \cdots & b_{nm1} \\
\vdots & \vdots & \vdots & \ddots \\
b_{p1q} & b_{p2q} & \cdots & b_{pmq} \\
\vdots & \vdots & \vdots & \ddots \\
b_{p1q} & b_{p2q} & \cdots & b_{pmq} \\
\vdots & \vdots & \vdots & \ddots \\
b_{p1q} & b_{p2q} & \cdots & b_{pmq}\n\end{bmatrix}\n\qquad (5.13)
$$

$$
W = \begin{bmatrix} W(1,1) & W(1,2) & W(1,3) & \dots & W(1,p) \\ W(2,1) & W(2,2) & W(2,3) & \dots & W(2,P) \\ \dots & \dots & \dots & \dots \\ W(p,1) & W(p,2) & W(p,3) & \dots & W(p,p) \end{bmatrix}
$$
(5.14)

W(i,J) q\*q boyutlu kare bir matristir:

$$
W(i,j) = \begin{bmatrix} -a_{ij2} & -a_{ij3} & -a_{ij4} & \dots & \dots & -a_{ijq} & -a_{ij,q+1} \\ -a_{ij3} & -a_{ij4} & -a_{ij5} & \dots & \dots & -a_{ij,q+1} & 0 \\ -a_{ij4} & -a_{ij5} & -a_{ij6} & \dots & \dots & 0 & 0 \\ \dots & \dots & \dots & \dots & \dots & \dots & \dots \\ -a_{ij,q-1} & -a_{ijq} & -a_{ij,q+1} & \dots & \dots & 0 & 0 \\ -a_{ijq} & -a_{ij,q+1} & 0 & \dots & \dots & 0 & 0 \\ -a_{ij,q+1} & 0 & 0 & \dots & \dots & 0 & 0 \end{bmatrix}
$$
(5.15)

(5.4) denklemi böylece şu formu almış olur:

$$
W\tilde{M} = \tilde{B} \tag{5.16}
$$

# **5.3 Guidourzi Kanonik Paremetrizasyonu**

'n' bağımsız satır Hankel matrisinin ilk satırlarıdır. 'p' bağımlı satır ise bloklardaki i. satırlardır.

$$
L(i)=ni+1
$$
\n
$$
(5.17)
$$

Bu parametrizasyon aşağıdaki şekilde sonuçlanır:

$$
y_i(t+n_i+1) = \sum_{j=1}^p \sum_{k=1}^{n_{ij}} a_{ijk} y_j(t+k) + \sum_{j=1}^m \sum_{k=1}^{n_i} b_{ijk} u_j(t+k) + e_i(t+n_i+1) + \sum_{j=1}^p \sum_{k=1}^{n_{ij}} c_{ijk} e_j(t+k)
$$
\n(5.18)

$$
y_i(t+n_i+1) = \sum_{j=1}^{\infty} \sum_{k=1}^{\infty} a_{ijk} y_j(t+k) + \sum_{j=1}^{\infty} \sum_{k=1}^{\infty} b_{ijk} u_j(t+k) + e_i(t+n_i+1) + \sum_{j=1}^{\infty} \sum_{k=1}^{\infty} c_{ijk} e_j(t+k)
$$
\n(5.18)  
\n
$$
y_i(t+n_i+1) = \sum_{j=1}^{\infty} \sum_{k=1}^{n_{ij}} a_{ijk} y_j(t+k) + \sum_{j=1}^{\infty} \sum_{k=1}^{n_i} b_{ijk} u_j(t+k) + e_i(t+n_i+1) + \sum_{j=1}^{\infty} \sum_{k=1}^{n_{ij}} c_{ijk} e_j(t+k)
$$
\n(5.19)

$$
n_{ij} = \min\{n_i + 1, n_j\} \, si \quad i > j \tag{5.20}
$$

$$
n_{ij} = \min\{n_i, n_j\} si \quad i \le j \tag{5.21}
$$

ei(t) burada beyaz gürültüdür.

5.17 denklemindeki  $n_i$ 'ler gözlemlenebilirlik indisleridir.

$$
\deg \{ \det A(z) \} = \sum_{i=1}^{p} n_i = n \tag{5.22}
$$

Yukarıdaki koşul sağlandığı takdirde parametrizasyon minimal değere ulaşır. Minimal parametrenin avantajı tanılanacak parametre sayısının azalmasından dolayı sistem tanılama işi basitleşip, sadeleşir. Böylece işlem performansı artmış olur. Burada tek dezavantaj ise n<sub>i</sub>'ler ile tanımlanmış olan indislerin doğru tanımlanması zorunluluğudur. Bu indislerin belirlenmesindeki ufak bir yanlışlık yapılan tüm işin yanlış çözülmesine, sistem tanılama algoritmasının çökerek sistemin tanılanamamasına kadar varacak yanlışlıklara sebep olabilir.

# **6. T700 TURBOŞAFT MOTORUN DENEYSEL OLARAK MODELLENMESİ**

# **6.1 Giriş**

Helikopterlerde kullanılan T700 turboşaft motorun deneysel olarak modellenmesi için yukarıda bahsedilen teoriler ışığında sağlıklı bir model elde edilmesi amaçlandı. Bu amaç doğrultusunda ilk yapılacak iş sağlıklı bir model oluşturmak için sağlıklı parametrik değerler elde edilmesi idi. Bu amaçla [1] ve [3] no"lu referanslarda açıkça gösterilmiş olan non-lineer motor dinamiğinden hareket edilerek yine [1] numaralı kaynakla birlikte gelen ve non-lineer motor parametrelerini üreten yazılım kullanıldı.

Aslen bu tez çalışması ile amaçlanan non-lineer motor modeli parametreleri ile elde edilen parametrelerin çok değişkenli sistem tanılaması yapılarak detaylı non-lineer motor simülasyonu elde etmek ve elde edilen bu simülasyon ile gerçek modeli karşılaştırarak elde ettiğimiz deneysel modelin gerçek sistemle ne kadar bağdaştığına karar vermektir. Böylece gelecekte yapılacak ileri kontrol uygulamaları için uygun sağlıklı deneysel bir model oluşturulmuş oldu.

# **6.2 Non-lineer Dinamik Model Parametrelerinin Bilgisayar Ortamında Üretilmesi**

Non-lineer model parametrelerinin bilgisayar ortamında elde edilebilmesi için referans [1] ile birlikte gelen yazılım kullanıldı. Bu yazılım General Electric firması tarafından üretilen GE T700 Turboşaft isimli motorun non-lineer dinamik modelini içeren ve bu motorun tasarım özelliklerine göre çıkış parametrelerini üreten bir yazılımdır.

Yazılım Fortran 90 kodları kullanılarak yazılmıştır ve kullanılabilmesi için Fortran 90 Compiler ya da yine bu compiler"a sahip Microsoft Developer Studio tarafından geliştirilmiş olan Fortran Power Station 4.0"a ihtiyaç duyulmaktadır. Bu çalışma süresince motorun açık çevrim dinamik parametreleri program Fortran Power Station 4.0 ile çalıştırılarak elde edildi.

Programın içyapısı biraz incelenirse programın kendi içinde 4 ayrı alt programcıktan oluştuğu ve bu alt programcıkların kullanımı organize eden ana bir yapıdan oluştuğu görülür. Ayrıca programın içinde bazı fonksiyonların hesaplanması ile zaman kaybetmemek için veri tabloları oluşturulduğu da dikkat çeken başka bir noktadır.

Programın gövde diye de tanımlayabileceğimiz alt programlar arasında bağ oluşturulan kesimi aynı zamanda üretilen motor parametrelerinin düzenlendiği ve bu parametrelerin hesaplanmasına etki eden değişkenlerin de tanımlandığı bir kısımdır. Düzenlenen motor parametreleri yine bu bölümde ilgili data dosyasına da yazdırılır.

Program gövdesinde ilk aşamada program kontrol verileri giriliyor. Burada zaman adımı, çalışma zamanı, düzenli rotor hızı gibi veriler giriliyor. Bu veriler ile program kendi uygulama koşulların belirlemiş oluyor. Daha sonra ise levye açıları belirleniyor. Levye açıları helikopterin yükselip alçalmasını ve yönlendirmesini etkilediği için burada girilen değerler değiştirilerek programın farklı koşullar için de motor parametrelerini güncelleyebileceğini unutmamak gerekir.

İleriki aşamalarda levye açıları beş farklı koşul için düzenlenerek farklı çalışma koşulları için parametrelerin üretildiğinden bahsedilecek ve de bu noktalarda sistem tanımlanın verdiği sonuçlar da tartışılacaktır.

Daha sonra vites kutusu sabitleri, helikoptere tandem pozisyonda bağlanan motor sayısı ve sistemin kullanabildiği maksimum değerler, yani sınır şartları giriliyor. En son aşama olarak da hız, levye açısı, tork hesapları yapılıp alt programlarda hesaplattırılan dinamikler burada motor değişkenlerine bağlanarak oluşturulan giriş/çıkış verisi (I/O) dosyasına yazdırılıyor.

T700 non-lineer motor dinamiği verilerini üreten programın ilk alt programı ECU adını taşıyan motor elektriksel kontrol ünitesinin yaptığı dinamik işleri çözdürür. Elektrik kontrol ünitesi aldığı tasarım hızı yüzdesi, motor torku, güç türbini iç sıcaklığı, istasyon 4.5 toplam basıncı ve istasyon 4.5 kütle akışı gibi giriş verilerini alıp HMU"ya (Hidromekanik kontrol ünitesi) iletilecek düzenli bir sinyal çıkış verisi üretir. Bunun için de bazı fonksiyon tabloları, kontrol sabitleri, zaman sabitleri ve referans değerler kullanıyor ve en son bir önceki zaman adımı için yaptığı hatayı da hesaplayarak elde ettiği çıkış sinyalini hidromekanik kontrol ünitesine iletir.

HMU programın ikinci alt programcığı tarafından temsil edilmektedir. Hidromekanik kontrol ünitesi giriş sinyali olarak levye açısı yüzdesi, güç çubuğu açısı, tasarım gaz jeneratörü hızı, istasyon 2 iç sıcaklığı, istasyon 3 statik basıncı ve ECU düzenlenmiş sinyalini alıyor ve yakıt akışı çıkış verisini veriyor. Yakıt akışının hesaplanması için ise ivmelenme verileri oluşturulan tablodan okutuluyor.

Bu programla elde edilen veriler, beş ayrı koşul için farklı isimler altında kaydedildi. Bu beş ayrı koşul levye açısının değiştirilmesi ile elde edildi. Programın tüm sabit değerleri referans [3]"de verilen motor sabitleri ile eş olacak şekilde ayarlandı ve elde edilen beş çalışma pozisyonu da yine referans [3]"de verilen beş çalışma koşulu değerine çok yakın noktaya getirildi. Tüm elde edilen veriler .DAT uzantılı dosyalar olarak kaydedildi ve bu veri dosyaları içindeki giriş/çıkış verilerinin hangi kısmının hangi parametre grubuna dahil olduğu belirlendi.

#### **6.3 SIMO Sistem Tanılanması**

T700 turboşaft motorunun dinamik model parametreleri yukarıda bahsedilen yazılımla elde edildikten sonra sistem tanılamasının yapılması için Matlab 5.0 içerisinde çalışabilen MidSys Toolbox kullanıldı. MidSys Toolbox içerdiği Matlab kodları ile MIMO (Çok girişli çok çıkışlı) sistemlerin sistem tanılamasının yapılabilmesini sağlıyor.

MidSys Toolbox MIMO sistemler için sistem tanılama prosedürünün tüm adımlarının uygulanmasına aracılık etmektedir. Model yapısı seçimi, parametre tanılanması, model geçerliliği, simülasyon ve veri toplama adımları, gürültü varyans çıkarımı ve model analizi başlıkları altında toplanmış fonksiyon grupları ile dört ayrı kanonik form ve RLS, ELS, IV, OE gibi birçok çeşit metotla çalışabilmektedir.

T700 motorun sistem tanılaması yapılarak deneysel modelinin çıkarılması için öncelikle giriş ve çıkış verilerini bir tanımlanması gerekir. Bu çalışmada kullanılan sistem SIMO (tek giriş çok çıkış) sistemdir. Sistemin girişi  $W_f$  yani yakıt akışıdır. Sistemin çıkışları ise NG (Kompresör ve Gaz Jeneratörü açısal hızı), QE ( Motor çıkış torku), T45 (İstasyon 4.5 sıcaklığı), PS3 (istasyon 3 statik basınç) ve NP (Güç türbini ve çıkış şaftının açısal hızı)'dir.

Dinamik modelin verdiği bu giriş-çıkış verileri levye açısı XCPC1 ve XCPC2"nin farklı değerleri için farklı sonuçlar vermiş ve [3] no"lu referansa çok yakın 5 adet çalışma koşulu için bu veriler farklı dosyalarda depolanmıştır.
Seçilmiş 5 ayrı nokta için ayarlanmış XCPC1 ve XCPC2 parametrelerinin değerleri Tablo 6.1"de gösterilmiştir.

| Çalışma<br>Noktası: |       |       |       |       |       |
|---------------------|-------|-------|-------|-------|-------|
| XCPC1               | 28.09 | 38.40 | 46.71 | 53.44 | 58.86 |
| XCPC <sub>2</sub>   | 28.09 | 38.40 | 46.71 | 53.44 | 58.86 |

**Tablo 6.1 :.**Çalışma noktalarını elde etmek için ayarlanmış levye açısı değerleri

Tablo 6.2 seçilmiş beş çalışma noktası için T700 dinamik model parametreleri üreten programın model geliştirmek için hesapladığı normalizasyon değerlerini ve nominal çalışma noktalarını vermektedir. Dinamik parametreleri veren program çıkış olarak verdiği tüm parametreleri normalizasyon değerine bölerek normalize etmektedir. Normalizasyon işleminin sebebi tasarım değerlerine ne kadar yakın olunduğunu "0" değeri etrafında görebilme olanağı sağlamak ve tasarım değerlerinde ne oranda uzaklaşıldığını görebilmek içindir.

| Calisma<br>Noktası: | 1                                          | $\overline{2}$ | 3        | $\overline{4}$ | 5                                | Normalize |
|---------------------|--------------------------------------------|----------------|----------|----------------|----------------------------------|-----------|
| NP%                 | 99.97                                      | 99.97          | 99.97    | 99.97          | 99.97                            | 100.00    |
| $W_f$               | 0.088                                      | 0.117          | 0.146    | 0.174          | 0.203                            | 0.217     |
| NG %                | 87.50                                      | 91.43          | 94.52    | 96.72          | 98.49                            | 99.50     |
| QE                  | 9369.50                                    | 15306.96       | 21452.60 | 27319.33       | 32622.95                         | 35150.00  |
| T45                 | 1472.25                                    | 1578.43        | 1674.95  | 1778.46        | 1895.75                          | 1954.00   |
| PS <sub>3</sub>     | 131.96                                     | 161.68         | 188.95   | 212.36         | 231.54                           | 240.50    |
|                     | Gaz jeneratörü tasarım hızı: 44,700<br>rpm |                |          |                | Güç Türbini Tasarım Hızı:<br>rpm | 20,900    |

**Tablo 6.2 :** Çalışma noktaları ve model geliştirmek için kullanılan normalizasyon değerleri

Sistem tanılama prosedürü beş ayrı çalışma noktası için aşağıdaki gibi işletilmiştir:

- İlk olarak I/O dosyaları Matlab"a yüklenmiştir.
- Bu dosyaların içinden giriş verisi  $W_f$  ayrılarak tanımlandı.
- Çıkış verileri NG, QE, T45, PS3 ve NP ayrı bir yerde tanımlandılar.
- Her parametre için 2598 adet veri toplandı ve bu verilerin 2598"i de sistem tanılamada kullanıldı.
- Beşinci mertebeden sistem için ELS (Genişletilmiş en küçük kareler) metodu ile sistem tanılaması yapıldı. ELS metot ile ARMAX bir yapı elde edildi. Burada unutma faktörü (forgetting factor) 0.99 alındı. Parametrizasyon ise tip 1, yani Guidourzi kanonik parametrizasyonu olarak seçildi.
- ELS metodu ile tanılanmış modeli dinamik model ile karşılaştırmak için sistemin simülasyonu yapıldı. Ancak ELS metodu ile yapılan tanılamanın her çalışma noktası için yakınsamadığı tespit edildi. Bu yüzden çözüm genelleşmedi ve diğer bir parametre tahmin yöntemi olan IV metot ile çözüm denendi.
- Beşinci mertebeden sistem için IV (Etkili Değişkenler) metodu kullanılarak sistem tanılaması yapıldı. IV metot ile ARX bir yapı elde edildiği görüldü. Geciktirilmiş gözlemleme ile IV metodunda yine tip 1 yani Guidourzi kanonik parametrizasyonu kullanıldı. Unutma faktörü de 0.99 alındı.
- IV metodu ile tanılanmış model, dinamik model ile karşılaştırılmak üzere simülasyona sokuldu.
- IV metodu ile tanılanmış modelin state space modeli de hesaplandı.
- IV metodu ile tanılanmış modellerin (SEE) Standart hata yaklaşımı değerleri hesaplandı. Model sonuçlarının üzerindeki hatalara bakılarak elde edilen sistemin geçerliliğine bakıldı.
- Sistemin mertebesini 5"den 4"e düşürüp bir de 4. mertebeden sistem için IV metodu ile sistem tanılama yapıldı. Sistemin yine daha önce anlatıldığı gibi simülasyonu yapılıp gerçek model ile karşılaştırıldı ve state space modeli de elde edildi. Son olarak da SEE değerleri hesaplanıp 5. mertebeden sistemlerle elde edilen sonuçlar karşılaştırıldı.

#### **6.4 Sistem Tanılama Sonuçları**

Aşağıda elde edilmiş sonuçlar için uygulanmış giriş sinyali PRBS olarak seçilmiştir. Beşinci ve dördüncü mertebeden modellerde beş ayrı çalışma noktası için giriş sinyali olarak hep Şekil 6.1"de gösterilmiş olan PRBS sinyali uygulanmıştır. Seçilen PRBS sinyali belirli bir katsayı (0.659) ile çarpılarak modele uygulanmıştır. Modele PRBS sinyali uygulanmasındaki amaç PRBS"in sahip olduğu bazı avantajlardan faydalanmaktır.

PRBS bilindiği üzere genliği sabit, sürekliliği değişken dikdörtgen biçimli sinyallerdir. Bu sinyallerin sisteme giriş olarak uygulanmalarının temel avantajı sinyalin rasgele ve model dinamiğinden bağımsız sinyaller üretmesidir. Ayrıca frekans içeriği de zengindir

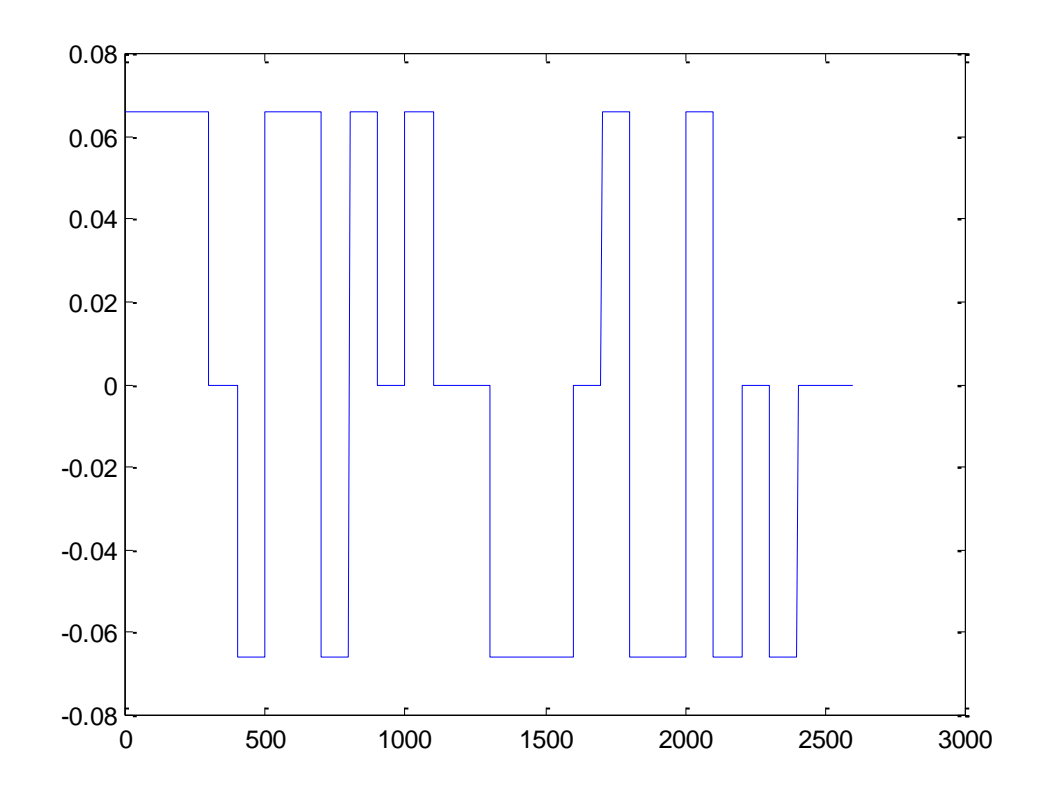

**Şekil 6.1 :** Modele giriş olarak uygulanan PRBS

# **6.4.1 Beşinci Mertebeden Model için elde edilen sonuçlar**

# **6.4.1.1 Birinci çalışma noktası için elde edilen sonuçlar**

İlk olarak IV metodu ile tanılanmış 5. mertebeden deneysel modelin parametre tahmin matrisleri:

$$
AIV = \begin{bmatrix} 1 & 0 & 0 & 0 & 0 & -0.3926 & -0.1571 & 0.0524 & -0.0010 & -0.0772 \\ 0 & 1 & 0 & 0 & 0 & -0.6984 & -1.0228 & 0.4390 & 0.4080 & -0.0410 \\ 0 & 0 & 1 & 0 & 0 & 0.5931 & -0.5865 & 0.1759 & 0.8310 & -0.3484 \\ 0 & 0 & 0 & 1 & 0 & -0.8005 & -0.0546 & 0.0665 & -0.6367 & -0.0187 \\ 0 & 0 & 0 & 0 & 1 & -0.1141 & 0.0835 & -0.0242 & -0.0769 & -0.09534 \end{bmatrix}
$$
(6.1)

$$
BIV = \begin{bmatrix} 0.0053 \\ 0.2827 \\ 0.6076 \\ 0.0640 \\ -0.0029 \end{bmatrix}
$$
 (6.2)

Aynı çalışma noktası için elde edilmiş olan state space model matrisleri ise aşağıdaki şekildedir:

| \n $FIV =\n \begin{bmatrix}\n 0.3926 & 0.1571 & -0.0524 & 0.0010 & 0.0772 \\ 0.6984 & 1.0228 & -0.4390 & -0.4080 & 0.0410 \\ -0.5931 & 0.5865 & -0.1759 & -0.8310 & 0.3484 \\ 0.8005 & 0.0546 & -0.0665 & 0.6367 & 0.0187 \\ 0.1141 & -0.0835 & 0.0242 & 0.0769 & 0.9534\n \end{bmatrix}$ \n |
|----------------------------------------------------------------------------------------------------|
|----------------------------------------------------------------------------------------------------|

$$
GIV = \begin{bmatrix} 0.0053 \\ 0.2827 \\ 0.6076 \\ 0.0640 \\ -0.0029 \end{bmatrix}
$$
 (6.4)

$$
HIV = \begin{bmatrix} 1 & 0 & 0 & 0 & 0 \\ 0 & 1 & 0 & 0 & 0 \\ 0 & 0 & 1 & 0 & 0 \\ 0 & 0 & 0 & 1 & 0 \\ 0 & 0 & 0 & 0 & 1 \end{bmatrix}
$$
(6.5)

Birinci çalışma noktası için yapılan model simülasyonu sonuçları 5 çıkış için (sırasıyla; NG, QE, T45, PS3 ve NP için ) aşağıdaki gibidir:

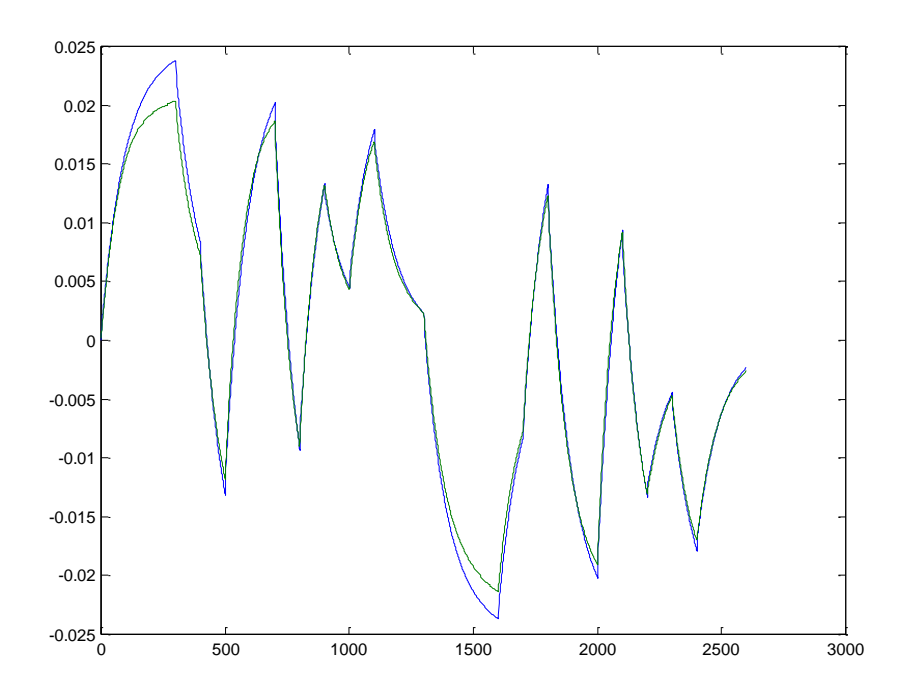

**Şekil 6.2 :** Gaz jeneratörü hızı (NG)/Gerçek model (mavi)-Simülasyon (Yeşil)

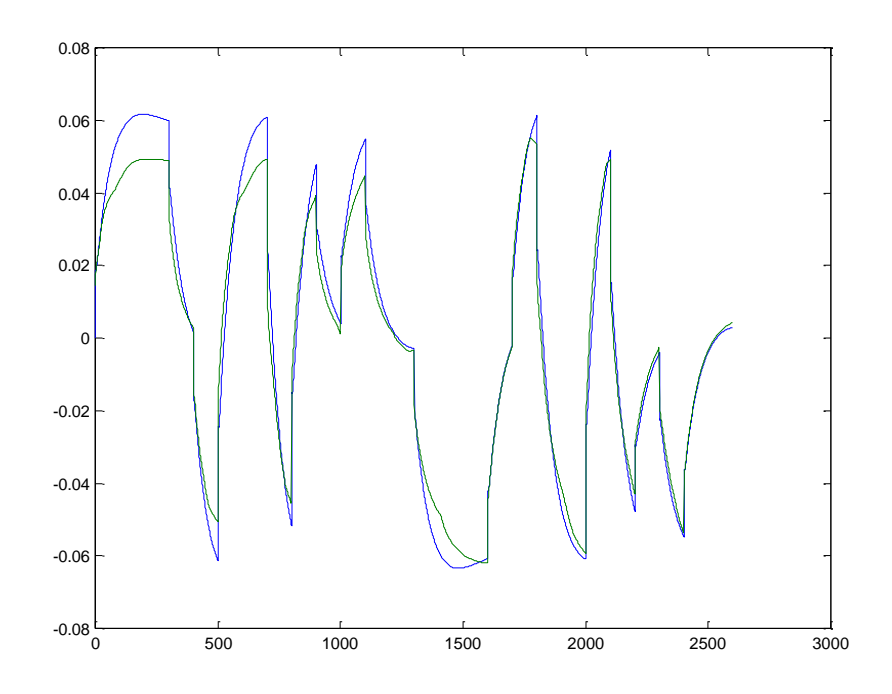

**Şekil 6.3 :** Motor Torku (QE)/Gerçek model (mavi)-Simülasyon (Yeşil)

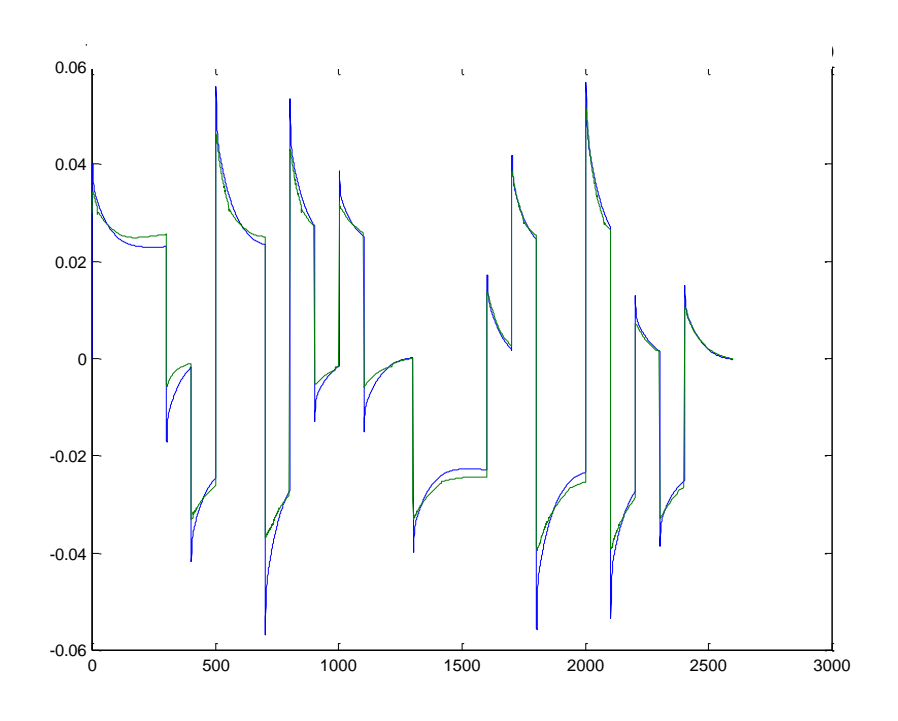

**Şekil 6.4 :** İstasyon 4.5 sıcaklığı (T45)/Gerçek model (mavi)-Simülasyon (Yeşil)

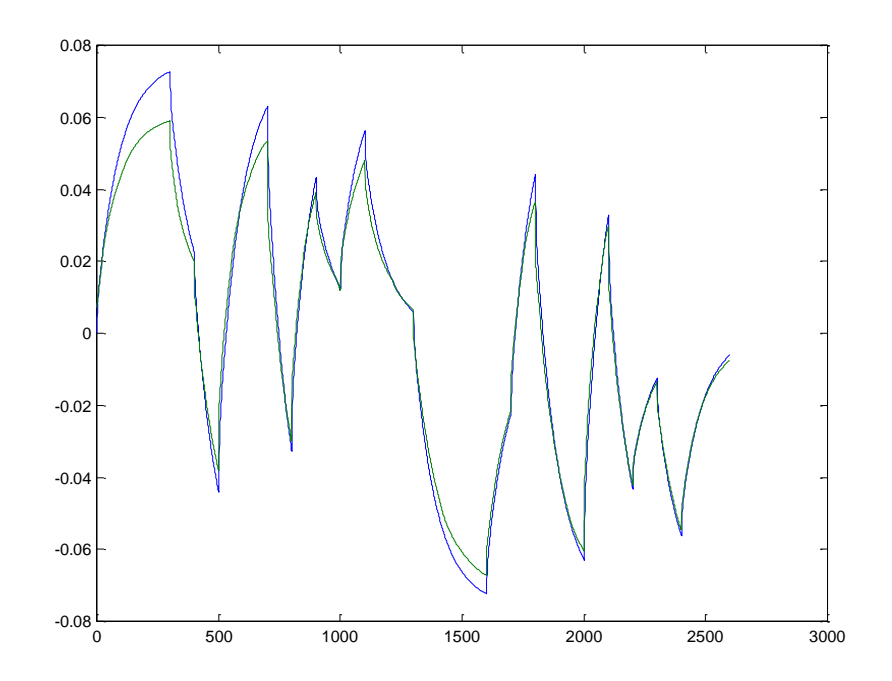

**Şekil 6.5 :** İstasyon 3 statik basıncı (PS3)/Gerçek model (mavi)-Simülasyon (Yeşil)

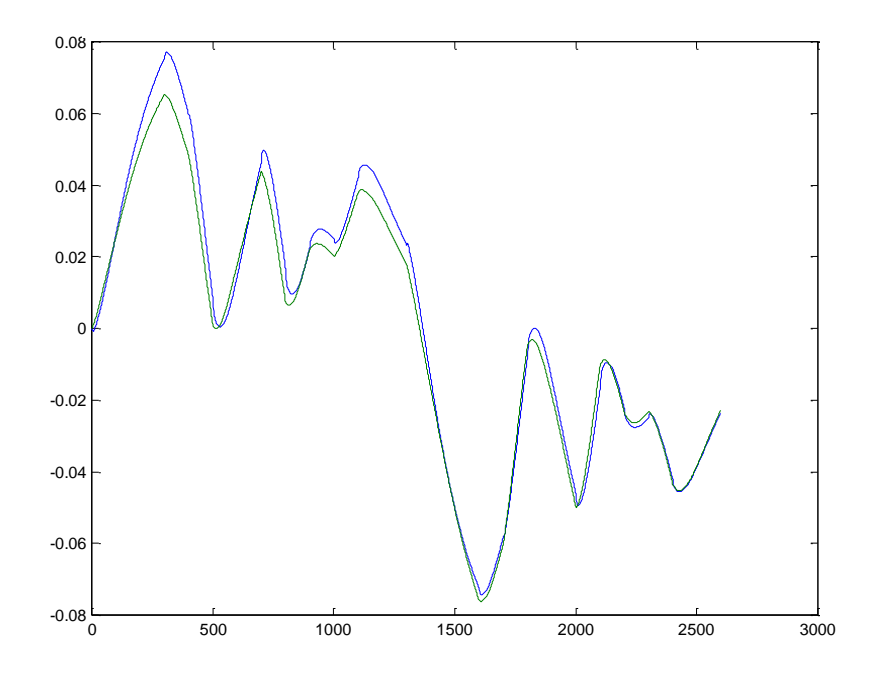

**Şekil 6.6 :** Güç Türbini Hızı (NP)/Gerçek model (mavi)-Simülasyon (Yeşil)

Birinci çalışma noktası için bulunan SEE (standart hata yaklaşımı) değerleri ise Tablo 6.3"de verilmiştir.

**Tablo 6.3 :** Birinci çalışma noktası için SEE"ler

| Parametre  |        | -      |      |        |     |
|------------|--------|--------|------|--------|-----|
| <b>SEE</b> | 0.0985 | 0.1888 | 1676 | 0.1556 | 442 |

#### **6.4.1.2 İkinci çalışma noktası için elde edilen sonuçlar**

İlk olarak IV metodu ile tanılanmış 5. mertebeden deneysel modelin parametre tahmin matrisleri:

$$
AIV = \begin{bmatrix} 1 & 0 & 0 & 0 & 0 & -0.4765 & 0.0589 & -0.0304 & -0.2517 & 0.0476 \\ 0 & 1 & 0 & 0 & 0 & 0.3623 & -0.8107 & 0.4200 & -0.2232 & 0.0514 \\ 0 & 0 & 1 & 0 & 0 & 0.0054 & 0.0207 & -0.2159 & 0.1816 & -0.1103 \\ 0 & 0 & 0 & 1 & 0 & -0.3209 & -0.0416 & 0.0445 & -0.8101 & -0.0388 \\ 0 & 0 & 0 & 0 & 1 & 0.1699 & 0.0517 & -0.0512 & -0.1494 & -0.9424 \end{bmatrix}
$$
\n
$$
BIV = \begin{bmatrix} -0.0159 \\ 0.2364 \\ 0.3815 \\ 0.0360 \end{bmatrix}
$$
\n(6.7)

Aynı çalışma noktası için elde edilmiş olan state space model matrisleri ise aşağıdaki şekildedir:

$$
FIV = \begin{bmatrix} 0.4765 & -0.0589 & 0.0304 & 0.2517 & -0.0476 \\ -0.3623 & 0.8107 & -0.4200 & 0.2232 & -0.0514 \\ -0.0054 & -0.0207 & 0.2159 & -0.1816 & 0.1103 \\ 0.3209 & 0.0416 & -0.0445 & 0.8101 & 0.0388 \\ -0.1699 & -0.0517 & 0.0512 & 0.1494 & 0.9424 \end{bmatrix}
$$
(6.8)

J

 $\left \lfloor -0.0219 \right \rfloor$ 

 $-0.0219$ 

$$
GIV = \begin{bmatrix} -0.0159 \\ 0.2364 \\ 0.3815 \\ 0.0360 \\ -0.0219 \end{bmatrix}
$$
(6.9)  
\n
$$
HIV = \begin{bmatrix} 1 & 0 & 0 & 0 & 0 \\ 0 & 1 & 0 & 0 & 0 \\ 0 & 0 & 1 & 0 & 0 \\ 0 & 0 & 0 & 1 & 0 \\ 0 & 0 & 0 & 0 & 1 \end{bmatrix}
$$
(6.10)

İkinci çalışma noktası için yapılan model simülasyonu sonuçları 5 çıkış için (sırasıyla; NG, QE, T45, PS3 ve NP için ) aşağıdaki gibidir:

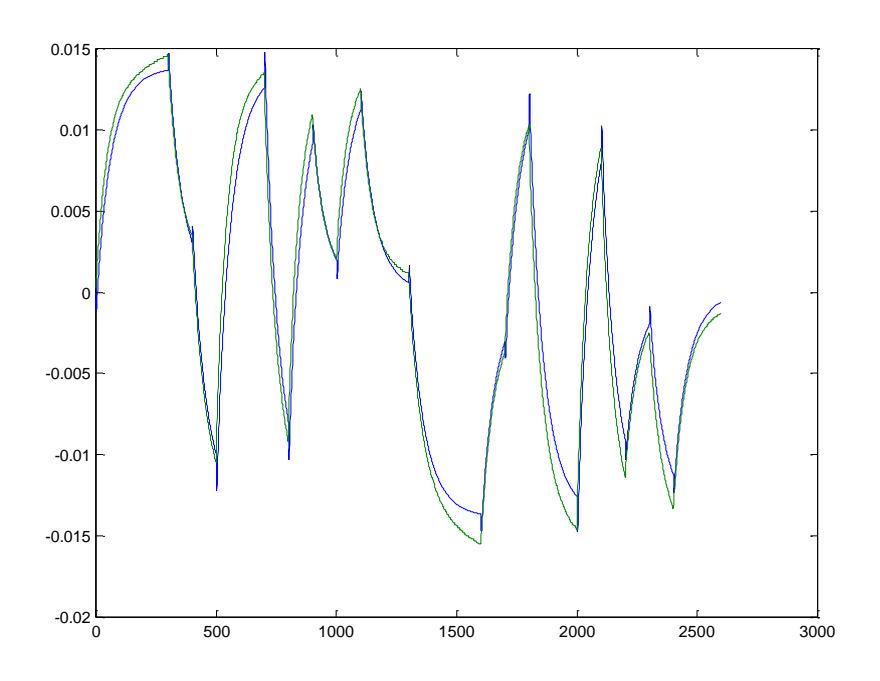

**Şekil 6.7 :** Gaz Jeneratörü Hızı (NG)/Gerçek model (mavi)-Simülasyon (Yeşil)

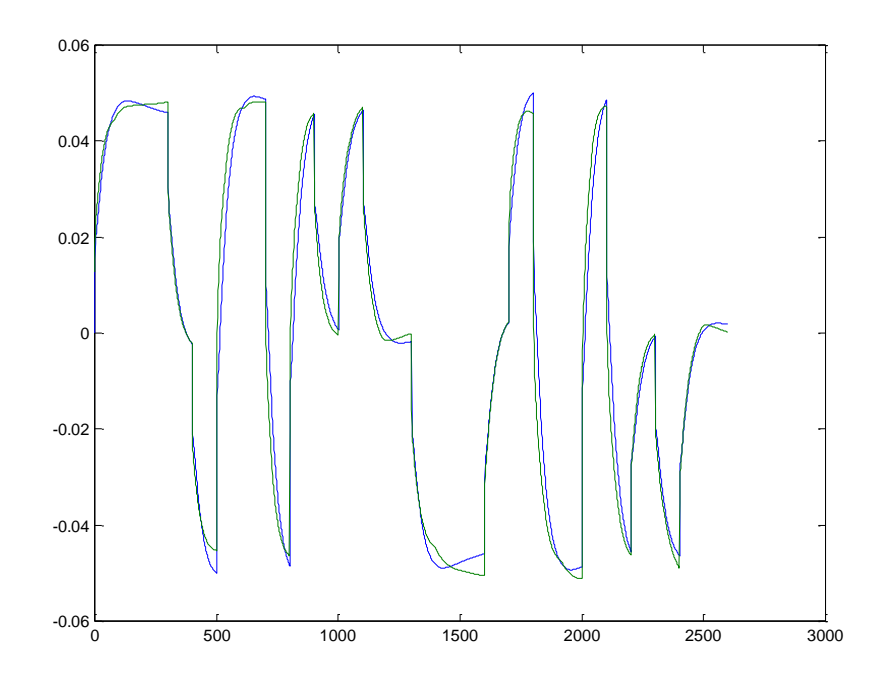

**Şekil 6.8 :** Motor Torku (QE)/Gerçek model (mavi)-Simülasyon (Yeşil)

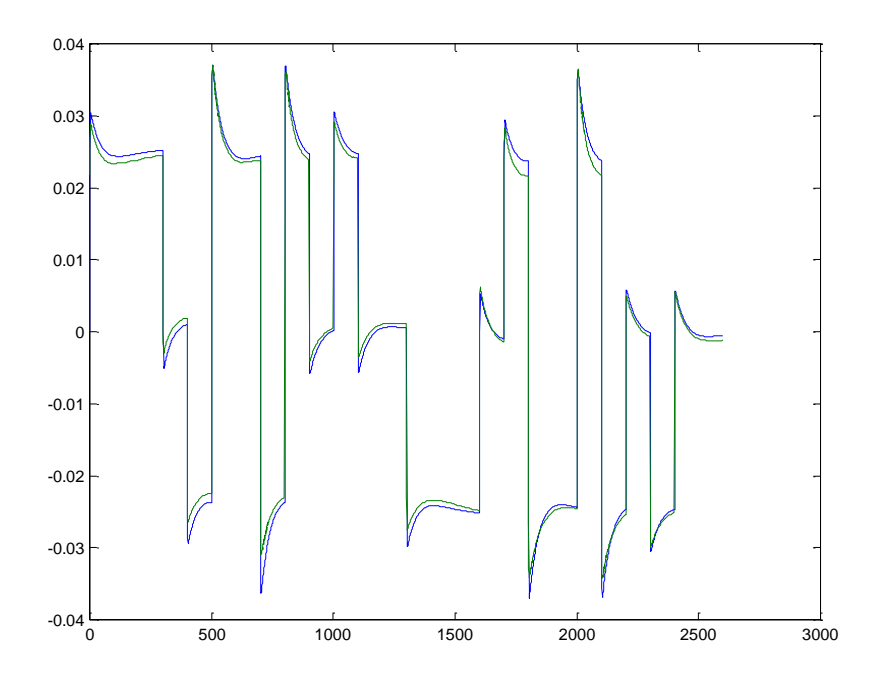

**Şekil 6.9 :** İstasyon 4.5 iç sızaklığı (T45)/Gerçek model (mavi)-Simülasyon (Yeşil)

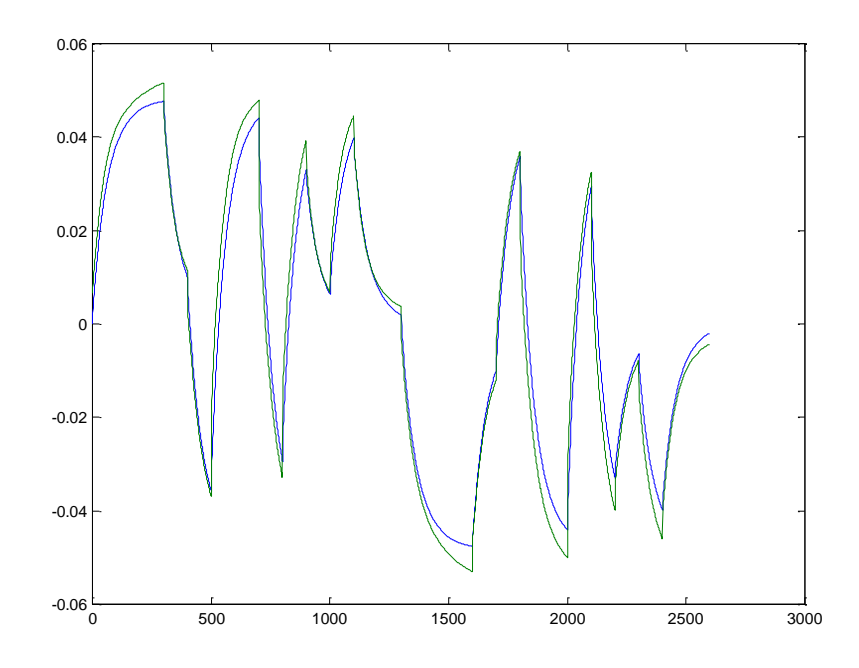

**Şekil 6.10 :** İstasyon 3 statik basıncı (PS3)/Gerçek model (mavi)-Simülasyon (Yeşil)

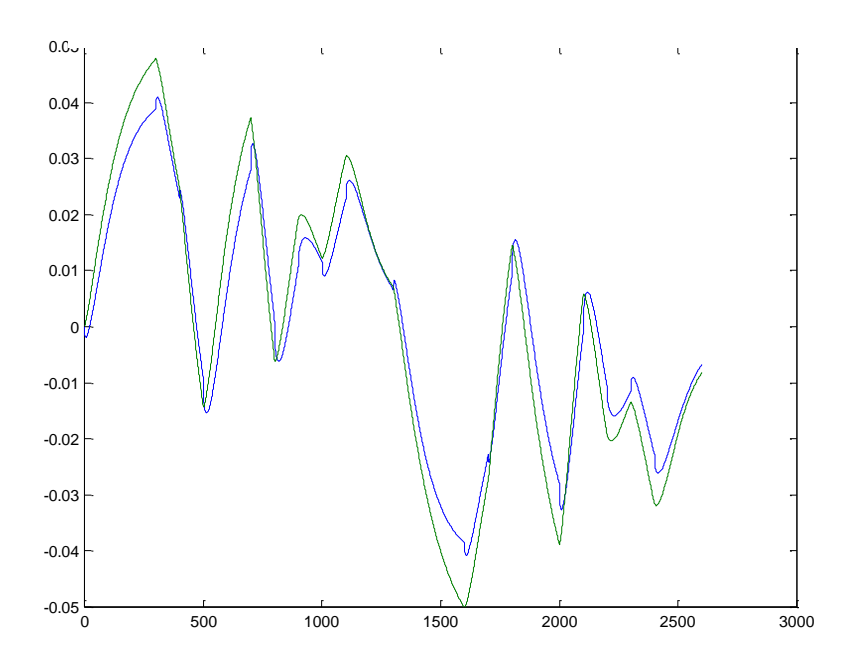

**Şekil 6.11 :** Güç Türbini Hızı (NP)/Gerçek model (mavi)-Simülasyon (Yeşil)

İkinci çalışma noktası için bulunan SEE (standart hata yaklaşımı) değerleri ise Tablo 6.4de verilmiştir.

Parametre 1 1 2 3 4 5 SEE | 0.1765 | 0.1476 | 0.1390 | 0.1620 | 0.2494

**Tablo 6.4 :** İkinci çalışma noktası için SEE"ler

## **6.4.1.3 Üçüncü çalışma noktası için elde edilen sonuçlar**

İlk olarak IV metodu ile tanılanmış 5. mertebeden deneysel modelin parametre tahmin matrisleri:

$$
AIV = \begin{bmatrix} 1 & 0 & 0 & 0 & 0 & -0.4037 & 0.0375 & -0.0187 & -0.2403 & 0.0679 \\ 0 & 1 & 0 & 0 & 0 & -0.0198 & -0.8695 & 0.4569 & -0.0243 & 0.0145 \\ 0 & 0 & 1 & 0 & 0 & 1.2687 & 0.1389 & -0.5783 & -0.5020 & 0.1204 \\ 0 & 0 & 0 & 1 & 0 & -1.0068 & -0.0391 & 0.0905 & -0.5765 & -0.1117 \\ 0 & 0 & 0 & 0 & 1 & -0.0084 & 0.0007 & 0.0002 & -0.0171 & -0.9792 \\ 0.2304 & \text{BIV} = \begin{bmatrix} -0.0107 \\ 0.2304 \\ 0.0697 \\ 0.0012 \end{bmatrix} \end{bmatrix}
$$
(6.12)

Aynı çalışma noktası için elde edilmiş olan state space model matrisleri ise aşağıdaki şekildedir:

$$
FIV = \begin{bmatrix} 0.4037 & -0.0375 & 0.0187 & 0.2403 & -0.0679 \\ 0.0198 & 0.8695 & -0.4569 & -0.0243 & -0.0145 \\ -1.2687 & -0.1389 & 0.5783 & 0.5020 & -0.1204 \\ 1.0068 & 0.0391 & -0.0905 & 0.5765 & 0.1117 \\ 0.1141 & -0.0835 & 0.0242 & 0.0769 & 0.9534 \end{bmatrix}
$$
(6.13)

$$
GIV = \begin{bmatrix} -0.0107 \\ 0.2304 \\ 0.1615 \\ 0.0697 \\ 0.0012 \end{bmatrix}
$$
(6.14)  
\n
$$
HIV = \begin{bmatrix} 1 & 0 & 0 & 0 & 0 \\ 0 & 1 & 0 & 0 & 0 \\ 0 & 0 & 1 & 0 & 0 \\ 0 & 0 & 0 & 1 & 0 \\ 0 & 0 & 0 & 0 & 1 \end{bmatrix}
$$
(6.15)

Üçüncü çalışma noktası için yapılan model simülasyonu sonuçları 5 çıkış için (sırasıyla; NG, QE, T45, PS3 ve NP için ) aşağıdaki gibidir:

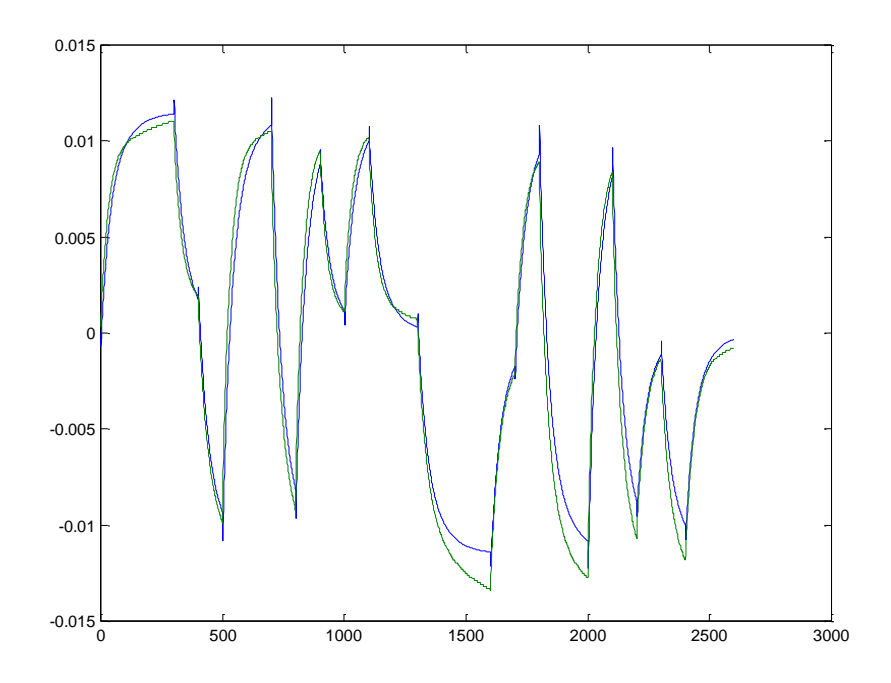

**Şekil 6.12 :** Gaz Jeneratörü Hızı (NG)/Gerçek model (mavi)-Simülasyon (Yeşil)

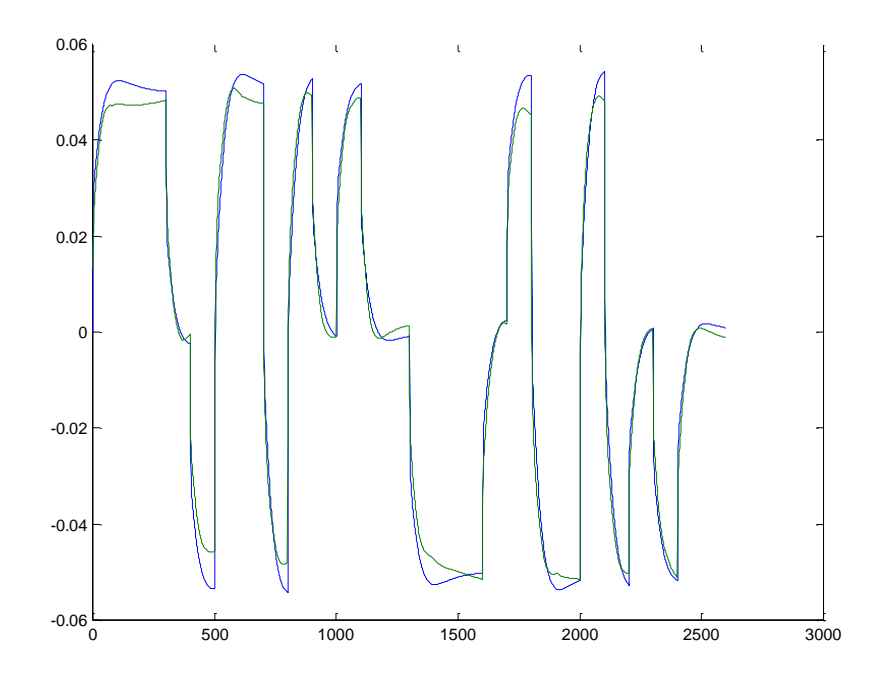

**Şekil 6.13 :** Motor Torku (QE)/Gerçek model (mavi)-Simülasyon (Yeşil)

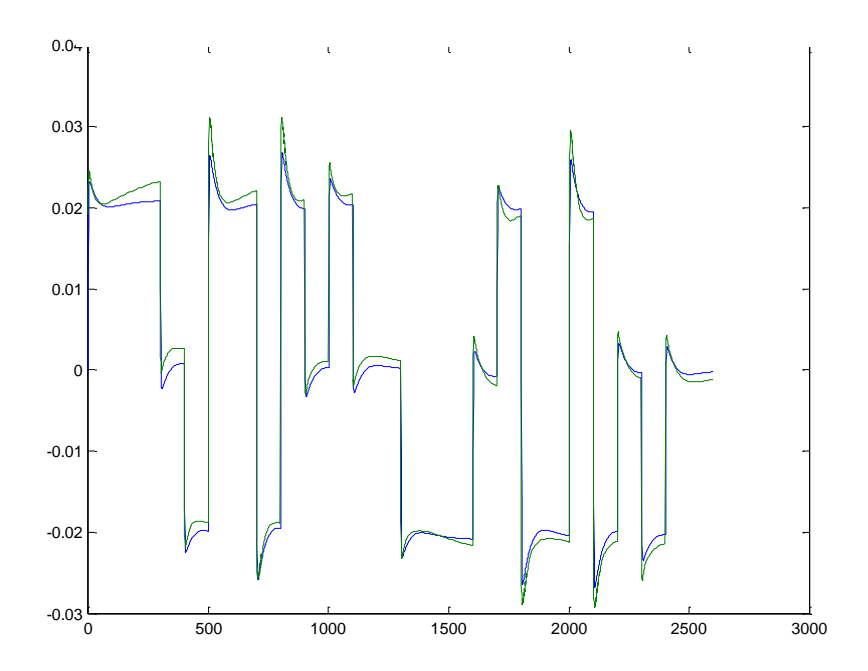

**Şekil 6.14 :** İstasyon 4.5 iç sıcaklığı (T45)/Gerçek model (mavi)-Simülasyon (Yeşil)

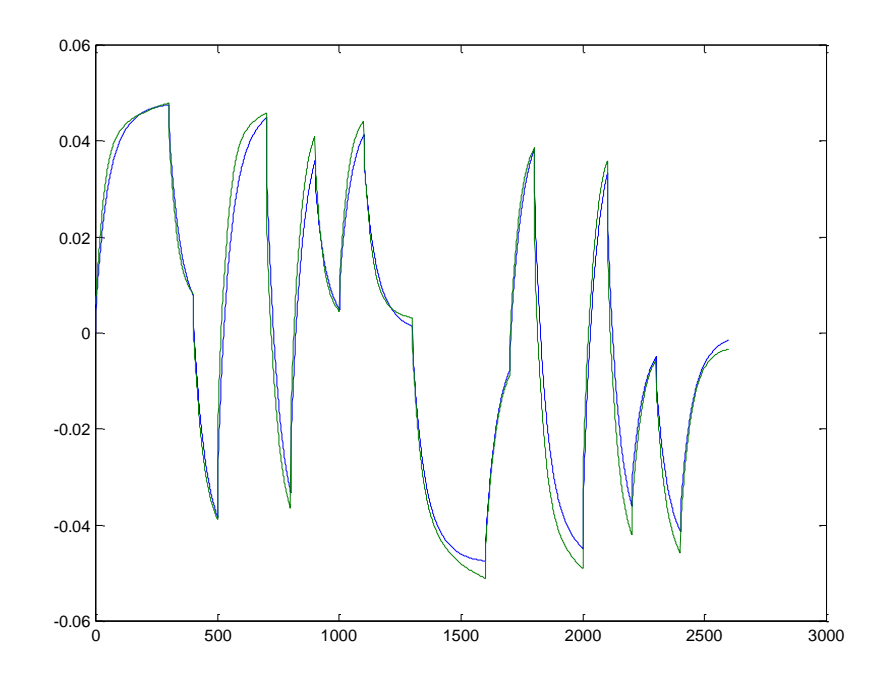

**Şekil 6.15 :** İstasyon 3 statik basıncı (PS3)/Gerçek model (mavi)-Simülasyon (Yeşil)

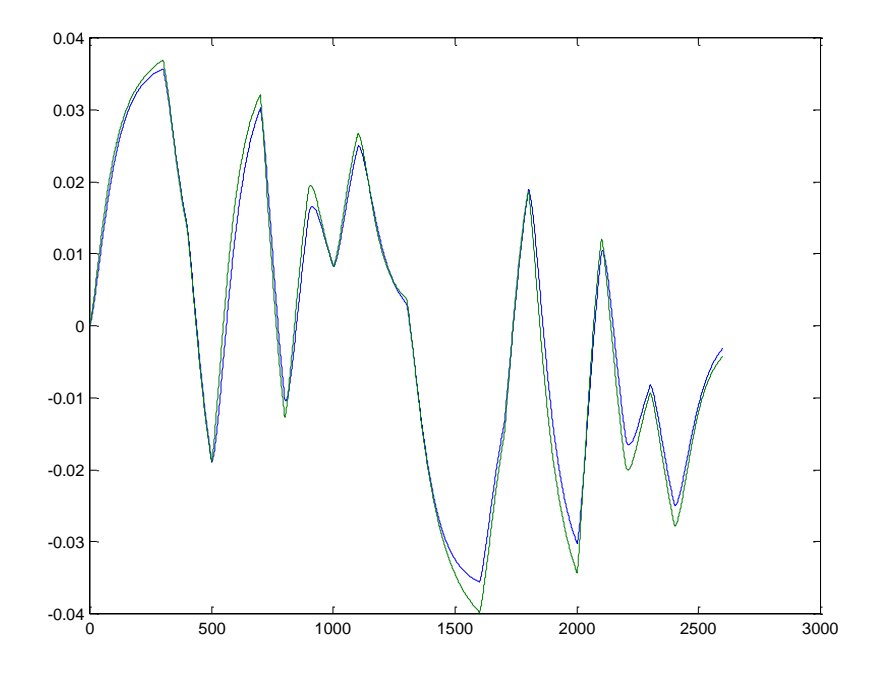

**Şekil 6.16 :** Güç Türbini Hızı (NP)/Gerçek model (mavi)-Simülasyon (Yeşil)

Üçüncü çalışma noktası için bulunan SEE (standart hata yaklaşımı) değerleri ise Tablo 6.5de verilmiştir.

**Tablo 6.5 :** Üçüncü çalışma noktası için SEE"ler

| $\mathbf{r}$<br>Parametre |      |        | . .   |        |      |
|---------------------------|------|--------|-------|--------|------|
| SEE                       | 1697 | 0.1102 | .1634 | 0.1425 | 1126 |

### **6.4.1.4 Dördüncü çalışma noktası için elde edilen sonuçlar**

İlk olarak IV metodu ile tanılanmış 5. mertebeden deneysel modelin parametre tahmin matrisleri:

$$
AV = \begin{bmatrix} 1 & 0 & 0 & 0 & 0 & -0.5035 & 0.0081 & -0.0140 & -0.1353 & 0.0280 \\ 0 & 1 & 0 & 0 & 0 & -0.2599 & -0.5524 & 0.1874 & -0.4514 & 0.3167 \\ 0 & 0 & 1 & 0 & 0 & 0.1121 & -0.0859 & -0.4030 & 0.2360 & -0.2964 \\ 0 & 0 & 0 & 1 & 0 & -0.7645 & -0.1613 & 0.3165 & -0.4633 & -0.3013 \\ 0 & 0 & 0 & 0 & 1 & -0.0094 & -0.0433 & 0.0461 & 0.0621 & -1.0361 \\ 0.1786 & \text{BIV} = \begin{bmatrix} -0.0043 \\ 0.1786 \\ 0.1207 \end{bmatrix} \end{bmatrix}
$$
(6.17)

Aynı çalışma noktası için elde edilmiş olan state space model matrisleri ise aşağıdaki şekildedir:

$$
FIV = \begin{bmatrix} 0.5035 & -0.0081 & 0.0140 & 0.1353 & -0.0280 \\ 0.2599 & 0.5524 & -0.1874 & 0.4514 & -0.3167 \\ -0.1121 & 0.0859 & 0.4030 & -0.2360 & 0.2964 \\ 0.7645 & 0.1613 & -0.3165 & 0.4633 & 0.3013 \\ 0.0094 & 0.0433 & -0.0461 & -0.0621 & 1.0361 \end{bmatrix}
$$
(6.18)

 $\overline{\phantom{a}}$ 

 $\left[\begin{array}{c} 0.0122 \end{array}\right]$ 

 $\left\lfloor \begin{array}{c} 0.0122 \end{array} \right.$ 

$$
GIV = \begin{bmatrix} -0.0043 \\ 0.1786 \\ 0.2118 \\ 0.1207 \\ 0.0122 \end{bmatrix}
$$
(6.19)  
\n
$$
HIV = \begin{bmatrix} 1 & 0 & 0 & 0 & 0 \\ 0 & 1 & 0 & 0 & 0 \\ 0 & 0 & 1 & 0 & 0 \\ 0 & 0 & 0 & 1 & 0 \\ 0 & 0 & 0 & 0 & 1 \end{bmatrix}
$$
(6.20)

Dördüncü çalışma noktası için yapılan model simülasyonu sonuçları 5 çıkış için (sırasıyla; NG, QE, T45, PS3 ve NP için ) aşağıdaki gibidir:

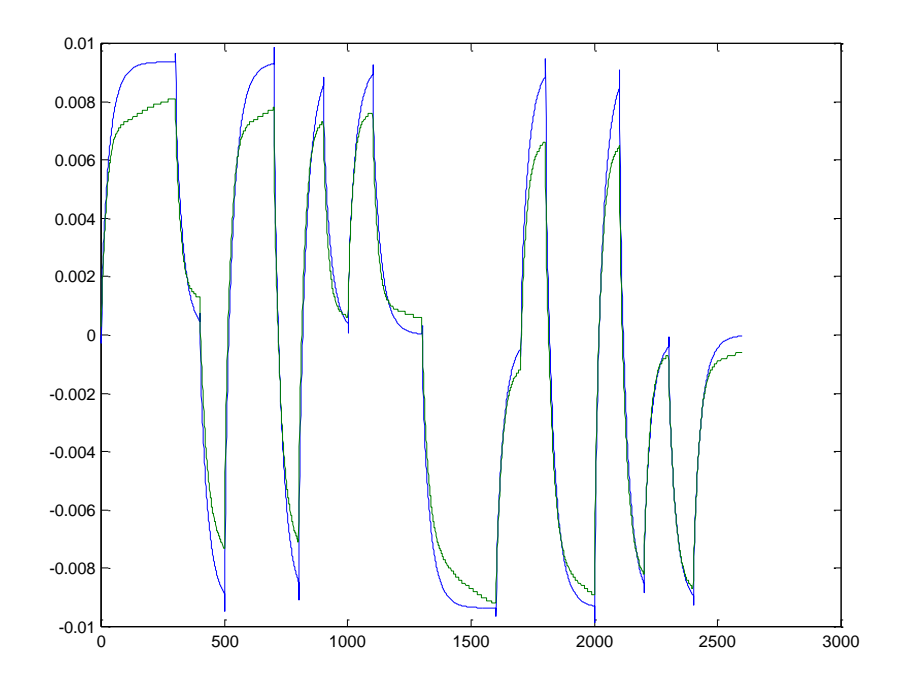

**Şekil 6.17 :** Gaz Jeneratörü Hızı (NG)/Gerçek model (mavi)-Simülasyon (Yeşil)

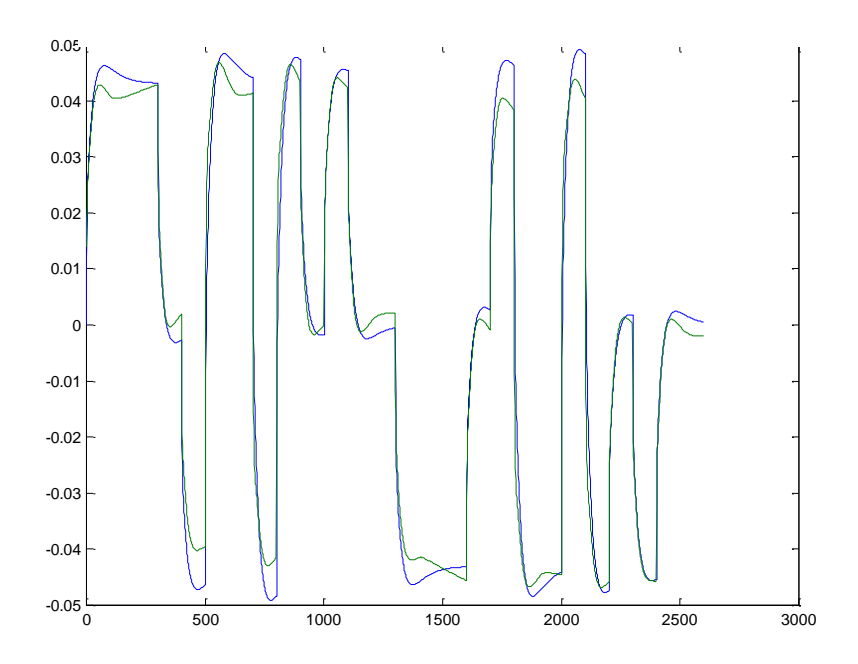

**Şekil 6.18 :** Motor Torku (QE)/Gerçek model (mavi)-Simülasyon (Yeşil)

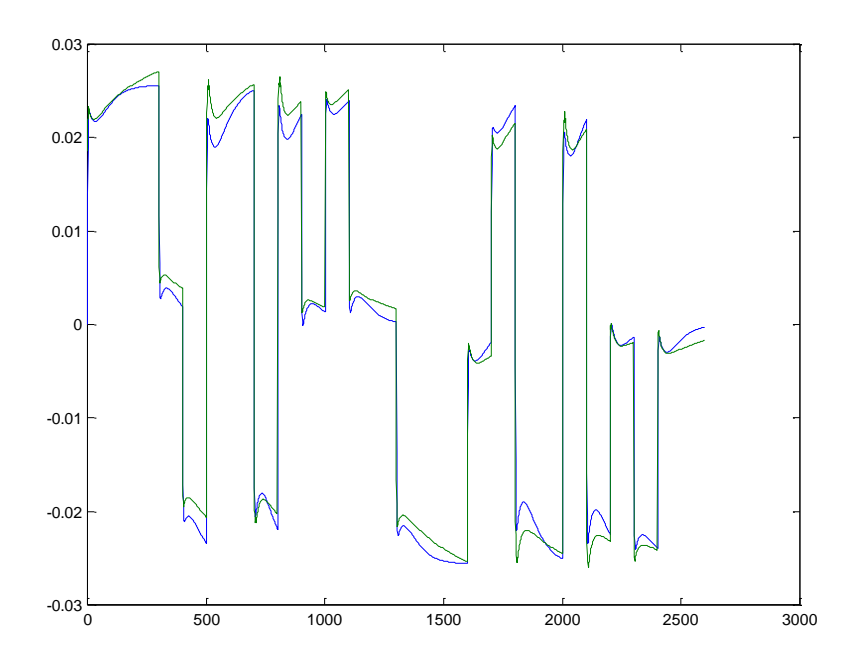

**Şekil 6.19 :** İstasyon 4.5 iç sıcaklığı(T45)/Gerçek model (mavi)-Simülasyon (Yeşil)

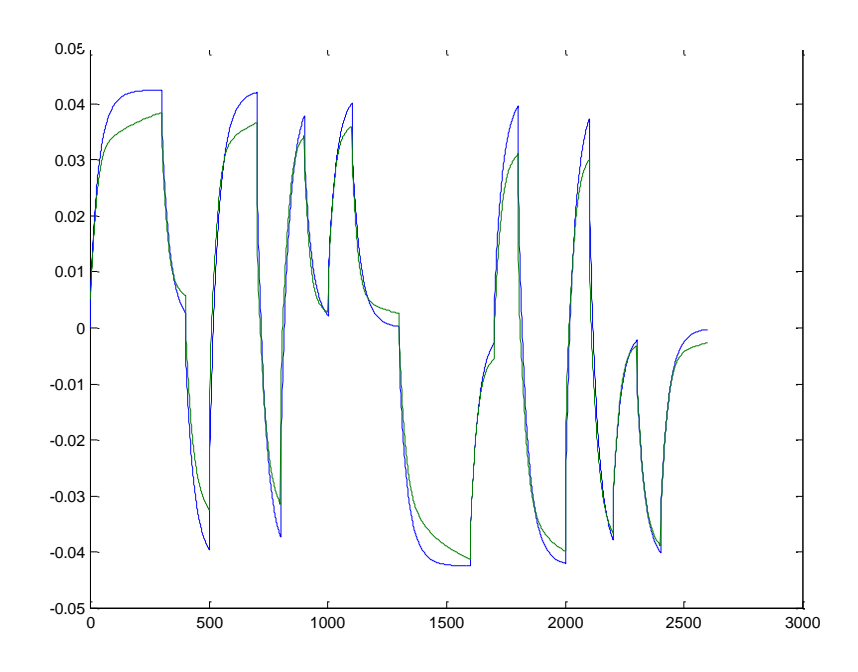

**Şekil 6.20 :** İstasyon 3 statik basıncı (PS3)/Gerçek model (mavi)-Simülasyon (Yeşil)

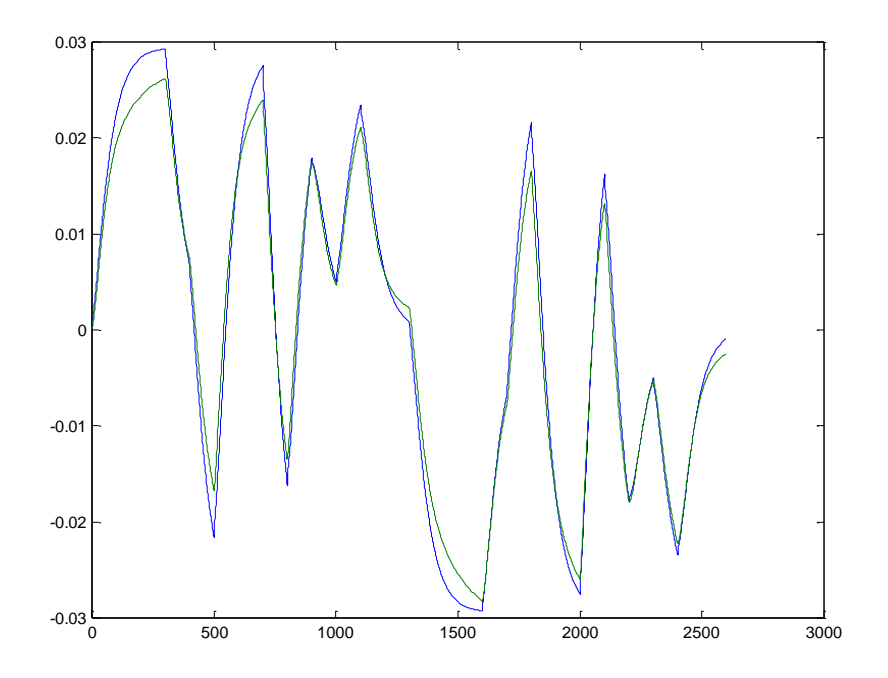

**Şekil 6.21 :** Güç Türbini Hızı (NP)/Gerçek model (mavi)-Simülasyon (Yeşil)

Dördüncü çalışma noktası için bulunan SEE (standart hata yaklaşımı) değerleri ise Tablo 6.6de verilmiştir.

**Tablo 6.6 :** Dördüncü çalışma noktası için SEE"ler

| $\sqrt{ }$<br>Parametre |      |        |        |        |        |
|-------------------------|------|--------|--------|--------|--------|
| SEE                     | 1666 | 0.1440 | 0.1420 | 0.1540 | 0.1461 |

### **6.4.1.5 Beşinci çalışma noktası için elde edilen sonuçlar**

İlk olarak IV metodu ile tanılanmış 5. mertebeden deneysel modelin parametre tahmin matrisleri:

$$
AV = \begin{bmatrix} 1 & 0 & 0 & 0 & 0 & -0.0274 & 0.0301 & -0.0623 & -0.2816 & 0.0328 \\ 0 & 1 & 0 & 0 & 0 & 1.3356 & -0.4189 & 0.0504 & -1.0798 & 0.5070 \\ 0 & 0 & 1 & 0 & 0 & 1.5267 & 0.1898 & -0.6338 & -0.5921 & 0.0027 \\ 0 & 0 & 0 & 1 & 0 & -0.4398 & 0.0582 & -0.0726 & -0.9408 & 0.0900 \\ 0 & 0 & 0 & 0 & 1 & 0.0809 & -0.0051 & -0.0190 & -0.0282 & -0.9729 \\ 0.1435 & BHV = \begin{bmatrix} -0.0164 \\ 0.1435 \\ 0.0051 \\ -0.0064 \end{bmatrix} \end{bmatrix}
$$
(6.22)

Aynı çalışma noktası için elde edilmiş olan state space model matrisleri ise aşağıdaki şekildedir:

$$
FIV = \begin{bmatrix} 0.0274 & -0.0301 & 0.0623 & 0.2816 & -0.0328 \\ -1.3356 & 0.4189 & -0.0504 & 1.0798 & -0.5070 \\ -1.5267 & -0.1898 & 0.6338 & 0.5921 & -0.0027 \\ 0.4398 & -0.0582 & 0.0726 & 0.9408 & -0.0900 \\ -0.0809 & 0.0051 & 0.0190 & 0.0282 & 0.9729 \end{bmatrix}
$$
(6.23)

$$
GIV = \begin{bmatrix} -0.0164 \\ 0.1435 \\ 0.1560 \\ 0.0051 \\ -0.0064 \end{bmatrix}
$$
(6.24)  
HIV = 
$$
\begin{bmatrix} 1 & 0 & 0 & 0 \\ 0 & 1 & 0 & 0 \\ 0 & 0 & 1 & 0 \\ 0 & 0 & 0 & 1 \\ 0 & 0 & 0 & 0 \end{bmatrix}
$$
(6.25)

Beşinci çalışma noktası için yapılan model simülasyonu sonuçları 5 çıkış için (sırasıyla; NG, QE, T45, PS3 ve NP için ) aşağıdaki gibidir:

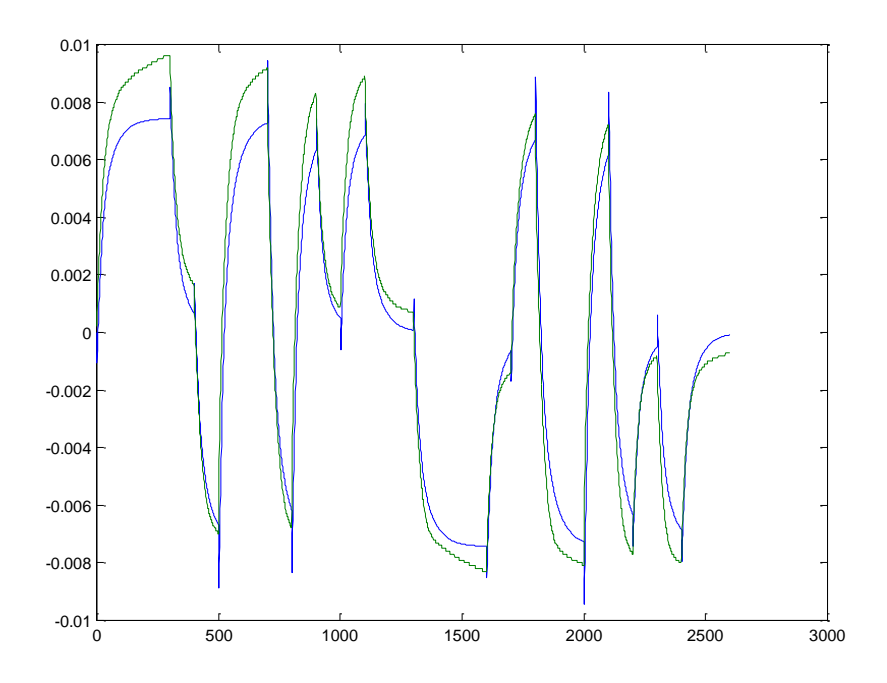

**Şekil 6.22 :** Gaz Jeneratörü Hızı (NG)/Gerçek model (mavi)-Simülasyon (Yeşil)

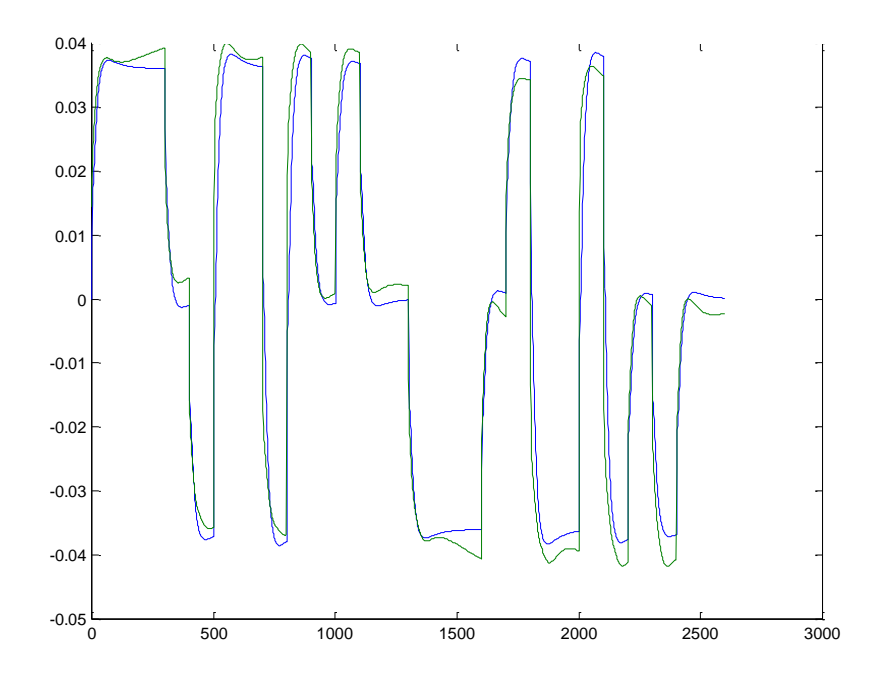

**Şekil 6.23 :** Motor Torku (QE)/Gerçek model (mavi)-Simülasyon (Yeşil)

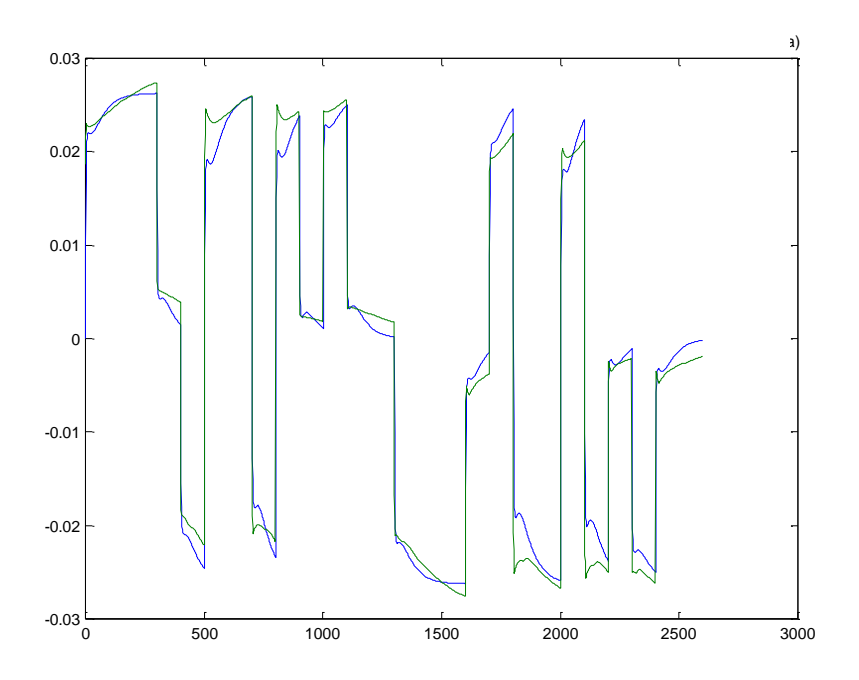

**Şekil 6.24 :** İstasyon 4.5 iç sıcaklığı (T45)/Gerçek model (mavi)-Simülasyon (Yeşil)

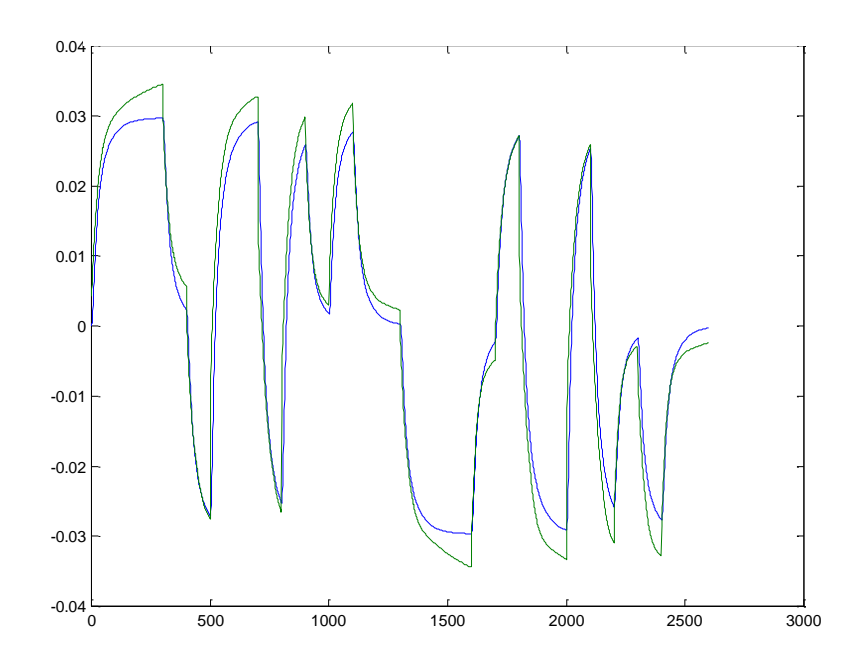

**Şekil 6.25 :** İstasyon 3 statik basıncı (PS3)/Gerçek model (mavi)-Simülasyon (Yeşil)

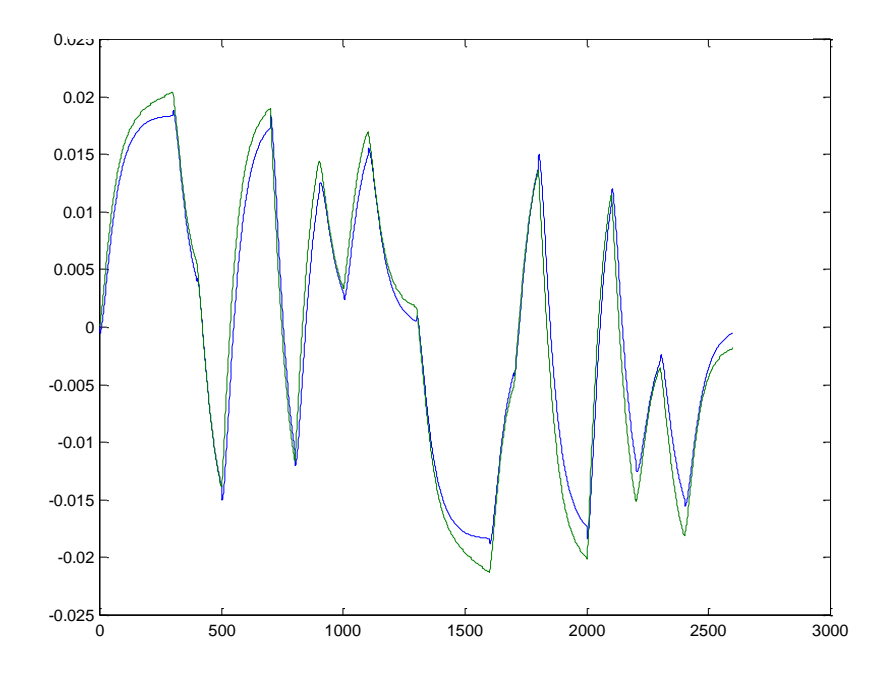

**Şekil 6.26 :** Güç Türbini Hızı (NP)/Gerçek model (mavi)-Simülasyon (Yeşil)

Beşinci çalışma noktası için bulunan SEE (standart hata yaklaşımı) değerleri ise Tablo 6.7de verilmiştir.

| Parametre |        |        |        |        |                   |
|-----------|--------|--------|--------|--------|-------------------|
| SEE       | 0.2241 | 0.1880 | 0.1564 | 0.2059 | 750<br>. <i>.</i> |

**Tablo 6.7 :** Beşinci çalışma noktası için SEE"ler

Beş ayrı çalışma noktası için yapılan simülasyonların sonuçları gerçek model ile sistem tanılama ile elde edilen kestirilmiş model arasında iyi uyuşum olduğunu göstermektedir. SEE tabloları da grafiklerden elde edilen bu sonuçları niteler cevaplar vermiştir. Bu durumda elde edilen tanılanmış model ve buradan hareketle elde edilen state space model başarılıdır. Beş ayrı nokta için elde edilen SEE değerleri karşılaştırmalı olarak tablo 6.8"de verilmiştir. Bu tablodan da görüldüğü gibi beş ayrı nokta için tanılanan model, her noktada kabul edilebilir hata değerlerini aşmamaktadır ve tüm çalışma noktaları arasında aynı parametreler için çok farklı hata değerlerine rastlanmamaktadır.

| Calışma<br>$noktas1 \rightarrow$<br>SEE $\downarrow$ |        | 2      | 3      | $\overline{4}$ | 5      |
|------------------------------------------------------|--------|--------|--------|----------------|--------|
| NG                                                   | 0.0985 | 0.1765 | 0.1697 | 0.1666         | 0.2241 |
| QE                                                   | 0.1888 | 0.1476 | 0.1102 | 0.1440         | 0.1880 |
| T45                                                  | 0.1676 | 0.1390 | 0.1634 | 0.1420         | 0.1564 |
| PS3                                                  | 0.1556 | 0.1620 | 0.1425 | 0.1540         | 0.2059 |
| NP                                                   | 0.1442 | 0.2494 | 0.1126 | 0.1461         | 0.1752 |

**Tablo 6.8 :** Beşinci mertebeden tanılama noktaları için karşılaştırmalı SEE"ler

#### **6.4.2 Dördüncü mertebeden model için elde edilen sonuçlar**

#### **6.4.2.1 Birinci çalışma noktası için elde edilen sonuçlar**

$$
AIV = \begin{bmatrix} 1 & 0 & 0 & 0 & 0 & -0.3929 & -0.1578 & 0.0527 & 0 & -0.0775 \\ 0 & 1 & 0 & 0 & 0 & -0.5984 & -0.7369 & 0.3043 & 0 & -0.0885 \\ 0 & 0 & 1 & 0 & 0 & 0.7968 & -0.0043 & 0.0986 & 0 & -0.0846 \\ 0 & 0 & 0 & 1 & 0 & -2.7436 & -0.0893 & -0.1061 & 1 & 0 \\ 0 & 0 & 0 & 0 & 1 & -0.1329 & 0.0296 & 0.0012 & 0 & -0.9778 \end{bmatrix}
$$
(6.26)  

$$
BIV = \begin{bmatrix} 0.0054 \\ 0.2270 \\ 0.4942 \\ 0 \\ 0.0076 \end{bmatrix}
$$
(6.27)

Aynı çalışma noktası için elde edilmiş olan state space model matrisleri ise aşağıdaki şekildedir:

$$
FIV = \begin{bmatrix} 0.3929 & 0.1578 & -0.0527 & 0.0775 \\ 0.5984 & 0.7369 & -0.3043 & -0.0885 \\ 2.7436 & 0.0893 & 0.1061 & 0 \\ 0.1329 & -0.0296 & -0.0012 & 0.9778 \end{bmatrix}
$$
(6.28)

$$
GIV = \begin{bmatrix} 0.0054 \\ 0.2270 \\ 0.4942 \\ -0.4867 \end{bmatrix}
$$
(6.29)  
\n
$$
HIV = \begin{bmatrix} 1 & 0 & 0 & 0 \\ 0 & 1 & 0 & 0 \\ 0 & 0 & 1 & 0 \\ 0 & 0 & 0 & 1 \\ 0 & 0 & 0 & 1 \end{bmatrix}
$$
(6.30)

Birinci çalışma noktası için yapılan model simülasyonu sonuçları 5 çıkış için (sırasıyla; NG, QE, T45, PS3 ve NP için ) aşağıdaki gibidir:

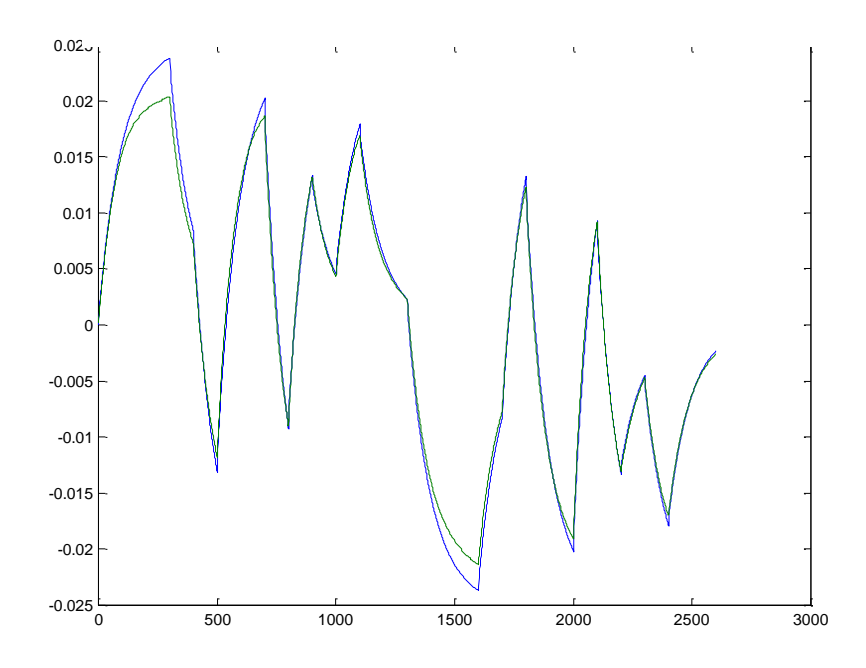

**Şekil 6.27 :** Gaz Jeneratörü Hızı (NG)/Gerçek model (mavi)-Simülasyon (Yeşil)

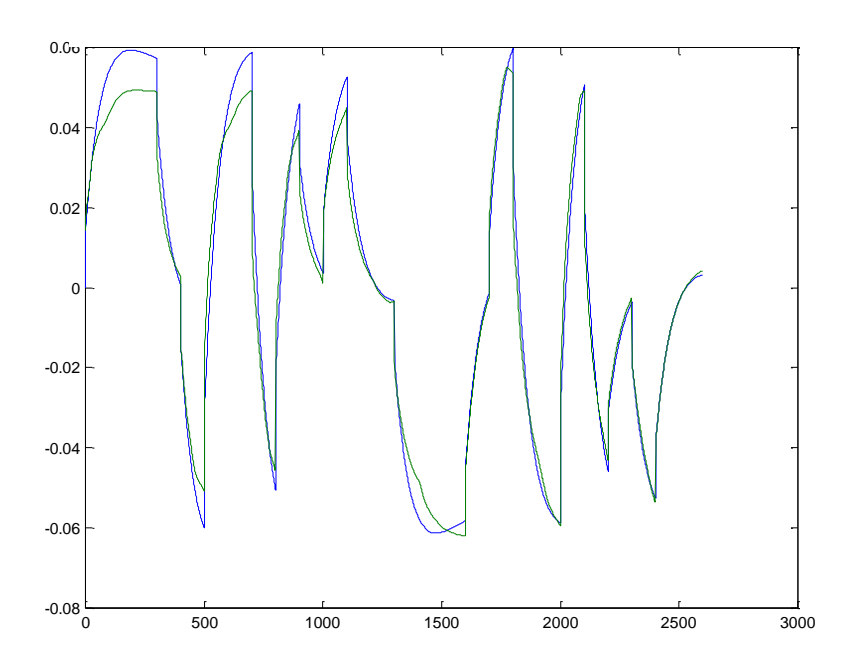

**Şekil 6.28 :** Motor Torku (QE)/Gerçek model (mavi)-Simülasyon (Yeşil)

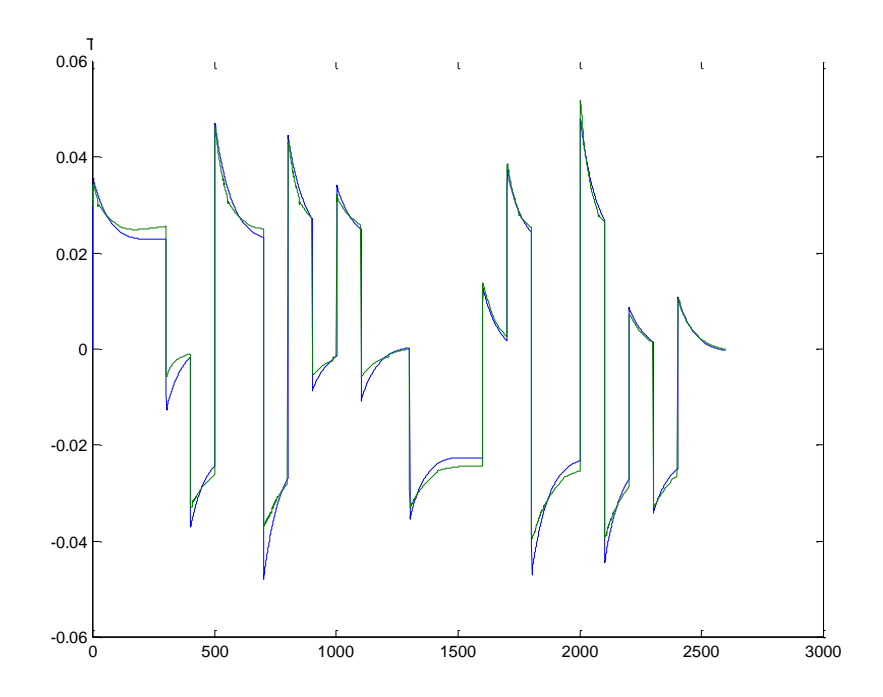

**Şekil 6.29 :** İstasyon 4.5 iç sıcaklığı (T45)/Gerçek model (mavi)-Simülasyon (Yeşil)

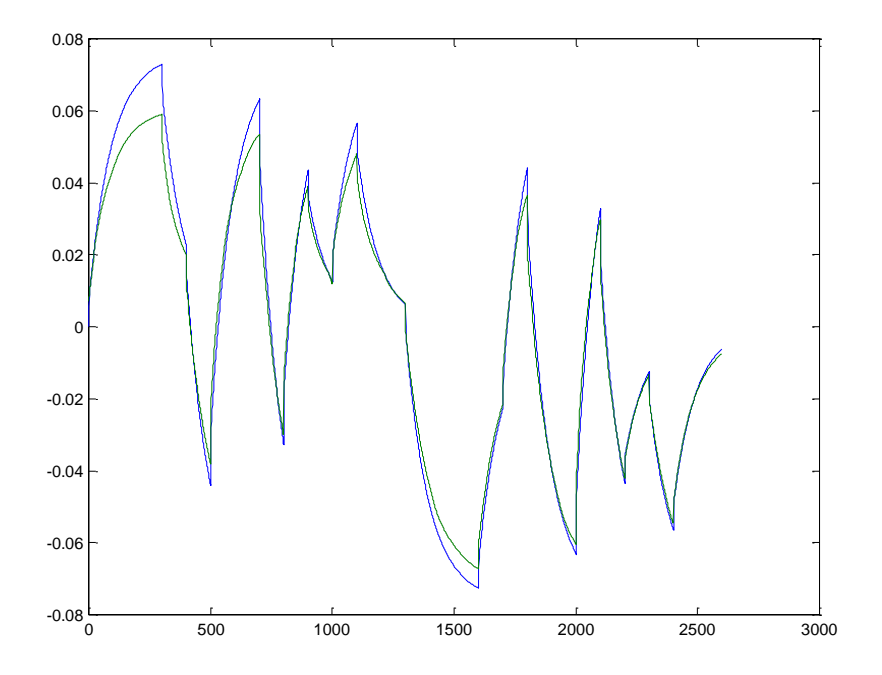

**Şekil 6.30 :** İstasyon 3 statik basıncı (PS3)/Gerçek model (mavi)-Simülasyon (Yeşil)

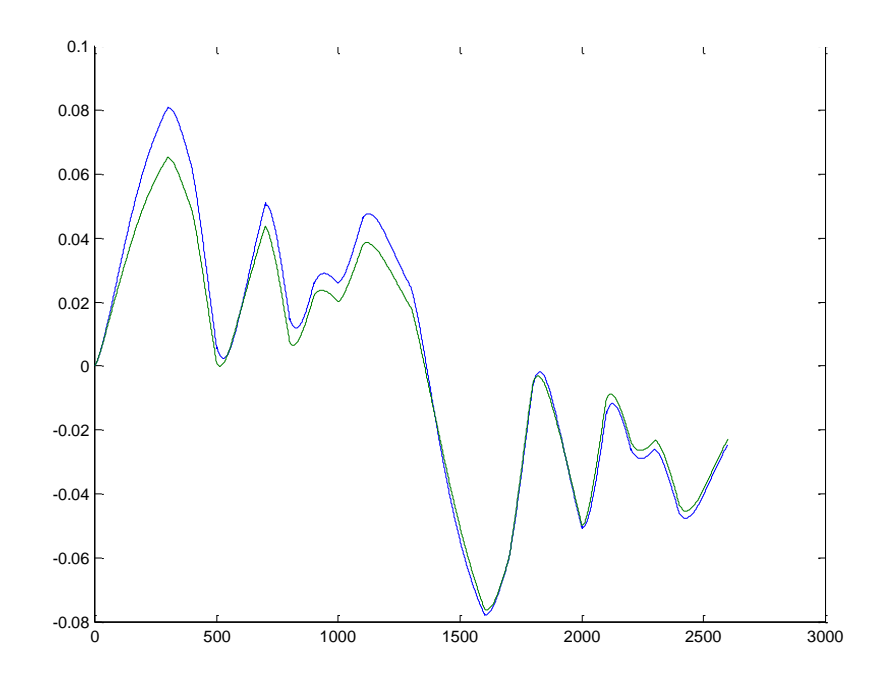

**Şekil 6.31 :** Güç Türbini Hızı (NP)/Gerçek model (mavi)-Simülasyon (Yeşil)

Birinci çalışma noktası için bulunan SEE (standart hata yaklaşımı) değerleri ise Tablo 6.9"de verilmiştir.

| Parametre |       |        |        |                |      |
|-----------|-------|--------|--------|----------------|------|
| SEE       | .0985 | 0.1888 | 0.1676 | 1556<br>0.1JJ0 | 1442 |

**Tablo 6.9 :** Birinci çalışma noktası için SEE"ler

## **6.4.2.2 İkinci çalışma noktası için elde edilen sonuçlar**

$$
AIV = \begin{bmatrix} 1 & 0 & 0 & 0 & 0 & -0.8616 & -0.0220 & 0.0382 & 0 & -0.0204 \\ 0 & 1 & 0 & 0 & 0 & 0.0208 & -0.8824 & 0.4809 & 0 & -0.0089 \\ 0 & 0 & 1 & 0 & 0 & 0.2833 & 0.0791 & -0.2655 & 0 & -0.0612 \\ 0 & 0 & 0 & 1 & 0 & -3.2092 & -0.0158 & -0.1650 & 1 & 0 \\ 0 & 0 & 0 & 0 & 1 & -0.0588 & 0.0037 & -0.0105 & 0 & -0.9828 \end{bmatrix}
$$
(6.31)

$$
BIV = \begin{bmatrix} 0.0173 \\ 0.2658 \\ 0.3575 \\ 0 \\ -0.0021 \end{bmatrix}
$$
 (6.32)

Aynı çalışma noktası için elde edilmiş olan state space model matrisleri ise aşağıdaki şekildedir:

$$
FIV = \begin{bmatrix} 0.8616 & 0.0220 & -0.0382 & 0.0204 \\ -0.0208 & 0.8824 & -0.4809 & 0.0089 \\ 3.2092 & -0.0158 & 0.1650 & 0 \\ 0.0588 & -0.0037 & 0.0105 & 0.9828 \end{bmatrix}
$$
(6.33)

$$
GIV = \begin{bmatrix} 0.0173 \\ 0.2658 \\ 0.3575 \\ -0.3596 \end{bmatrix}
$$
 (6.34)

$$
HIV = \begin{bmatrix} 1 & 0 & 0 & 0 \\ 0 & 1 & 0 & 0 \\ 0 & 0 & 1 & 0 \\ 0 & 0 & 0 & 1 \\ 0 & 0 & 0 & 1 \end{bmatrix}
$$
(6.35)

İkinci çalışma noktası için yapılan model simülasyonu sonuçları 5 çıkış için (sırasıyla; NG, QE, T45, PS3 ve NP için ) aşağıdaki gibidir:

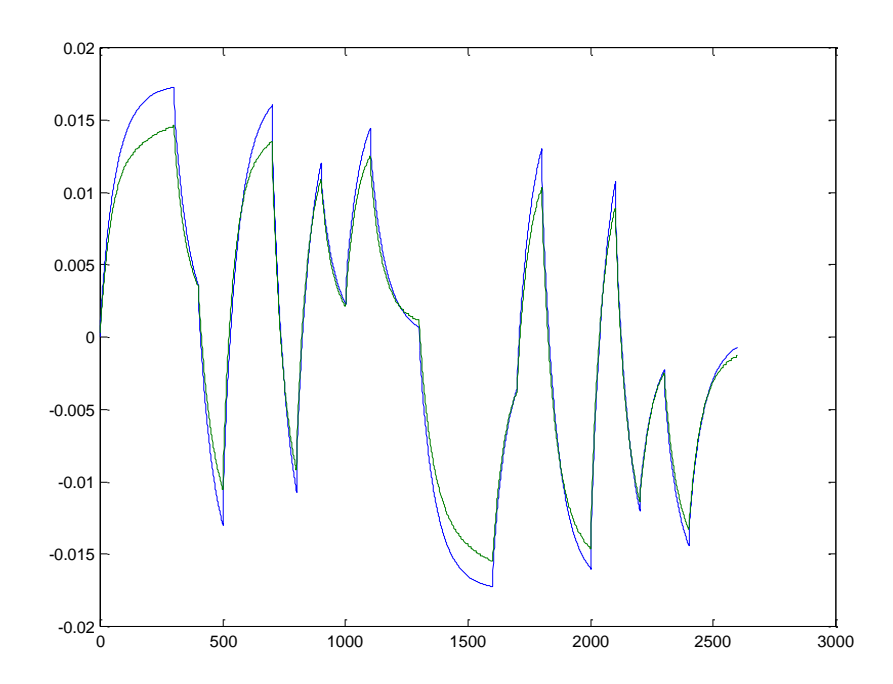

**Şekil 6.32 :** Gaz Jeneratörü Hızı (NG)/Gerçek model (mavi)-Simülasyon (Yeşil)

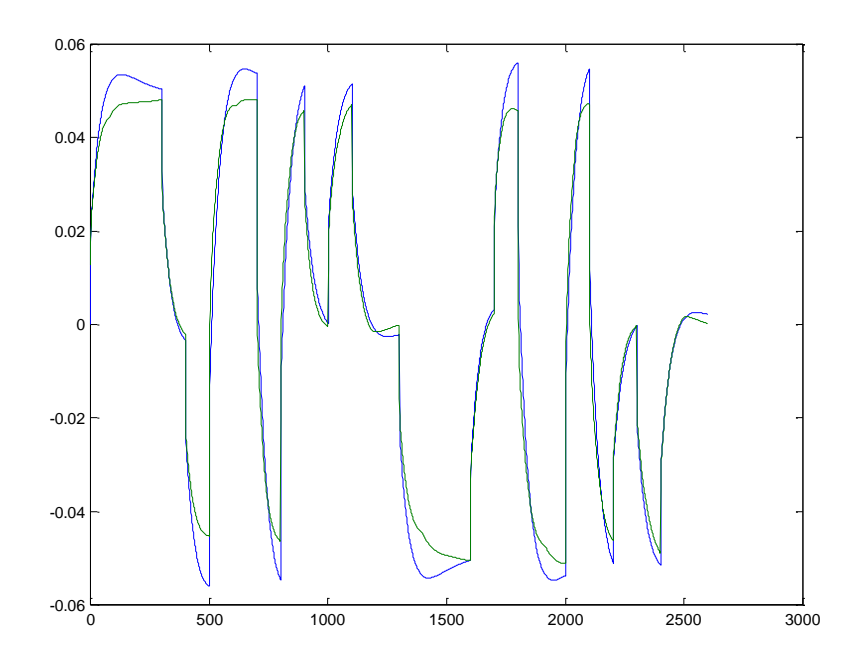

**Şekil 6.33 :** Motor Torku (QE)/Gerçek model (mavi)-Simülasyon (Yeşil)

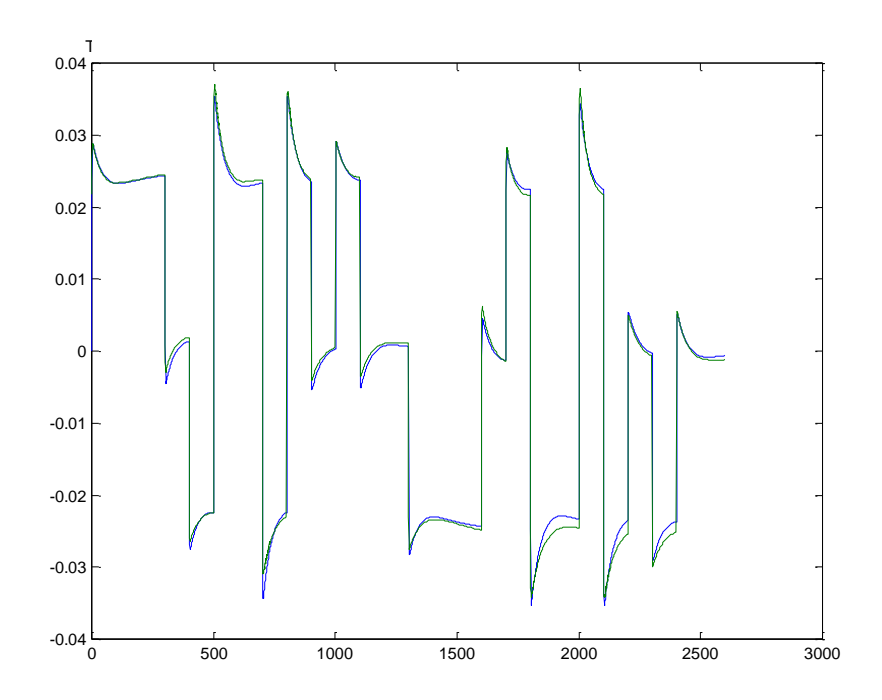

**Şekil 6.34 :** İstasyon 4.5 iç sıcaklığı (QE)/Gerçek model (mavi)-Simülasyon (Yeşil)

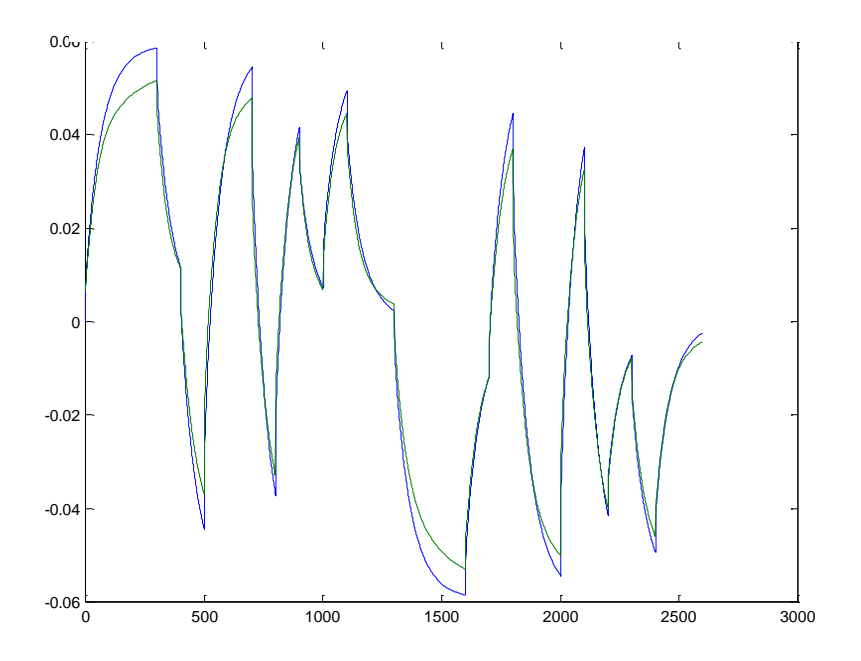

**Şekil 6.35 :** İstasyon 3 statik basıncı (PS3)/Gerçek model (mavi)-Simülasyon (Yeşil)

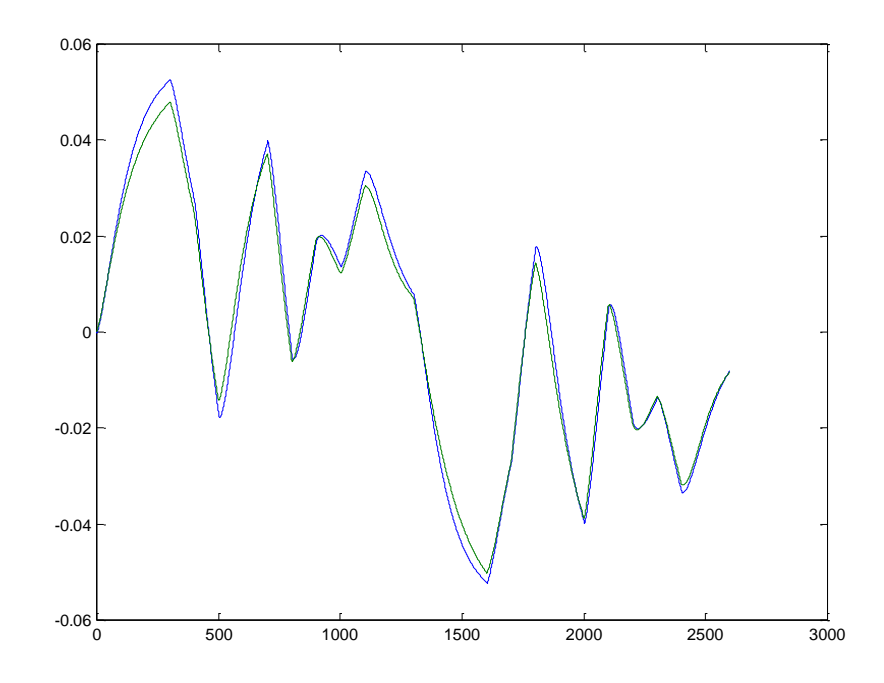

**Şekil 6.36 :** Güç Türbini Hızı (NP)/Gerçek model (mavi)-Simülasyon (Yeşil)

İkinci çalışma noktası için bulunan SEE (standart hata yaklaşımı) değerleri ise Tablo 6.10"da verilmiştir.

**Tablo 6.10 :** İkinci çalışma noktası için SEE"ler

| Parametre |       |        | ັ      |             |        |
|-----------|-------|--------|--------|-------------|--------|
| SEE       | .1765 | 0.1476 | 0.1390 | 1620<br>0.1 | 0.2494 |

# **6.4.2.3 Üçüncü çalışma noktası için elde edilen sonuçlar**

$$
AIV = \begin{bmatrix} 1 & 0 & 0 & 0 & 0 & -0.8980 & -0.0096 & 0.0358 & 0 & -0.0138 \\ 0 & 1 & 0 & 0 & 0 & -0.0697 & -0.8742 & 0.4624 & 0 & 0.0063 \\ 0 & 0 & 1 & 0 & 0 & 0.2361 & 0.0405 & -0.4644 & 0 & -0.0502 \\ 0 & 0 & 0 & 1 & 0 & -4.2476 & 0.1953 & -0.2819 & 1 & 0 \\ 0 & 0 & 0 & 0 & 1 & -0.0268 & -0.0026 & 0.0040 & 0 & -0.9850 \end{bmatrix} (6.36)
$$

$$
BIV = \begin{bmatrix} 0.0171 \\ 0.2332 \\ 0.2196 \\ 0 \\ 0.0031 \end{bmatrix}
$$
 (6.37)

Aynı çalışma noktası için elde edilmiş olan state space model matrisleri ise aşağıdaki şekildedir:

$$
FIV = \begin{bmatrix} 0.8980 & 0.0096 & -0.0358 & 0.0138 \\ 0.0697 & 0.8742 & -0.4624 & -0.0063 \\ 4.2476 & -0.1953 & 0.2819 & 0 \\ 0.0268 & 0.0026 & -0.0040 & 0.9850 \end{bmatrix}
$$
(6.38)  
\n
$$
GIV = \begin{bmatrix} 0.0171 \\ 0.2332 \\ 0.2196 \\ -0.2165 \end{bmatrix}
$$
(6.39)  
\n
$$
HIV = \begin{bmatrix} 1 & 0 & 0 & 0 \\ 0 & 1 & 0 & 0 \\ 0 & 0 & 1 & 0 \\ 0 & 0 & 0 & 1 \\ 0 & 0 & 0 & 1 \end{bmatrix}
$$
(6.40)

Üçüncü çalışma noktası için yapılan model simülasyonu sonuçları 5 çıkış için (sırasıyla; NG, QE, T45, PS3 ve NP için ) aşağıdaki gibidir:

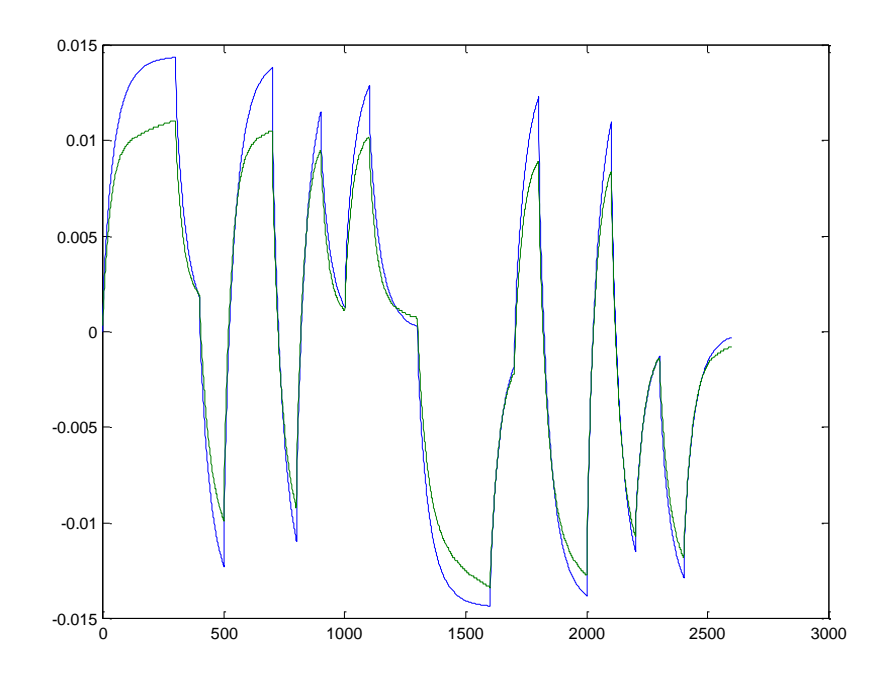

**Şekil 6.37 :** Gaz Jeneratörü Hızı (NG)/Gerçek model (mavi)-Simülasyon (Yeşil)

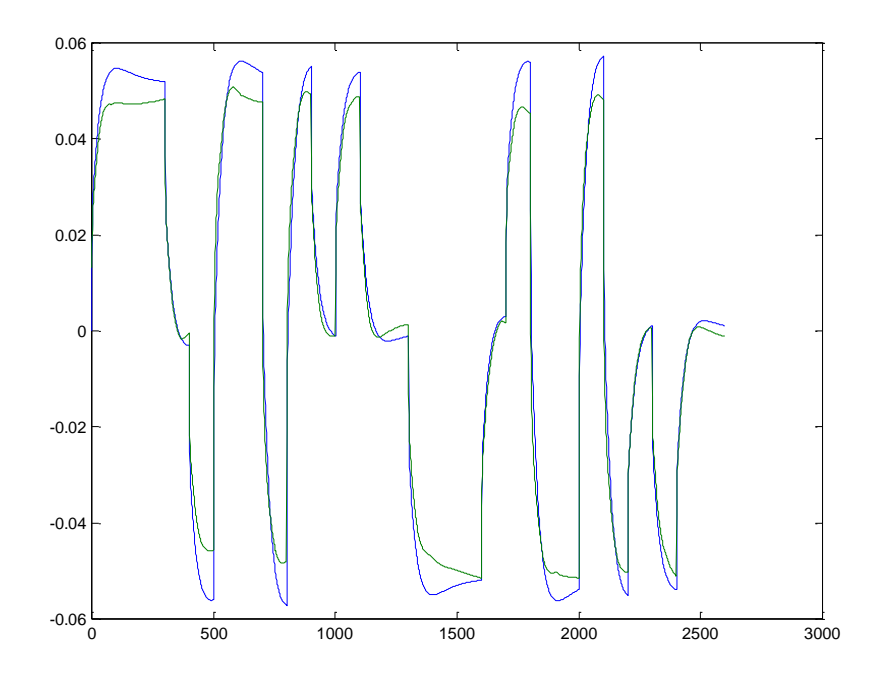

**Şekil 6.38 :** Motor Torku (QE)/Gerçek model (mavi)-Simülasyon (Yeşil)

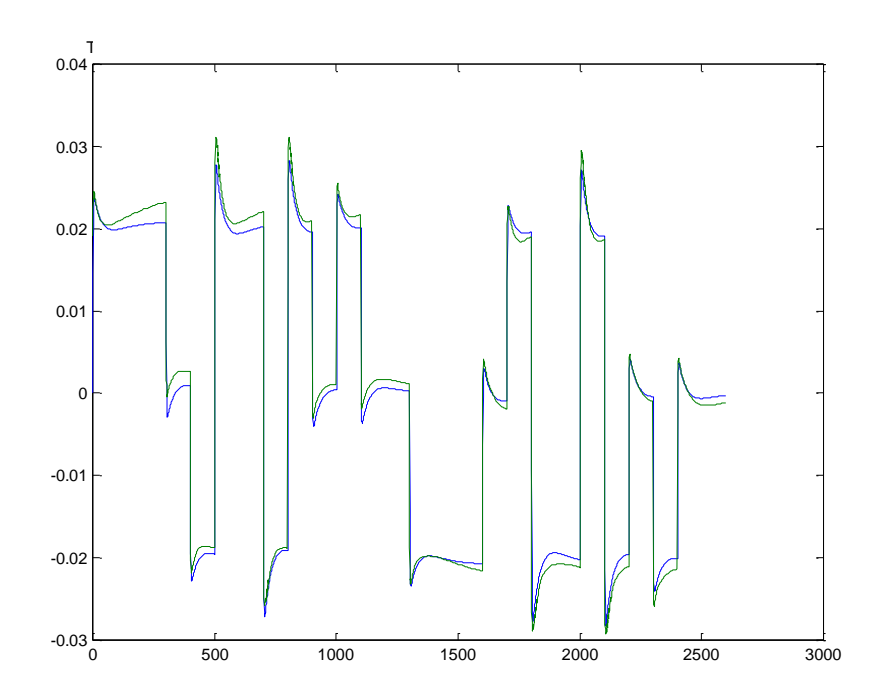

**Şekil 6.39 :** İstasyon 4.5 iç sıcaklığı(T45)/Gerçek model (mavi)-Simülasyon (Yeşil)

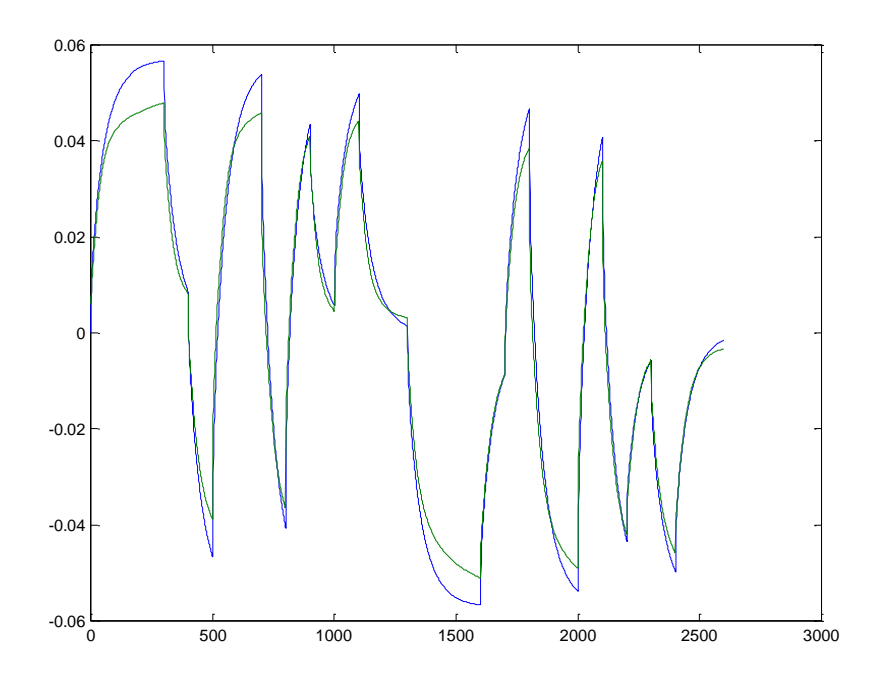

**Şekil 6.40 :** İstasyon 3 statik basıncı (PS3)/Gerçek model (mavi)-Simülasyon (Yeşil)

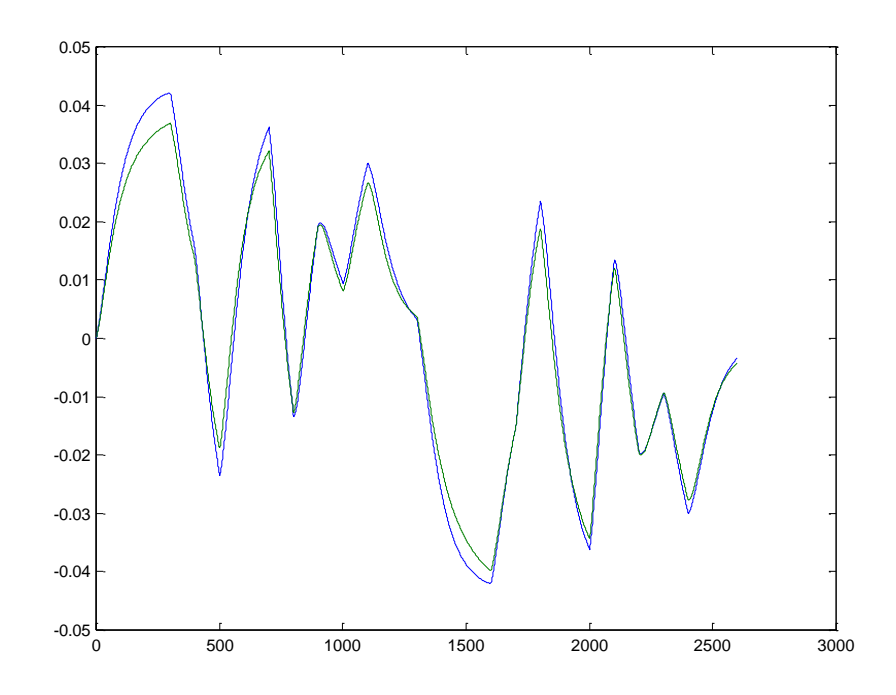

**Şekil 6.41 :** Güç Türbini Hızı (NP)/Gerçek model (mavi)-Simülasyon (Yeşil)

Üçüncü çalışma noktası için bulunan SEE (standart hata yaklaşımı) değerleri ise Tablo 6.11"da verilmiştir.

**Tablo 6.11 :** Üçüncü çalışma noktası için SEE"ler

| Parametre  |      |        |        |        | . .  |
|------------|------|--------|--------|--------|------|
| <b>SEE</b> | 1697 | 0.1102 | 0.1634 | 0.1425 | 1106 |

### **6.4.2.4 Dördüncü çalışma noktası için elde edilen sonuçlar**

$$
AIV = \begin{bmatrix} 1 & 0 & 0 & 0 & 0 & -0.5525 & -0.0642 & 0.0678 & 0 & -0.0736 \\ 0 & 1 & 0 & 0 & 0 & -0.4233 & -0.7938 & 0.4602 & 0 & -0.0223 \\ 0 & 0 & 1 & 0 & 0 & 0.1975 & -0.0403 & -0.5457 & 0 & -0.1192 \\ 0 & 0 & 0 & 1 & 0 & -4.5223 & 0.1160 & -0.1909 & 1 & 0 \\ 0 & 0 & 0 & 0 & 1 & 0.0130 & -0.0101 & 0.0086 & 0 & -0.9894 \end{bmatrix}
$$
(6.41)
$$
BIV = \begin{bmatrix} 0.0157 \\ 0.2453 \\ 0.1769 \\ 0 \\ 0.0030 \end{bmatrix}
$$
 (6.42)

Aynı çalışma noktası için elde edilmiş olan state space model matrisleri ise aşağıdaki şekildedir:

$$
FIV = \begin{bmatrix} 0.5525 & 0.0642 & -0.0678 & 0.0736 \\ 0.4233 & 0.7938 & -0.4602 & 0.0223 \\ 4.5223 & -0.1160 & 0.1909 & 0 \\ -0.0130 & 0.0101 & -0.0086 & 0.9894 \end{bmatrix}
$$
(6.43)

$$
GIV = \begin{bmatrix} 0.0157 \\ 0.2453 \\ 0.1769 \\ -0.1739 \end{bmatrix}
$$
 (6.44)

$$
HIV = \begin{bmatrix} 1 & 0 & 0 & 0 \\ 0 & 1 & 0 & 0 \\ 0 & 0 & 1 & 0 \\ 0 & 0 & 0 & 1 \\ 0 & 0 & 0 & 1 \end{bmatrix}
$$
(6.45)

Dördüncü çalışma noktası için yapılan model simülasyonu sonuçları 5 çıkış için (sırasıyla; NG, QE, T45, PS3 ve NP için ) aşağıdaki gibidir:

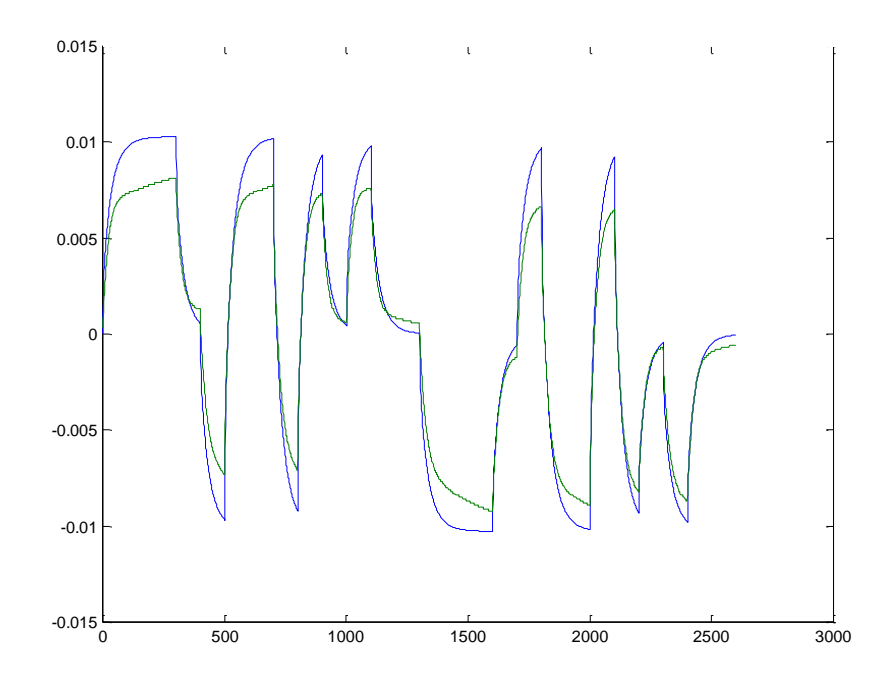

**Şekil 6.42 :** Gaz Jeneratörü Hızı (NG)/Gerçek model (mavi)-Simülasyon (Yeşil)

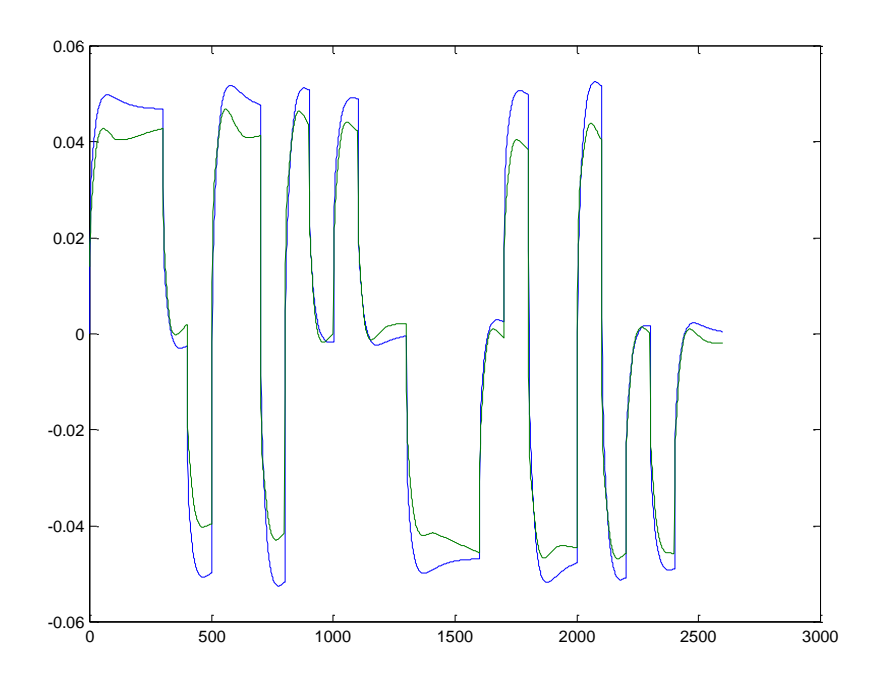

**Şekil 6.43 :** Motor Torku (QE)/Gerçek model (mavi)-Simülasyon (Yeşil)

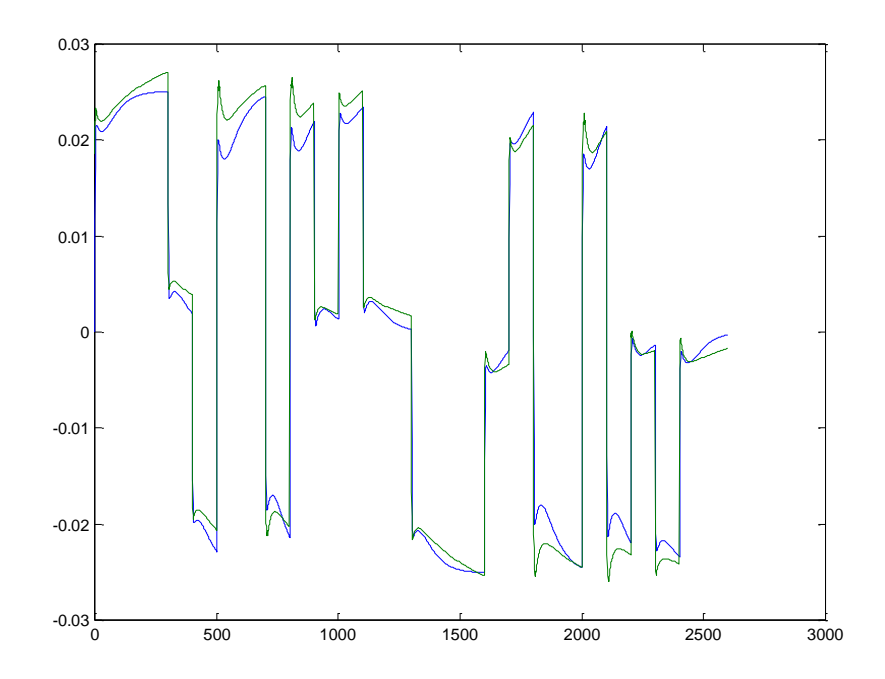

**Şekil 6.44 :** İstasyon 4.5 iç sıcaklığı (T45)/Gerçek model (mavi)-Simülasyon (Yeşil)

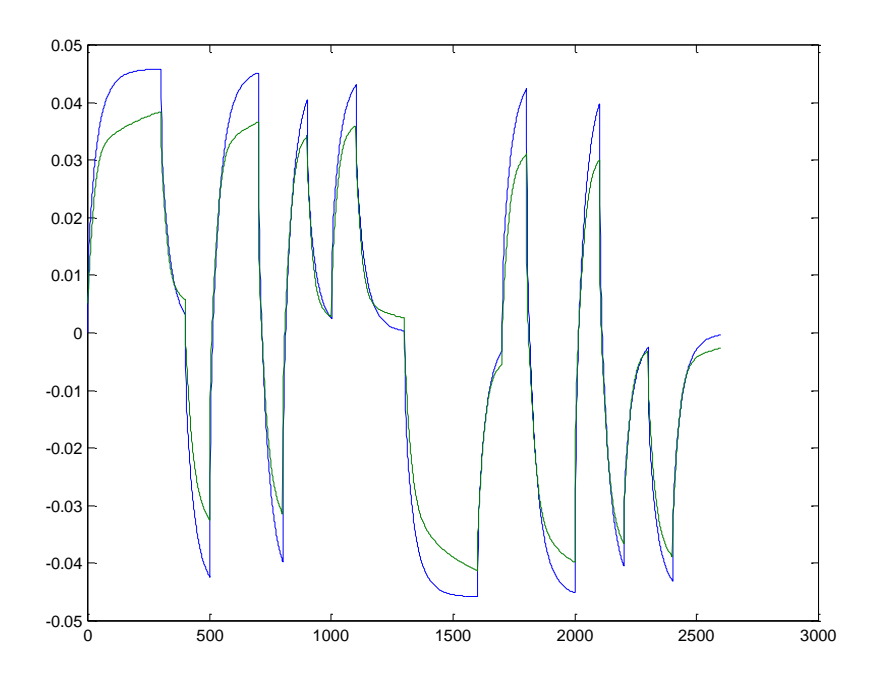

**Şekil 6.45 :** İstasyon 3 statik basıncı (PS3)/Gerçek model (mavi)-Simülasyon (Yeşil)

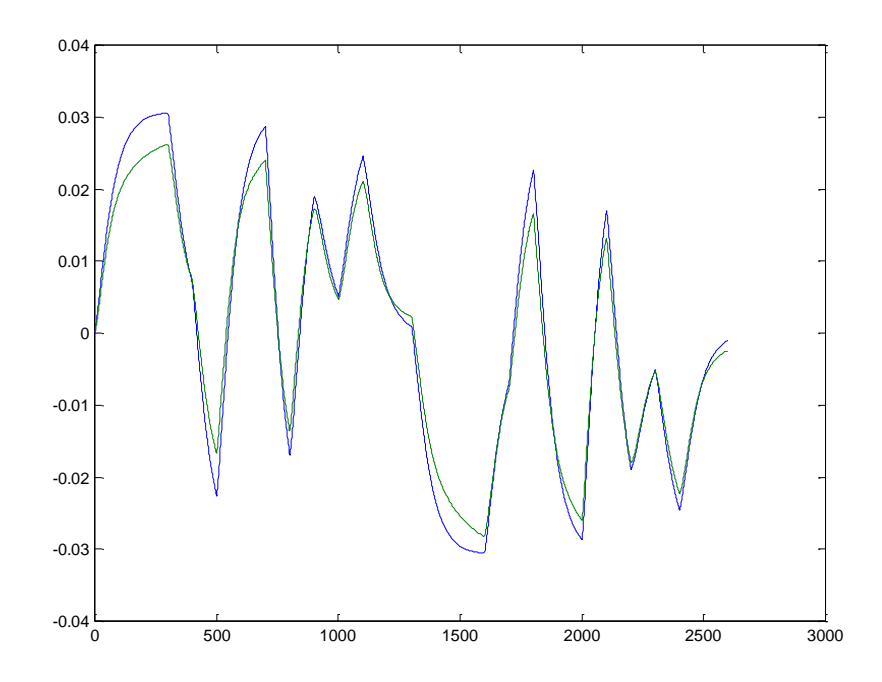

**Şekil 6.46 :** Güç Türbini Hızı (NP)/Gerçek model (mavi)-Simülasyon (Yeşil)

Dördüncü çalışma noktası için bulunan SEE (standart hata yaklaşımı) değerleri ise Tablo 6.12de verilmiştir.

| Parametre  |        |        |        |        |        |  |
|------------|--------|--------|--------|--------|--------|--|
| <b>SEE</b> | 0.1666 | 0.1440 | 0.1420 | 0.1540 | 0.1461 |  |

**Tablo 6.12 :** Dördüncü çalışma noktası için SEE"ler

## **6.4.2.5 Beşinci çalışma noktası için elde edilen sonuçlar**

İlk olarak IV metodu ile tanılanmış 4. mertebeden deneysel modelin parametre tahmin matrisleri:

$$
AIV = \begin{bmatrix} 1 & 0 & 0 & 0 & 0 & -0.6725 & -0.0414 & 0.0388 & 0 & -0.0748 \\ 0 & 1 & 0 & 0 & 0 & -1.1377 & -0.6930 & 0.4382 & 0 & 0.0941 \\ 0 & 0 & 1 & 0 & 0 & 0.1705 & 0.0396 & -0.4212 & 0 & -0.2236 \\ 0 & 0 & 0 & 1 & 0 & -3.5641 & -0.0762 & -0.0139 & 1 & 0 \\ 0 & 0 & 0 & 0 & 1 & 0.0163 & -0.0123 & -0.0089 & 0 & -0.9837 \end{bmatrix}
$$
(6.46)

$$
BIV = \begin{bmatrix} 0.0104 \\ 0.2463 \\ 0.2123 \\ 0 \\ -0.0037 \end{bmatrix}
$$
 (6.47)

Aynı çalışma noktası için elde edilmiş olan state space model matrisleri ise aşağıdaki şekildedir:

$$
FIV = \begin{bmatrix} 0.6725 & 0.0414 & -0.0388 & 0.0748 \\ 1.1377 & 0.6930 & -0.4382 & -0.0941 \\ 3.5641 & 0.0762 & 0.0139 & 0 \\ -0.0163 & 0.0123 & 0.0089 & 0.9837 \end{bmatrix}
$$
(6.48)

$$
GIV = \begin{bmatrix} 0.0104 \\ 0.2463 \\ 0.2123 \\ -0.2160 \end{bmatrix}
$$
 (6.49)

$$
HIV = \begin{bmatrix} 1 & 0 & 0 & 0 \\ 0 & 1 & 0 & 0 \\ 0 & 0 & 1 & 0 \\ 0 & 0 & 0 & 1 \\ 0 & 0 & 0 & 1 \end{bmatrix}
$$
(6.50)

Beşinci çalışma noktası için yapılan model simülasyonu sonuçları 5 çıkış için (sırasıyla; NG, QE, T45, PS3 ve NP için ) aşağıdaki gibidir:

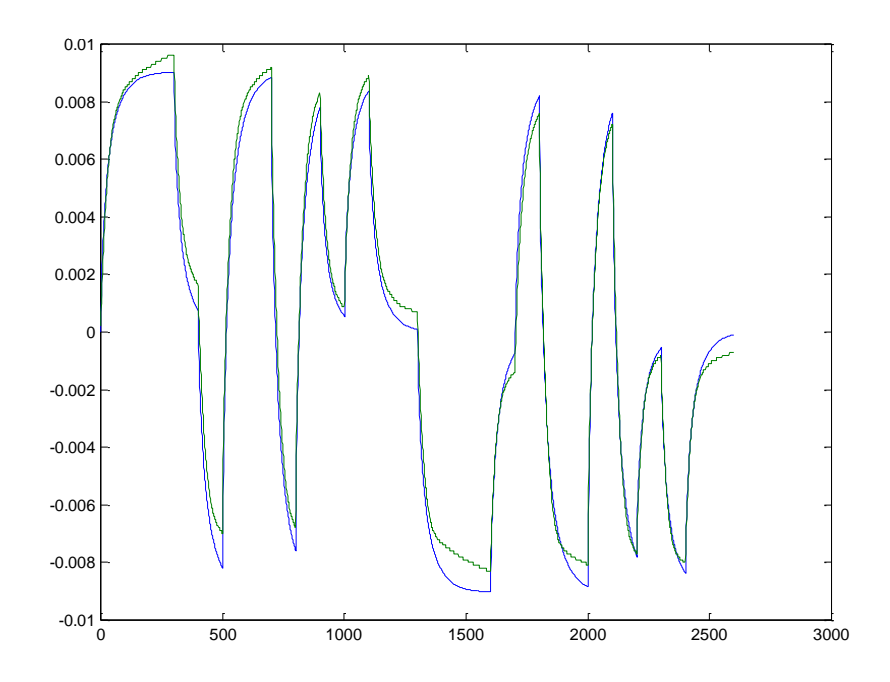

**Şekil 6.47 :** Gaz Jeneratörü Hızı (NG)/Gerçek model (mavi)-Simülasyon (Yeşil)

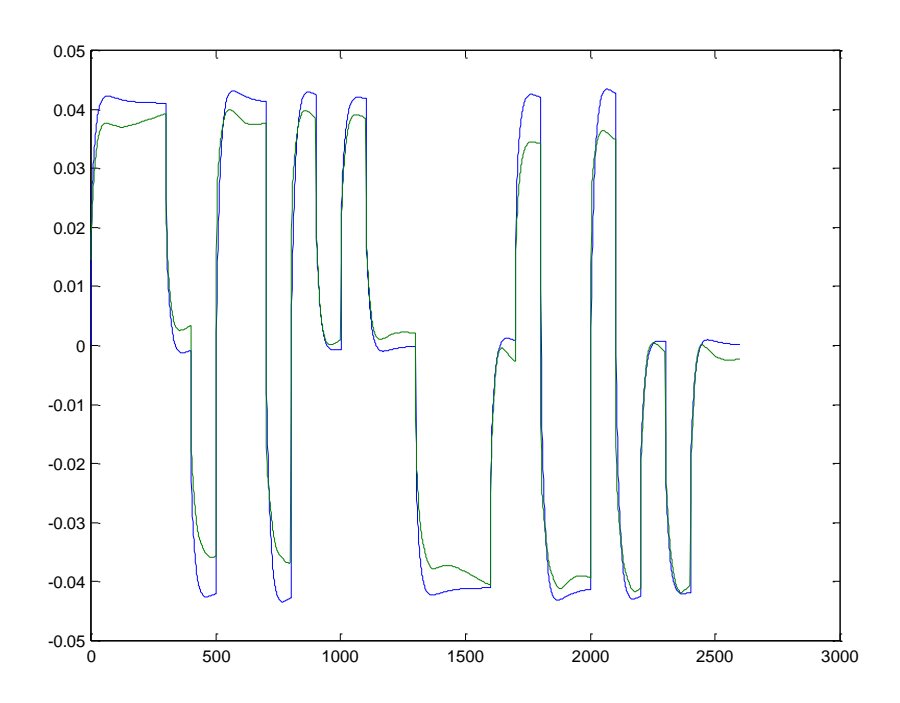

**Şekil 6.48 :** Motor Torku (QE)/Gerçek model (mavi)-Simülasyon (Yeşil)

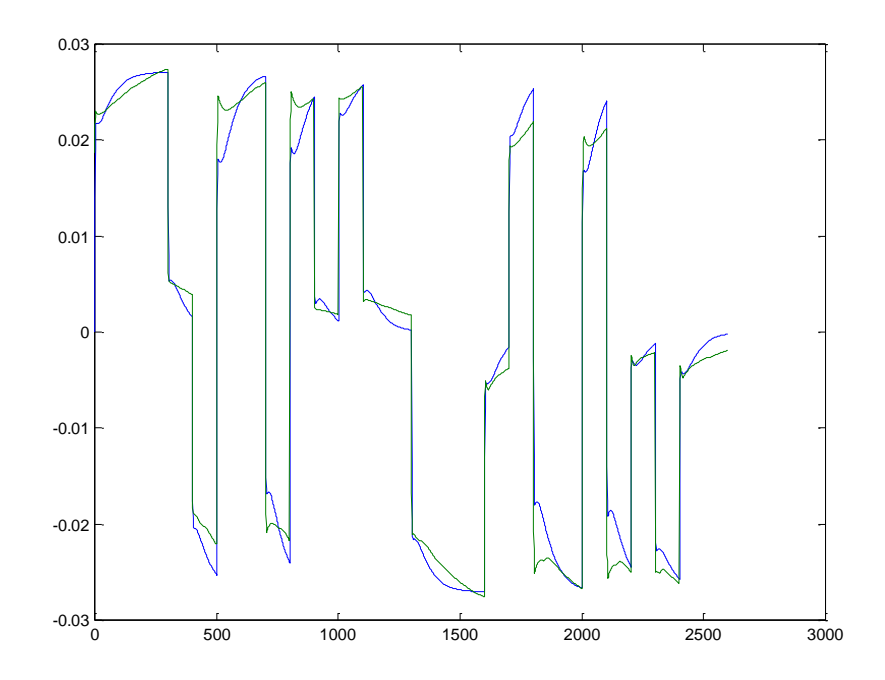

**Şekil 6.49 :** İstasyon 4.5 iç sıcaklığı (T45)/Gerçek model (mavi)-Simülasyon (Yeşil)

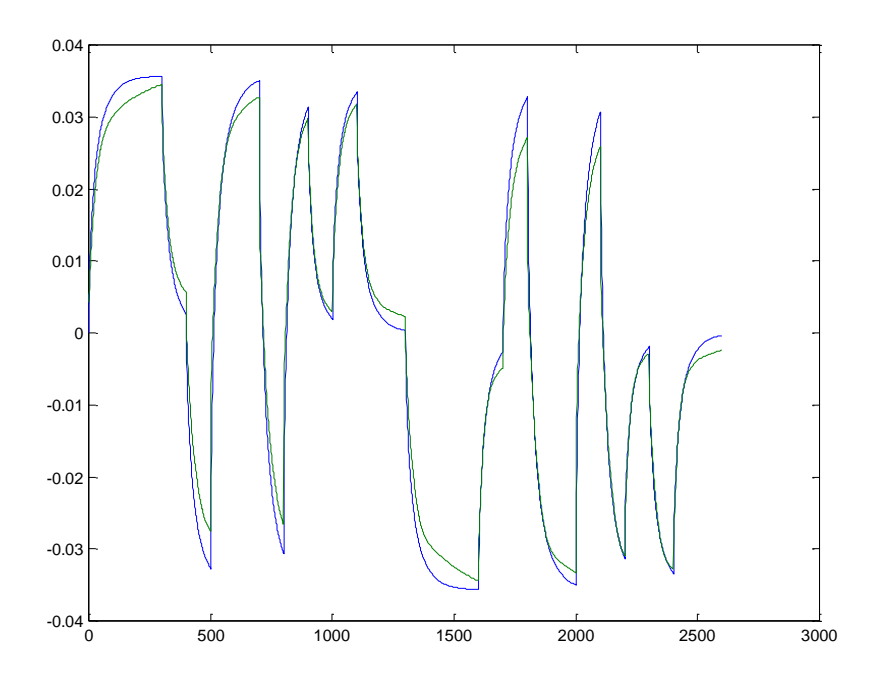

**Şekil 6.50 :** İstasyon 3 statik basıncı (PS3)/Gerçek model (mavi)-Simülasyon (Yeşil)

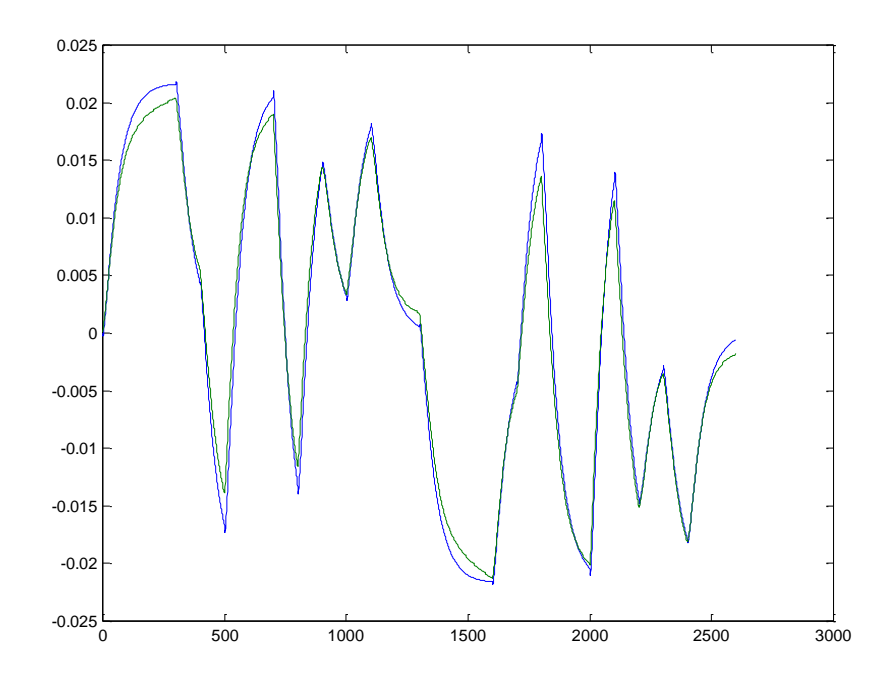

**Şekil 6.51 :** Güç Türbini Hızı (NP)/Gerçek model (mavi)-Simülasyon (Yeşil)

Beşinci çalışma noktası için bulunan SEE (standart hata yaklaşımı) değerleri ise Tablo 6.13de verilmiştir.

| Parametre  |        | -      | ັ      |        | . .                      |
|------------|--------|--------|--------|--------|--------------------------|
| <b>SEE</b> | 0.2241 | 0.1880 | 0.1564 | 0.2059 | 751<br>0. 1 <i>1 J 4</i> |

**Tablo 6.13 :** Beşinci çalışma noktası için SEE"ler

Model mertebesi beşten dörde düşürülmüştür. Beş ayrı çalışma noktası için yapılan simülasyonların sonuçları gerçek model ile sistem tanılama ile elde edilen kestirilmiş model arasında yine iyi uyuşum olduğunu göstermektedir. SEE tabloları da grafiklerden elde edilen bu sonuçları niteler cevaplar vermiştir. Bu durumda elde edilen tanılanmış model ve buradan hareketle elde edilen state space model de başarılıdır. Beş ayrı nokta için elde edilen SEE değerleri karşılaştırmalı olarak tablo 6.14"de verilmiştir. Bu tablodan da görüldüğü gibi beş ayrı nokta için tanılanan model, her noktada kabul edilebilir hata değerlerini aşmamaktadır ve tüm çalışma noktaları arasında aynı parametreler için çok farklı hata değerlerine rastlanmamaktadır. Ayrıca hem beşinci mertebe hem de dördüncü mertebeden elde edilen sistem tanılama modellerinin SEE"leri karşılaştırılırsa her iki mertebe

arasındaki hata artışında da kayda değer bir artışın olmadığı, hatta bazı parametrelerin hatalarında azalma dahi olduğu görülebilir. Bu da dördüncü mertebeden SIMO sistem tanılama modelinin ve buradan hareketle elde edilen state space modelin geçerli bir model olduğunu gösterir.

| Çalışma<br>$noktas1 \rightarrow$<br>SEE $\downarrow$ |        | 3<br>$\overline{2}$ |        | 4      | 5      |  |
|------------------------------------------------------|--------|---------------------|--------|--------|--------|--|
| NG                                                   | 0.0994 | 0.1535              | 0.2085 | 0.2540 | 0.1041 |  |
| QE                                                   | 0.1683 | 0.1494              | 0.1476 | 0.1834 | 0.1560 |  |
| T45                                                  | 0.1578 | 0.1316              | 0.1478 | 0.1568 | 0.1521 |  |
| PS <sub>3</sub>                                      | 0.1533 | 0.1388              | 0.1544 | 0.2152 | 0.1329 |  |
| NP                                                   | 0.1713 | 0.1099              | 0.1375 | 0.1874 | 0.1220 |  |

**Tablo 6.14 :** Dördüncü mertebeden tanılama noktaları için karşılaştırmalı SEE"ler

## **7. SONUÇLAR VE TARTIŞMA**

Bu çalışmada General Electric firmasının ürettiği T700 Turboşaft motorunun sistem tanılaması vasıtasıyla modellemesi yapılmış ve ileri kontrol uygulamalarına temel oluşturmak amacı ile lineer olmayan dinamik modeli lineerleştirilmiştir.

T700 dinamik parametrelerini üretebilmek için [1] no"lu referansla birlikte gelen yazılım kullanılmıştır. Bu yazılım herhangi bir Fortran 90 Compiler ile çalıştırılabilmektedir. Non-lineer motor dinamiği termodinamik ve fiziksel dinamik denklemler aracılığı ile tanımlanarak programa girilmiştir. Non-lineer denklem çözümlerinde de diferansiyel denklemler kullanarak doğrusallaştırma yerine çeşitli fonksiyon tabloları kullanılmış, yine termodinamik denklemlerden faydalanılmıştır.

Elimizdeki model SIMO bir model olduğu ve 1 giriş 5 çıkış bir model olduğu için sistem mertebesi 5 olarak kararlaştırılmıştır.

Bu programdan elde edilen beş ayrı çalışma noktası için sistem tanılaması için uygun veriler toplanmıştır. Bu veriler ayrı ayrı giriş-çıkış veri dosyalarına kaydedilmiştir. Verilerin düzenlenmesinin ardından parametre kestirim metotları üzerinde çalışılmıştır. Elde edilen veriler önce ARMAX model yapısı elde eden ELS (Extended Least Squares) yöntemi ile kestirilmeye çalışılmıştır. Ancak ELS metodu ile yapılan tanılama birinci ve üçüncü çalışma noktası için yakınsak iken diğer çalışma noktaları için yakınsamamıştır. Bu yüzden bu metot ile edilen cevaplar başarılı bulunmamış ve yeni bir metot üzerinde çalışılmaya başlanmıştır.

Parametre kestirimi için daha sonra ARX model yapısı elde eden IV (Instrumental Variables) metodu üzerinde çalışmalar yapılmıştır. Yapılan çalışmalar sonucunda IV metodu ile beş ayrı çalışma noktası için iyi sonuçlar alınmıştır. Kestirilmiş model gerçek model ile iyi uyuşmaktadır. Elde edilen standart hata yaklaşımı değerleri (SEE) de modelin başarısını doğrular niteliktedir. SEE"lerin küçük olması ve kestirilmiş modelin dinamik modeli yer yer birebir seviyede takip etmesi üzerine sistem mertebesinin düşürülüp düşürülemeyeceği tartışılmıştır. Bunun üzerine tek giriş beş çıkışlı SIMO model yine IV metotla mertebesi dörde düşürülerek tekrar tanılanmıştır.

Dördüncü mertebeden yapılan sistem tanılaması sonucunda ise kestirilmiş modelin gerçek model ile yine iyi uyuştuğu gözlemlenmiştir. Tıpkı beşinci mertebeden modelde olduğu gibi yine yer yer gerçek modelin bire bir takip edildiği görülmüştür. Elde edilen modelin SEE değerlerine bakıldığında ise bazı parametre hatalarında düşüş gözlemlenirken bazılarında da az miktarda artış görülmüştür. Sonuç olarak dördüncü mertebeden elde edilen tanılanmış model de başarılı sonuçlar vermiştir. Tablo 7.1 her çalışma noktası için beşinci mertebe ile dördüncü mertebeden modellerin SEE"lerin karşılaştırmalı olarak vermektedir.

| Model<br>Mertebesi                         | 5      | 4      | 5      | 4              | 5      | 4      | 5              | 4      | 5      | 4      |
|--------------------------------------------|--------|--------|--------|----------------|--------|--------|----------------|--------|--------|--------|
| Çalışma<br><b>Noktasi</b><br>$\rightarrow$ |        |        |        | $\overline{2}$ |        | 3      | $\overline{4}$ |        |        | 5      |
| SEE 1                                      | 0.0985 | 0.0994 | 0.1765 | 0.1535         | 0.1697 | 0.2085 | 0.1666         | 0.2540 | 0.2241 | 0.1041 |
| SEE <sub>2</sub>                           | 0.1888 | 0.1683 | 0.1476 | 0.1494         | 0.1102 | 0.1476 | 0.1440         | 0.1834 | 0.1880 | 0.1560 |
| SEE <sub>3</sub>                           | 0.1676 | 0.1578 | 0.1390 | 0.1316         | 0.1634 | 0.1478 | 0.1420         | 0.1568 | 0.1564 | 0.1521 |
| SEE 4                                      | 0.1556 | 0.1533 | 0.1620 | 0.1388         | 0.1425 | 0.1544 | 0.1540         | 0.2152 | 0.2059 | 0.1329 |
| SEE <sub>5</sub>                           | 0.1442 | 0.1713 | 0.2494 | 0.1099         | 0.1126 | 0.1375 | 0.1461         | 0.1874 | 0.1752 | 0.1220 |

**Tablo 7.1 :** Beşinci mertebe ile dördüncü mertebeden elde edilen SEE"ler

Elde edilen bu sonuçlara göre bu tez çalışmasının sonuçları şöyledir:

- Simülasyon sonuçları non-lineer model ile lineer modelin birbirine çok yakın sonuçlar vermiştir.
- Model esaslı ileri kontrol dizaynı için lineer model elde edilmiş oldu.
- Hata teşhis ve tayin yöntemleri için de uygulanabilir bir yapı elde edilmiştir.
- Durum uzayı (state space) kapalı çevrim analizlerinin yapılmasına da olanak tanınmış oldu.
- Sistem mertebesi beş yerine kanonik formda dördüncü mertebeden model de kullanılabileceğini göstermiştir. Daha sade ve basit bir model yapısı elde edilmiştir.
- Her bir çalışma noktasındaki parametre değerlerinde birbirinden çok az farklılık ortaya çıkmaktadır. Self-tuning ya da prediktif kontrol gibi on-line çalışacak güncelleştirme mekanizmasına sahip kontrolör tasarımıyla bu farklılık giderilebilir.
- Kontrolör dizaynı kolaylaşmıştır.

## **KAYNAKLAR**

- [1] **Ballin, M.G.,** July 1988. A High Fidelity Real-Time Simulation of a Small Turboshaft Engine, *NASA Technical Memorandum*, **100991**, Moffett Field California
- [2] ADAPTECH, Midsys Toolbox For Identification of Multi-Input/ Multi-Output Systems, Users Guide Version 1.1
- [3] **Duyar, A. Litt, J.S. ve Gu, Z.,** June 03-05 1992. A Simplified Dynamic Model Of The T700 Turboshaft Engine, *NASA Technical Memorandum,*  **105805,** Lewis Research Center Cleveland, Ohio.
- [4] **Yılmaz, C.** 1996. H<sup>∞</sup> Robust Optimal Kontrol Tekniğinin Kullanılması İle T700 Turbo Motorun Güç Türbini Hızının Kontrolü, *Yüksek Lisans Tezi,*  İ.T.Ü. Fen Bilimleri Enstitüsü, İstanbul.
- [5] **Özsoy, C., Duyar, A., Kazan, R., Kılıç, R.** 1995Power Turbine Speed Control of The T700 Engine Using The Zero Steady-State Self-Tuning Regulator
- [6] **Norgaard, M., Ravn, O., Poulsen, N.K.** 2000. Neural Networks For Modelling and Control of Dynamic Systems, Springer-Verlag London. 2000.
- [7] **Camporeale, S.M., Dambrosio, L. and Fortunato, B.** 2002. One-Step Ahead Adaptive Control for Gas Turbine Power Plants, *ASME Journal of Dynamic Systems, Measurement and Control*, June 2002
- [8] **Mohamed, J.A., Kakad,Y.P.** 1995. Improvement of Robustness and Sensitivity Reduction for Multivariable Nonminimum Phase Systems, *IEEE ,*1995
- [9] **Gomm, J.B., Evans, J.T., Williams, D.** 1997. Development and Performance of a Neural Network Predictive Controller, *Elsevier Control Engineering Practice Vol. 5* , 1997
- [10] **Landau, I.D.** System Identification and Control Design using P.I.M. + Software, *Prentice Hall,* Englewood Cliffs, New Jersey 07632.
- [11] **Ljung, L.** 1987. System Identification: Theory For User, *Prentice Hall PTR,*  Upper Saddle River New Jersey 07458. 1987
- [12] **Söderstrom, T. and Stoica, P.,** 1989. System Identification. *Prentice-Hall*, London. 1989
- [13] **Kızılaslan, K.** 2004. Çimento Endüstrisinde Hammadde Harmanlama Prosesinin Klasik Ve Akıllı Yöntemler Kullanarak Modellenmesi, *Yüksek Lisans Tezi,* İ.T.Ü. Fen Bilimleri Enstitüsü, İstanbul.
- [14] **St Peter, J.,** 1999. The History of Aircraft Gas Turbine Engine Development In the United States… A Tradition of Excellence. *The International Gas Turbine Institute of The American Society of Mechaical Engineers*, Atlanta, Georgia. 1999.
- [15] ADAPTECH, 1996. Adaptech WinPIM System Identification Version 1.1 User"s Guide. *Adaptech*, France. 1996.

## **ÖZGEÇMİŞ**

Kılıç Faruk ÖZEN 1980 yılında İstanbul"da doğdu. İlköğretimini İstanbul"da Yeşilköy Hamdullah Suphi Tanrıöver İlkokulunda tamamladı. Orta ve Lise eğitimini Beşiktaş Atatürk Anadolu Lisesi"nde 1998 yılında tamamladıktan sonra 2002 yılında İstanbul Üniversitesi Makine Mühendisliğinden Mezun oldu. Aynı yıl İstanbul Teknik Üniversitesi Fen Bilimleri Enstitüsü Sistem Dinamiği ve Kontrol Programında yüksek lisans eğitimi almaya başladı. Kılıç Faruk ÖZEN şu anda ileri derecede İngilizce, Almanca bilmekte İtalyanca öğrenimini ise sürdürmektedir.